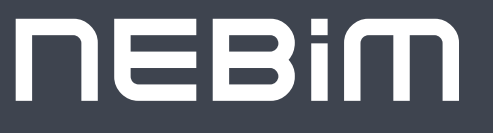

Retailer, Wholesaler and Manufacturer Enterprise Resource Planning for Companies (ERP) Solution

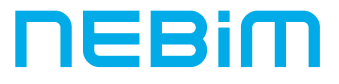

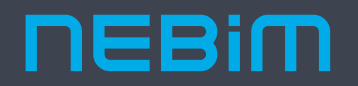

As Nebim, we are among the most well-established independent software developers of Turkey.

We develop ERP (Enterprise Resource Planning) and store software optimized for retail, wholesale and manufacturing industries.

Our experience dates back to 1966, and we are experts especially on ready-to-wear, clothing, footwear, big stores, home textiles, carpets, furniture, glassware, optics, cosmetics, accessories and other retail industries. The software we have developed is being currently used in 30+ countries.

Together with our Solution Partners, we provide services for thousands of companies of different sizes, starting from independent stores with a single user to multi-company entities with operations on many countries.

The software that we develop helps our clients to manage their business processes efficiently as they can make use of their company resources in the most effective way.

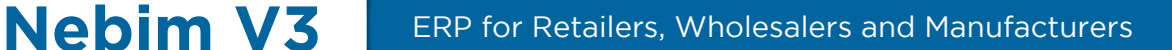

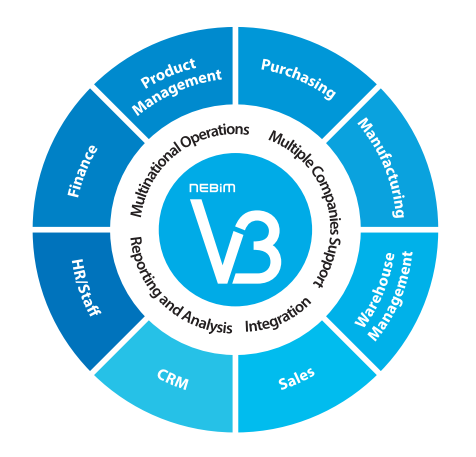

### Provides Comprehensive Functionality

Manage all your business processes from purchasing to manufacturing up to finance management and sales, on the same platform and in a completely integrated manner.

### Scales as Your Business Grows

Let your ERP to be the growth engine of your company by integrating your Nebim V3 with new generation cash registers, special integrator applications in accordance with the government's vision regarding e-transformation on tax matters, B2C and B2B e-Commerce systems, external customer loyalty and CRM applications, external logistics systems, business flow and document management systems and by feeding accurate data to your business development projects that will expand your company.

When your company grows, it is easy to expand the scope of your Nebim V3 according to your use. You may think big, but are able to start with small steps. Thanks to the modular structure of Nebim V3, whenever there is need, you can add new applications to your license and start using higher versions.

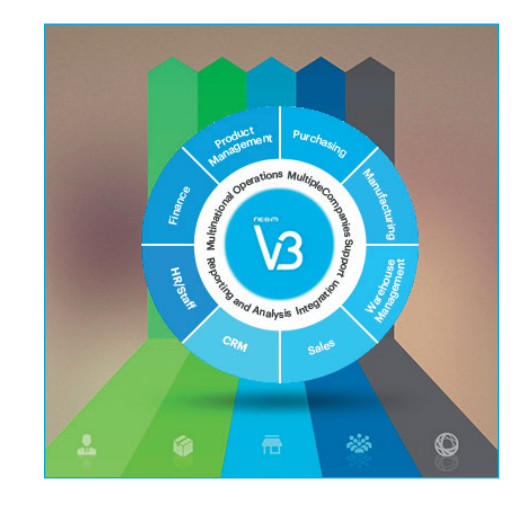

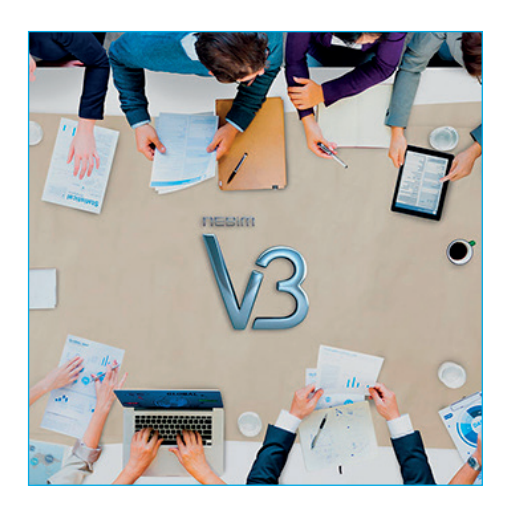

### Provides Fast Implementation and Go-Live

Implement your business development projects rapidly as various applications that you might need while expanding your company have already been developed and added to Nebim V3. The preferred applications of the sector include algorithmic product rotation between stores, consignment sales management, merchandise planning for seasonal products, and retail-focused customer loyalty management applications, among others.

Accelerate your ERP adaptation and additional application projects thanks to the fast ERP adaptation methods which Nebim has developed as well as industry-specific best practice methods which will be shared with you during the project. Remote access to the central project management system of Nebim enables you to monitor the adaptation project schedule, milestones, as well as the planned and actual use of resources so that you can make confident decisions regarding project management.

### Product Management

- Merchandise Planning
- Inventory Management for Digital Channels
- Eyewear Products Management
- Category Management and Product Features
- Product Allocation, Replenishment and Rotation
- Product Analyses

### Financial / Accounting

- Customer and Supplier Management
- Banking Transactions and Integrations
- Costing and Cost Adjustments
- Cost Center Management
- Budgeting
- Cash Flow Budgeting
- Fixed Assets

### Human Resources / Payroll

- Job Applications and Interviews
- Training and Certifications
- Permanent Staff
- Compensation Management
- Leaves Of Absence Planning
- Compensation Planning For The Staff
- Incentive Payments

### **CRM**

- Customer Data Quality
- Customer Analytics and Segmentation
- Omnichannel Customer Loyalty Management
- Batch E-Mails
- Integration With 3rd Party Loyalty Management Systems

- Multi-Channel Sales Management
- Discount Campaigns / Promotions
- Nebim V3 POS
- Nebim V3 Mobile Store
- New Generation Fiscal Cash Register Integration
- Agency Revenue Sharing Management
- Sale On Installments and Deliveries
- Eyewear Order Management and Sales
- Retail Order Fulfillment Management

- Multi-National Interface
- Multi-National Data Query
- Consolidation of Reporting • Business Partner Management
- Multi-National Currency Management
- Business Intelligence
	- Product Recommendation Engine
- Possibilities of Interfacing with 3rd Party Software
- Data Warehouse Management

• Price Management

Purchasing Product roduct<br>mageme ≏nt Management Multiple Constitution Financial **Accom** Residence of the Contractor 玉 IR / Payco Sales CRM

### Purchasing

- Purchasing Process Management, ASN
- Purchase Request Management
- Offers
- Consignment Purchases
- Imports
	- Cost Management
- Material/Raw Material Management

### Manufacturing

- Upfront Costs and Bill of Materials
- Work Order Process Monitoring
- Manufacturing Planning
- Material Requirements Planning (MRP)
- Product/Raw Materials Quality Control
- Barcode Based Process Tracking
- Operational Efficiency
- Merchandise Quality Control
- Tracking Of Barcoded Parcels and Loading
- Cost Management

### Warehouse Management

- Multi-Warehouse Inventory Management
- Warehouse Process Management
- Warehouse Shelf Inventory Management
- Stock Count
- Sets-Packs
- Integration with 3rd Party Logistics
- Integration with 3rd Party Cargo Systems
- Mobile Warehouse Applications
- 
- 

Sales

- 
- 
- 

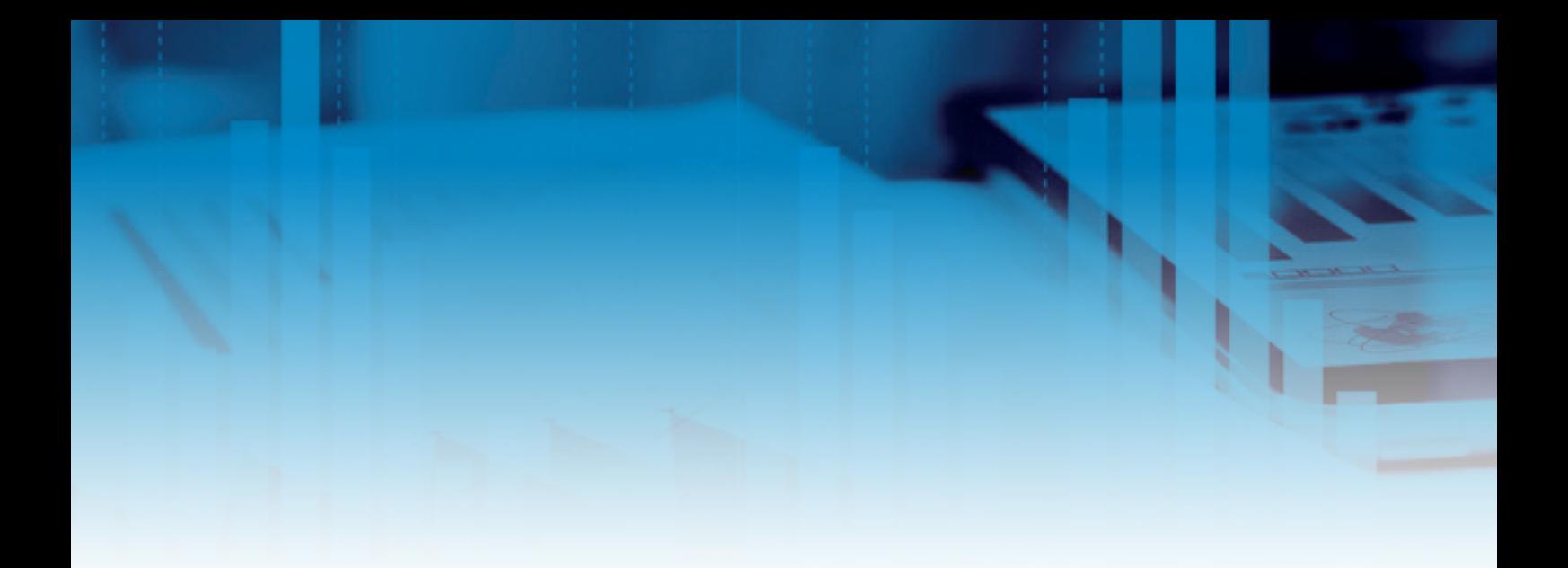

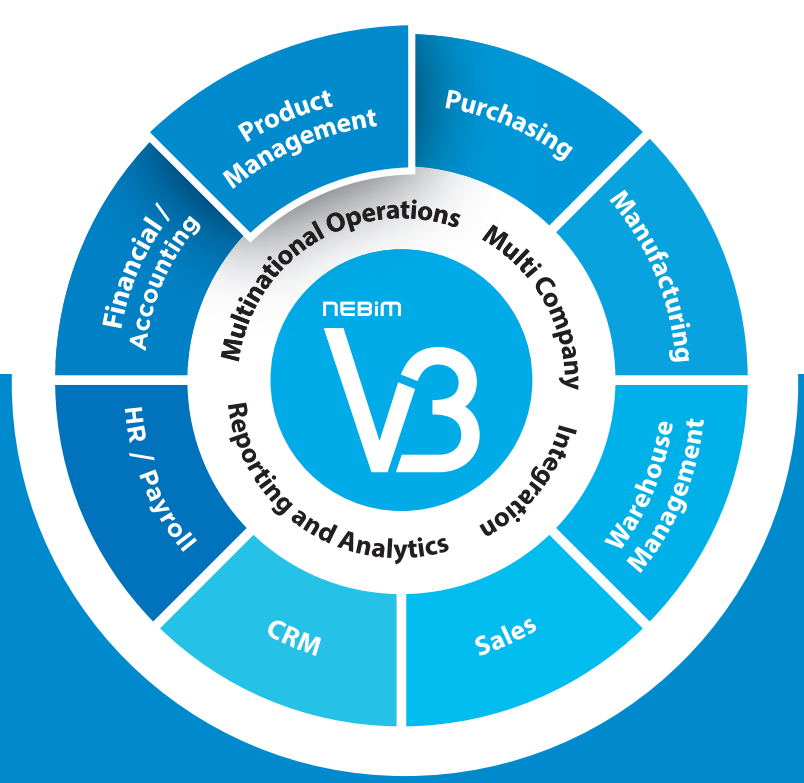

# PRODUCT MANAGEMENT

- Merchandise Planning
- Inventory Management for Digital Channels
- Eyewear Products Management
- Category Management and Product Features
- Product Allocation, Replenishment and Rotation
- Product Analyses

### MERCHANDISE PLANNING

## Effortlessly prepare your seasonal budgets by planning your purchases, sales, gross margins and inventory integrated with your ERP.  $JJ$

### PREPARATION

With normalization and calendar sliding, you can bring all your sales channels to Like for Like format and create data for the planned period with minimal deviation. With the preparation phase you can do the following:

- Defining the period to be planned (Settings)
- Creating seasonal groups
- Creating data
- Defining similar stores
- Defining similar products
- Data correction
- Normalization
- Forecast-LFL / Forecast-Other
- Calendar sliding
- Preparing forecasts

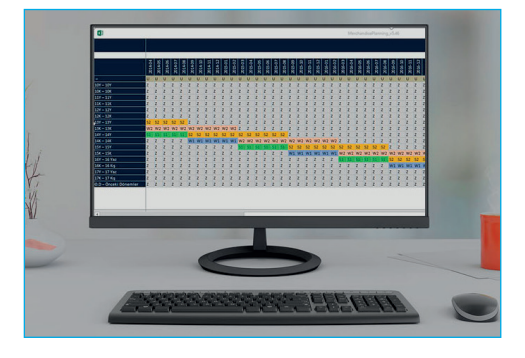

### CHANNEL PLANS

You can create weekly or monthly price reduction plans and sales budgets based on various sales channels (inside the country, abroad, wholesale, retail, dealership, franchise, e-Commerce). Separate planning is possible for stores which are going to be opened / closed.

For actual turnover targets from channel plans, you can enter sales weights based on seasons, and you can distribute these weights based on categories.

You can create monthly or weekly price reduction plans based on type of channel, season and category.

With Channel Plans, you can do the following:

- Store turnovers
- Netting of actual monthly turnovers
- Defining the sales weights
- Defining the price reduction rates
- Transfers

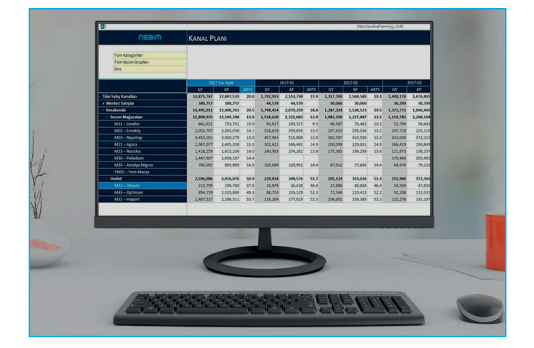

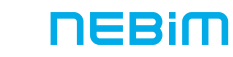

# MERCHANDISE PLANNING

### CATEGORY PLANS

Based on product categories, for each sales channel, you can carry out monthly or weekly planning based on KPIs such as sales, price reduction, gross margin, forward weeks cover, markup, and GMROI. At the same time, you can create inventory budgets with OTB (open to buy). With category plans, you can do the following:

- Defining seasonal targets
- Monthly / weekly category plans

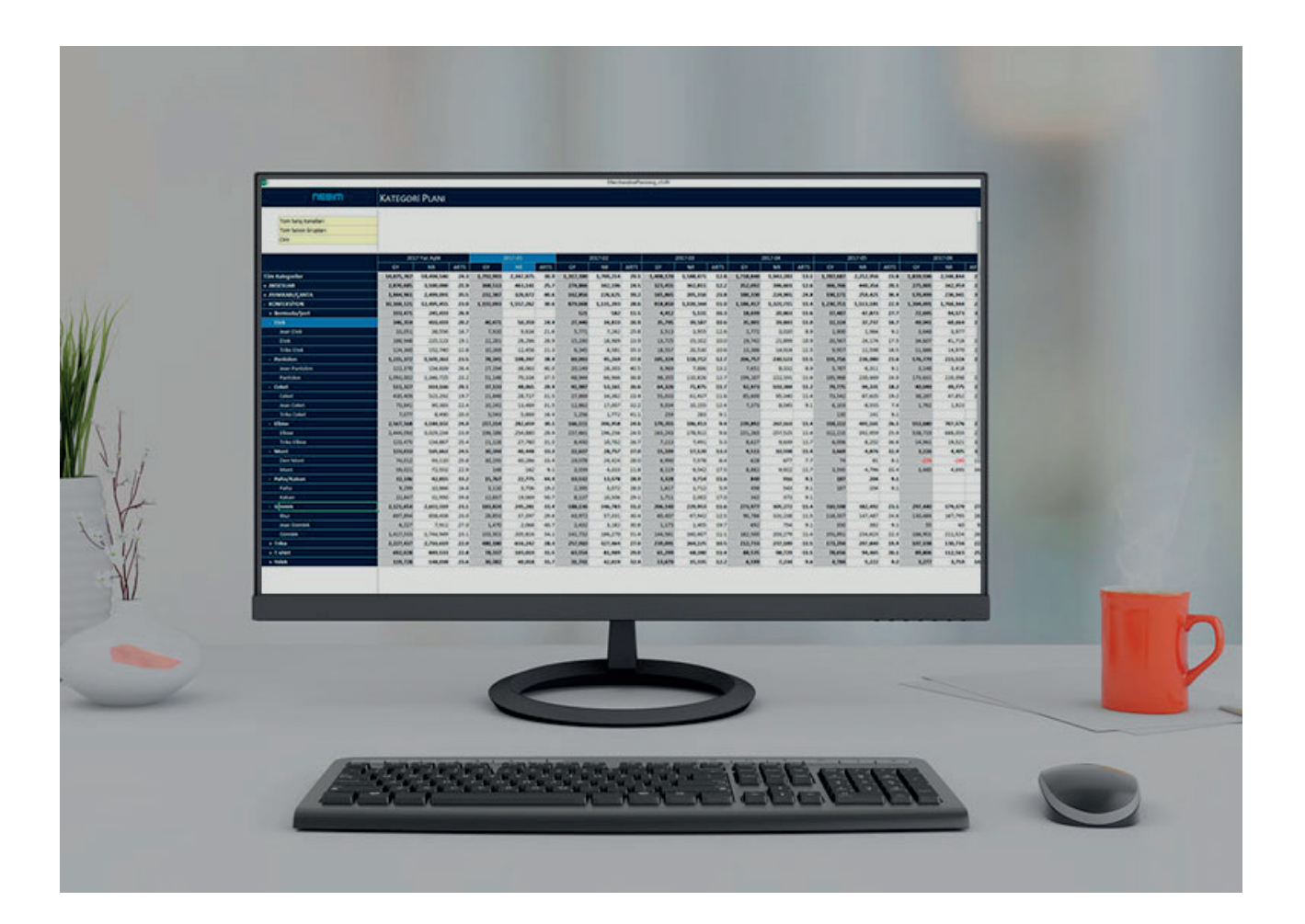

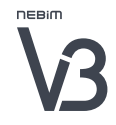

### MERCHANDISE PLANNING

### RANGE PLAN

Based on the options, you can plan which products are to be purchased for which price, and how many of them are to be sold at which dates, for which price and in which stores.

Planning the end of season transfers based on the lowest category of the product hierarchy, you can calculate the sellout as well as the actual purchase numbers and cost.

You can define a price range based on product categories. In the planning period and for the products which don't have a product code assigned to them, you can plan turnover (SF) and cost prices based on categories and create their markup values.

The initial sales channels for the options, the end date of the sales, as well as the sales duration can be planned; and plans can be revised according to rate of sale values.

On the range screen, you can see the transfer values of categories and transfer plans prepared by Merchandise Planning; such as amount, turnover (SF), SMM. Option planning can be made for the new season based on the option values of the last year. You can plan the total number of products to be produced according to the price range defined in the category prices screen. The existing or future options in Nebim V3 can be inside this price range and the number of products can be planned based on the options. When these plans become real orders, you can check your actual orders with the preparation based on options.

The range plan can be prepared in a cumulative manner and distributed to the sales channels, or it can be prepared based on sales channels and the total can be reached this way.

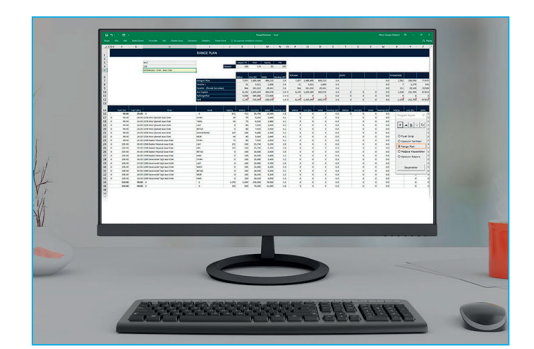

### Manage product categories effectively by classifying your products with product hierarchy, season, collection and product features.<sup>33</sup>

### PRODUCT HIERARCHY

Using product hierarchy, you can create main categories for your products such as brand, sex, product group, product type, and define their order of priority parametrically. This way, reports and analyses can be obtained for all levels of the product hierarchy. During planning, you can go to the lowest levels of your product hierarchy and make plans for all subcategories. In addition to these, a coding system that prevents errors in product coding can be created with the product hierarchy as well. With simple formulas entered using the product hierarchy levels, you can have the products entered easily. You can define which product features that you use for grouping the products in reports shall be valid in which hierarchy levels. So, you can prevent a user who defines a pair of trousers from getting a short sleeve feature related to shirts, for example. Therefore, mistakes are prevented.

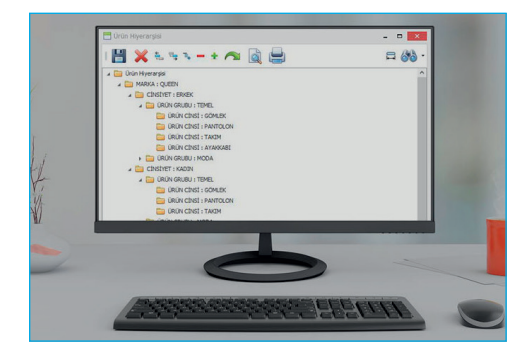

### MONITORING THE SEASONS AND THE COLLECTIONS

Collection groups can be defined by information such as season-subseason, collection and story board. Your products can be classified and analyzed according to these collection groups. For each product, the seasons and the subseasons within those seasons can be defined and monitored. Product performance analyses can be carried out based on seasons. You can define the collections that the products belong to, and so product performance can be measured by collection. Products as well as all complementing products and accessories of a certain collection can be delivered to the same stores at the same time. Story boards where the production companies code and monitor the story in the collection can easily be defined. Performance measurements and analyses can be carried out for products of collections belonging to a certain story board of any season.

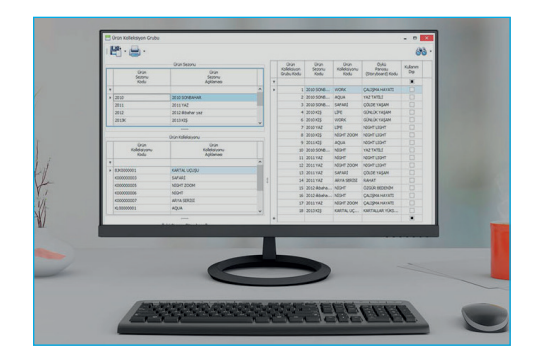

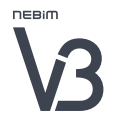

### PRODUCT VARIANTS

According to your needs in various industries such as readyto-wear, footwear, and furniture, you can monitor your goods with different size alternatives in addition to color. For example, you can monitor the variants beside the color in ready-to-wear such as seam allowance, drop; for footwear, the size, sole width; for furniture, the width, length, height; and for carpets the dimensions.

You can obtain reports for variant details and carry out performance analyses based on color and dimension.

### PRODUCT TYPES

You can enter and monitor your products using different types: You can enter and monitor your products using different types such as product, set (pack), second quality, sample and planned product.

Set (pack) Products: Products that can be sold individually can also be brought together under a different code and sold as a set.

Second Quality Products: The inventory of products that are degraded to second quality can be monitored separately from the first quality products. Accurate product profitability analyses can be carried out as you can see which second quality product is connected to which first quality product.

Sample Products: Sample products can be coded before production or supply, and all processes related to these products can be monitored individually up until the sample testing.

Planned Products: The products that are in the planning phase -when their production or supply has not been decided on yet- can be coded as planned products. Only those planned products for which you have decided in favor of production or supply can be defined as products later on.

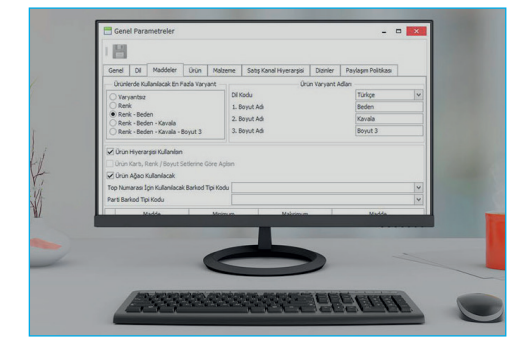

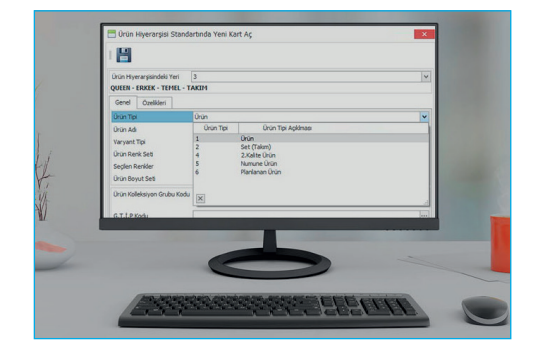

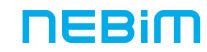

### MONITORING THE SERIAL NUMBERS

Serial numbers can be created for product purchases. Outgoing products can be scanned using a serial number instead of a barcode for your product shipments, retail sales and wholesale.

### PRODUCT FEATURES

An unlimited number of product features can be defined for your products. The supplier, the origin, the quality, the materials and much more information can be attributed to the product, and reports can be obtained with filters and groupings according to these product features.

### PRODUCT PHOTOGRAPHS

Product photographs, color-based photographs, phasebased photographs and photographs from various angles can be added in order to be used on sales screens, in product catalogues, as well as in e-Commerce and reports.

### SIMILAR PRODUCTS

You can define similar products or combined products for every one of your products. In case a product is not available during the sales, a suggestion can be made for a similar or complementing product. In shipment rules, you can complement a lacking product that is going to be distributed with similar products.

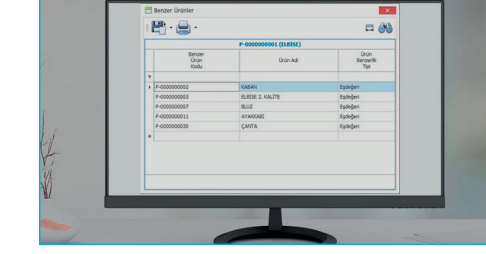

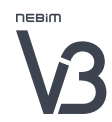

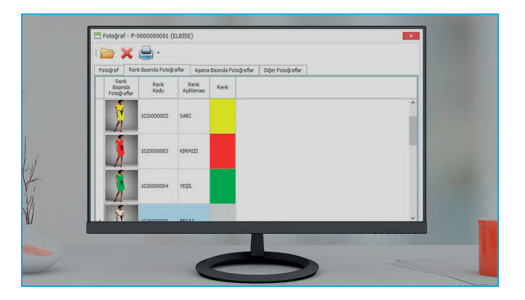

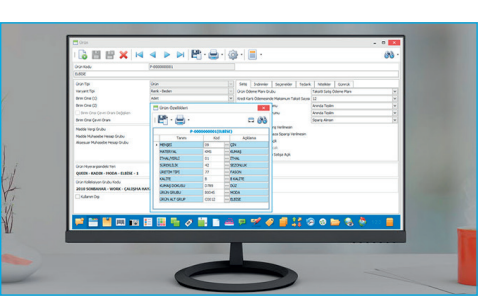

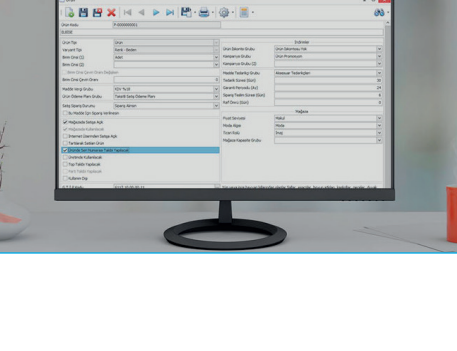

### WASHING INSTRUCTIONS, FABRIC BLENDS AND MEASUREMENT TABLES

In case you are a manufacturing company, you can code and monitor a lot of information on the product cards. For different countries, different pieces of information in various languages can be used such as washing instructions, fabric blends, and measurement tables.

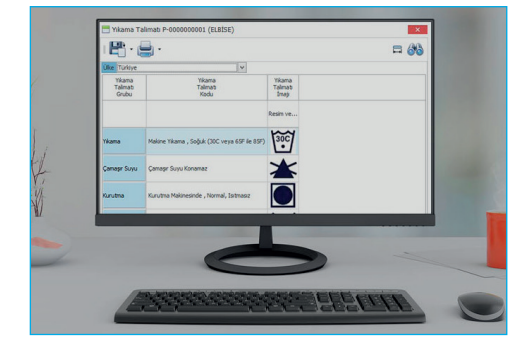

### COMPANY BRAND

In Nebim V3 scenarios with multiple brands, you can add company brands to the products and so define the company brand for the product in question. In shipment processes, you can prevent the product from being shipped to a store whose company brand has not been defined for that product. In sales processes, you can prevent the product from being sold in a store whose company brand has not been defined for that product.

Based on the stores, certain processes can be blocked for products defined by means of product hierarchy or product features. For instance:

- The store cannot place orders to the headquarters
- The headquarters cannot ship to the stores
- The store cannot return goods to the headquarters
- The store cannot place orders to other stores
- The store cannot ship to another store
- The store cannot accept orders from the customer
- The store cannot make sales
- The store cannot accept returns
- The store cannot accept service forms

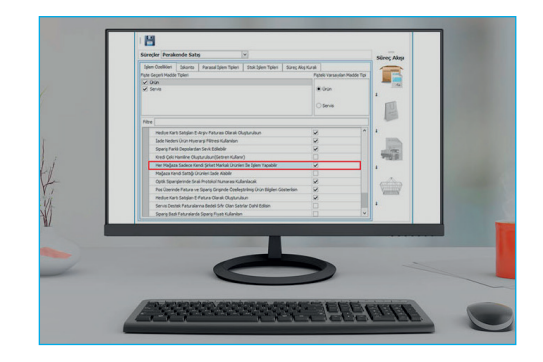

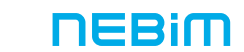

# PRODUCT ALLOCATION, COMPLETION AND TRANSFER

With Nebim V3 standard rules as well as custom-made allocation, completion and automatic transfer rules specific to your company, have the correct product at the right time and at the appropriate place.<sup>11</sup>

### ALLOCATION OF THE PRODUCTS

Using Nebim V3 Product Allocation rules, you can have your products shipped to your stores at the right time and in the correct amount. In addition to the existing default Nebim V3 allocation rules, there is a flexible structure that allows you to add custom-made rules specific to your company. This way, product allocation rules can be defined specifically for your company and automatic distribution can take place according to these rules.

An unlimited amount of "Channel Templates" can be created. They define the stores to which products are allocated and the order of priority regarding the product allocation to these stores. Therefore, you can give different distribution orders with different orders of priority according to each allocation rule. Product allocation can be carried out with different rules and different orders of priority for wholesale and for retail points of sale.

When you set the rules, you can define the warehouse as well as the source on which the allocation is based on, such as incoming orders, ASN, the remainder of existing orders, purchase delivery slip or invoice, available inventory in selected distribution warehouses.

The allocation slips are created according to the rules specifically defined for the company. Following their approval, reservation slips can automatically be created in line with the allocation. The allocation rules can be activated by the system periodically as well. Therefore, automatic allocation slips can put together which products are to be sent to which stores using which order of priority.

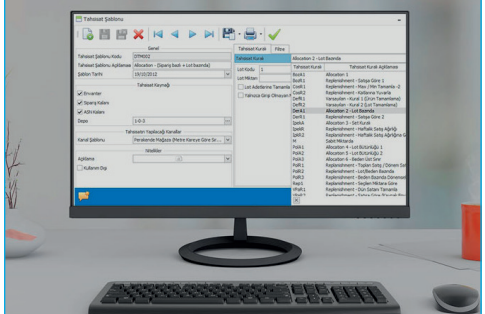

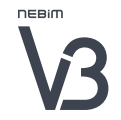

# PRODUCT ALLOCATION, COMPLETION AND TRANSFER

### REPLENISHMENT

Using Nebim V3 Product Replenishment rules, you can have your products shipped to your stores at the right time and in the correct amount, thus having a sufficient amount of products in your stores. In addition to the existing default Nebim V3 replenishment rules, there is a flexible structure that allows you to add custom-made rules specific to your company. This way, different replenishment rules can be defined specifically for your retail points of sale and wholesale, and automatic product transfers can take place according to these rules. You can define the minimum and maximum number of products in the stores. You can automatically check the sales history data and have the products distributed accorded to the product replenishment rules that you choose.

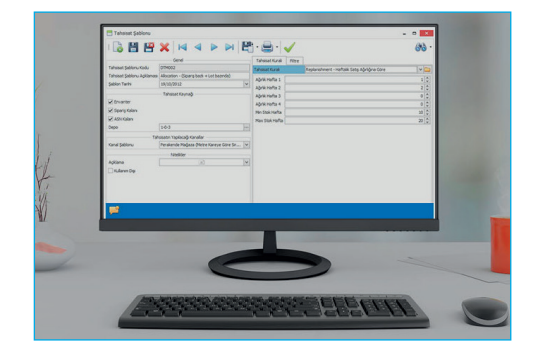

### RE-DISTRIBUTION

In addition to the existing default Nebim V3 Re-Distribution rules, you can also have your products transferred between stores periodically according to custom-made rules specific to your company. Taking the sales performance of the stores into consideration, you can automatically transfer your products from stores with a low inventory turnover to stores with a fast inventory turnover. The re-distribution rules can be activated automatically in selected intervals. Following the approval of the transfer slips, re-distribution orders can be created.

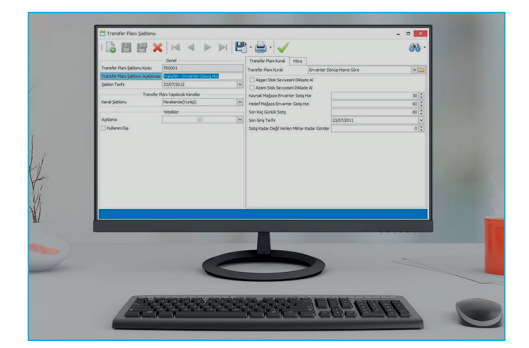

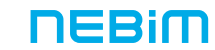

# PRODUCT ANALYSES

Assess the performance of your products by making analyses of weekly or monthly trends regarding sales, inventory, gross margin, markup, GMROI, inventory turnover speed, and rate of sale. Carry out product performance analyses based on categories.

Dashboards: You can analyze your products by making analyses of weekly or monthly trends regarding sales, inventory, gross margin, markup, GMROI, inventory turnover speed, and rate of sale. Best/worst ranking visuals, trend graphs and comparative bar graphs show the percentages of change of your products regarding the situation last year/this year/target.

With Category-Based Product Performance Management, you can analyze the sales of your products. You can evaluate your stores by many categories such as product category, product group and theme. All your decisions regarding repetitions, allocation, transfers or price reduction can be made in a fast and accurate manner.

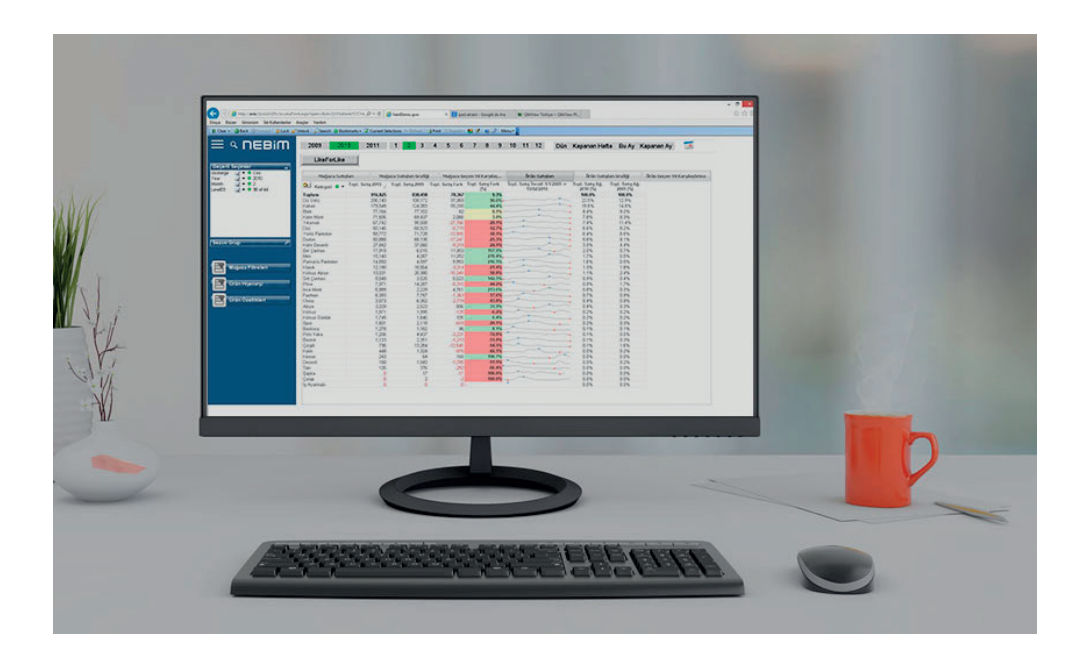

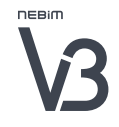

PRODUCT MANAGEMENT

# EYEWEAR PRODUCTS MANAGEMENT

### With Nebim V3 Eyewear Solutions, define your optical products in all detail.<sup>33</sup>

### DEFINING EYEWEAR PRODUCTS IN NEBIM V3

"Define specific eyewear features on the Nebim V3 product cards of eyewear product groups such as sunglasses, eyewear frames, eyewear glasses, contact lenses, and obtain reports."

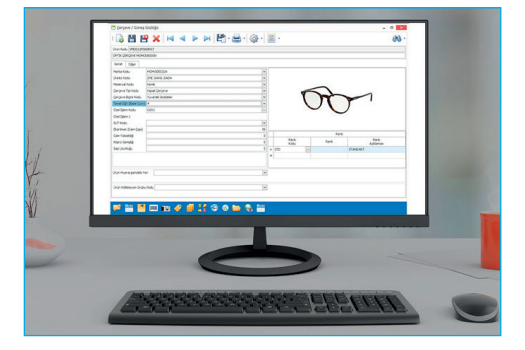

### DEFINING EYEWEAR FRAMES AND SUNGLASSES

All product features such as the brand, manufacturer code, material code, frame type, frame shape, base curve, Health Practices Communiqué of the Ministry of Health code, special procedure code of the frames and all features of sunglasses can easily be defined in the product cards.

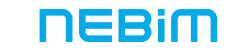

# EYEWEAR PRODUCTS MANAGEMENT

### DEFINING EYEWEAR GLASSES

All eyewear glass features such as the brand, manufacturer code, material code, focus type, coating type, diameter, glass index, stock glasses/RX glasses information, spherical and cylindrical values can be defined and reports can be obtained.

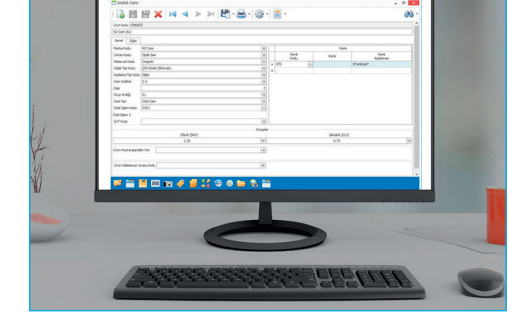

### DEFINING CONTACT LENSES

All contact lens features such as the brand, manufacturer code, material code, focus type, coating type, diameter, water content, contact lens changing intervals, spherical and cylindrical values can be defined and reports can be obtained.

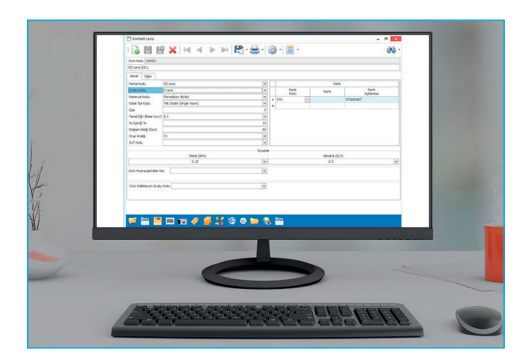

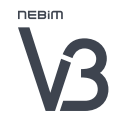

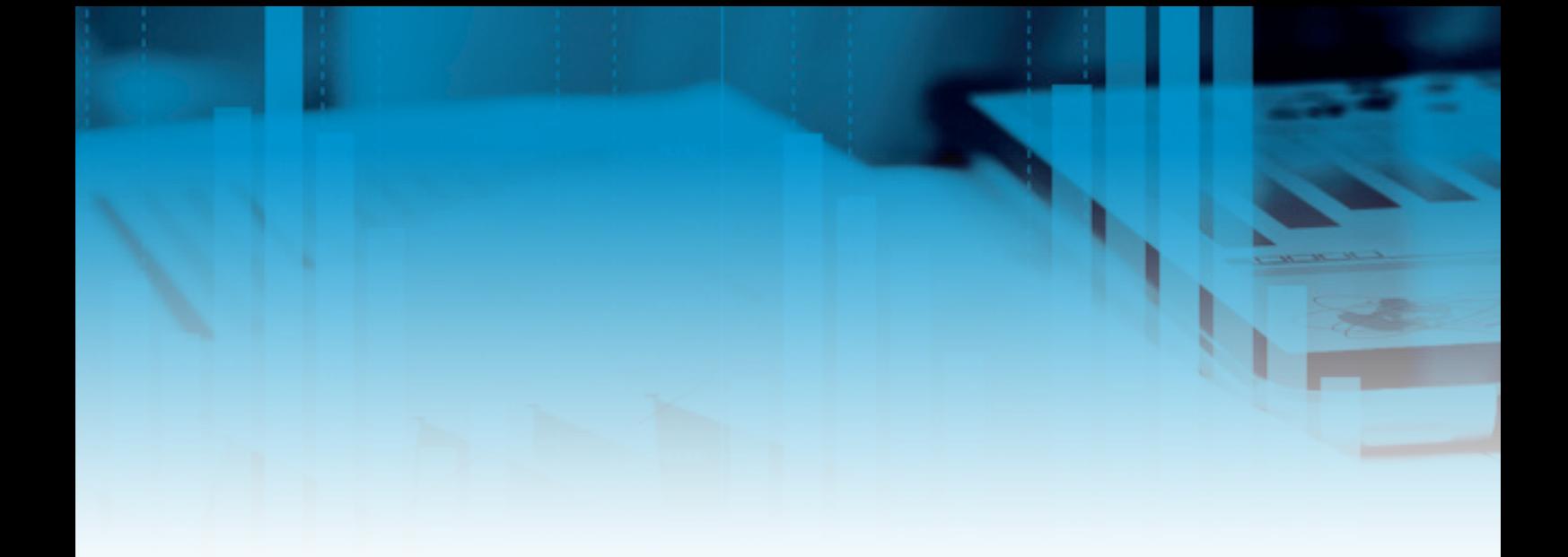

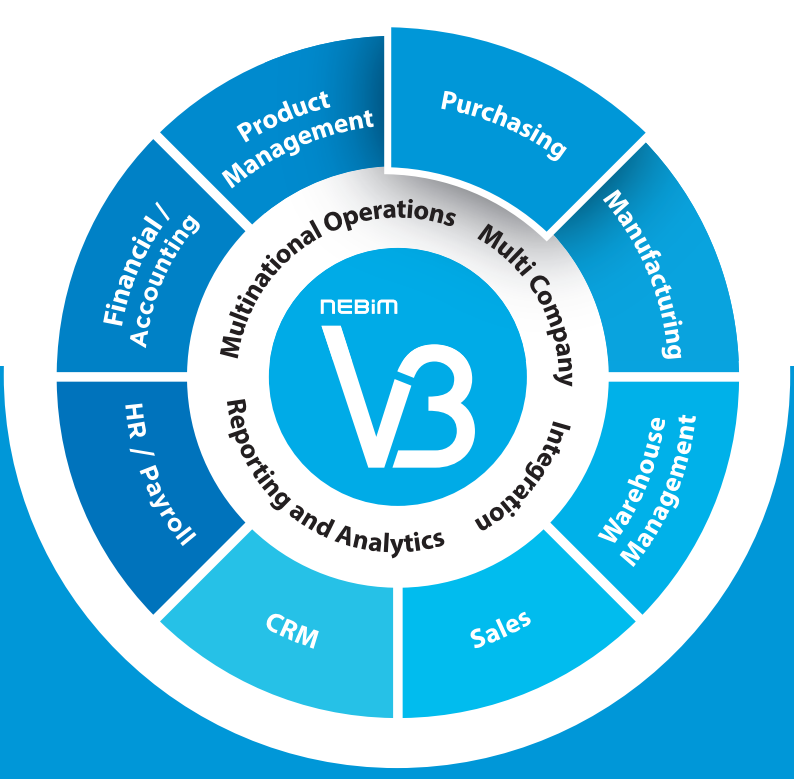

# PURCHASING

- Purchasing Process Management, ASN
- Purchase Request Management
- Offers
- Consignment Purchases
- Imports
- Cost Management
- Material/Raw Material Management

### PURCHASING PROCESS MANAGEMENT, ASN

### Carry out ASN, dispatch note and invoice transactions connected to your orders. Monitor your products on the way. "

You can carry out transactions regarding offers, orders, dispatch notes and invoices in an automatic and controlled manner according to the offer or the order. For instance, you can automatically create the dispatch note or invoice in connection with an existing offer or order without the need to enter them again.

When entering orders, you can use summary tables and make entries based on color, size or lot in a practical and fast way. Also, you can transfer orders created in Microsoft Excel to the program automatically and easily. You can instantly check the situation of all your orders and so monitor the order quantity as well as the numbers already arrived and still remaining.

During the purchasing process, following the order you can monitor and plan the distribution of products on the way that have not yet entered your warehouse with ASN (advance shipping notice). When products are shipped out by your supplier according to your order, it is possible to keep track of them on the way with information such as quantity, method of shipment, estimated arrival time, ship and container number, port of discharge, number of the letter of credit and the import file number. Using the price guaranteed by the supplier, you can accept the products on the way in a controlled manner, and manage the differences in amount and quantity.

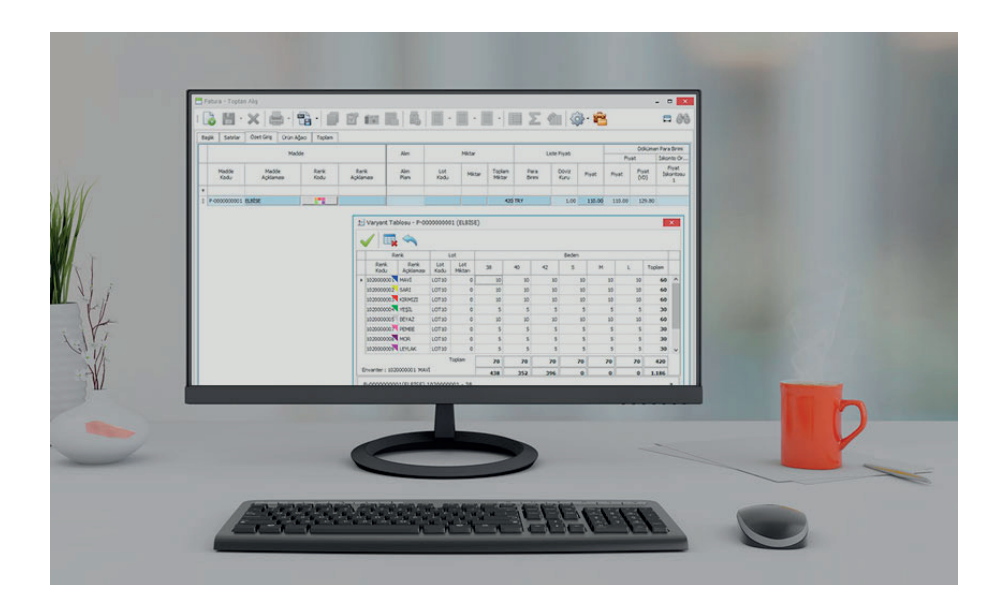

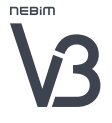

# PURCHASE REQUEST MANAGEMENT

### Manage all your purchase request transactions in a controlled manner in line with the roles and limits that you define in Nebim V3.<sup>33</sup>

In addition to the default coding within Nebim V3, you can define request types and features for materials in the purchase request.

You can prevent the entry of proposals, orders or invoices without a purchase order. The purchase order codes can be matched to the suppliers and only the related supplier's requests can be entered in proposals, orders or invoices.

You can add photographs and documents to purchase orders. You can choose the supplier or material code when preparing proposals for purchase order requests.

For order-based offers, separate approval processes can be activated for each line of the offer.

In case the amount or the price is higher in the purchase proposal entry than in the purchase order, you can create an alert for users.

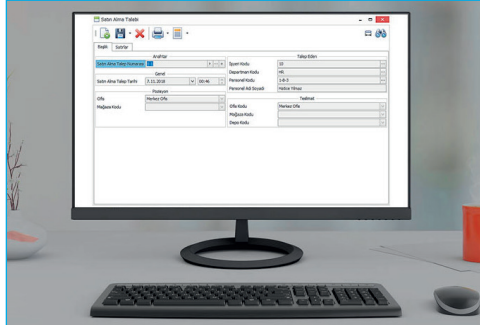

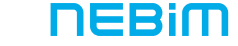

# **OFFERS**

## By creating purchase offers, keep track of your ordering, dispatch note and invoice processes regarding your offers. "

You can receive purchasing offers from your suppliers regarding wholesale, import and expense item purchases. For the approved portions of these offers, you can create automatically generated orders. For the portions that have been received according to the order, you can easily issue partial dispatch notes, and combined invoices for all the dispatch notes.

You can enter the purchase orders in any currency you prefer and see the equivalent in local currency. Regarding your purchase orders, it is simple to change and update the planned date of shipment, date of delivery, lot, transaction type and similar information; so you can easily keep track of changes.

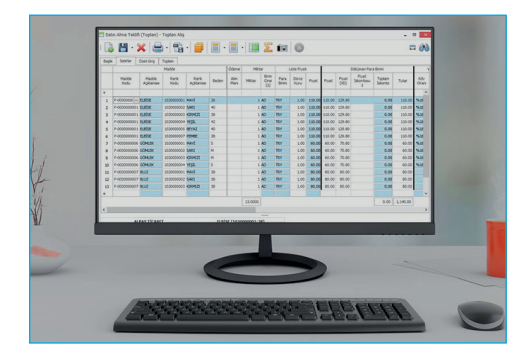

### CONSIGNMENT PURCHASES

### Carry out ASN, dispatch note and invoice transactions regarding your consignment purchase orders.<sup>"</sup>

You can give consignment purchase orders to your supplier and carry out ASN, dispatch note and invoice transactions regarding these orders automatically in connection with each other. Invoicing of the sold portion of your consignment purchase is uncomplicated with the invoice wizard. You can check the dispatch notes of consignment purchases not yet invoiced.

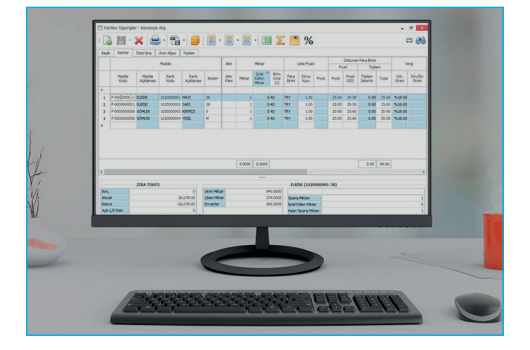

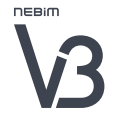

### IMPORT

# Carry out ASN, dispatch note and invoice transactions regarding your orders based on import file number. Distribute import costs to the corresponding import files automatically.

By means of the import file number you can monitor all import steps such as the given orders, dispatch notes and invoice transactions in connection with each other. A lot of information such as the supplier, supplementary document numbers, standardized payment method codes, Incoterms codes, number of the letter of credit, insurance information and opening/closing dates of the import file can be stored in the import file. During the ordering phase, you can select the import file number either based on the receipts or on the lines and so have the transaction connected to the relevant import file. This way, you can effortlessly see all transactions related to a specific file when you search that import file number. Costs in connection with import file numbers can be automatically included in the import file and accounting.

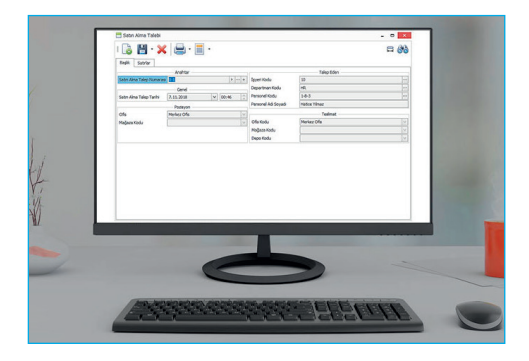

# COST MANAGEMENT

Link your costs with your cost centers and monitor all your purchase orders, dispatch notes and invoice transactions for your expense items.<sup>33</sup>

### COST MANAGEMENT

You can create offers for purchasing the expense items. By approving offers, you can create orders for those that are going to be purchased. This way, only the approved items are going to be purchased. It is possible to select the location of use of the expense items -such as the production or the stores- so that the cost definitions can only be seen by the related group of persons.

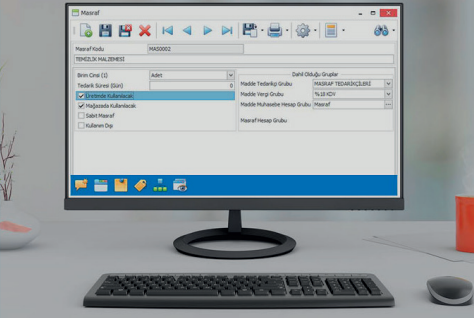

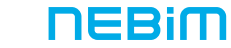

# COST MANAGEMENT

### COST CENTER

You can link your costs with your cost centers and define which expense items are to be used in which cost center. According to your preferences, you can give as many attributes to your costs as you like, and form groups and obtain reports. These expenses can be defined as fixed or variable costs.

### COST CENTER HIERARCHY

By defining cost periods, you can group cost breakdowns based on periods. By defining cost centers, you can set a cost center allocation hierarchy. You can allocate various expense items to the relevant level of this cost center hierarchy and define the allocation to sublevels of each level according to the allocation key. You can either manually enter a proportional allocation key, or have automatic allocation according to the cost of sold products or the turnover KPIs.

### EXPENSE INVOICE APPROVAL PROCESS

Separate expense invoice approval rules can be defined on a store and office basis.

You can have these rules approved by the department leader, office and department manager on duty, staff manager or store coordinator.

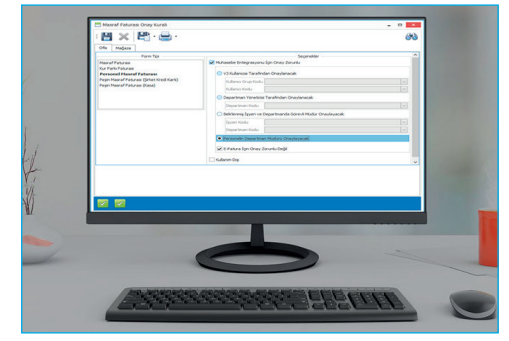

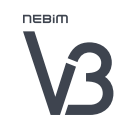

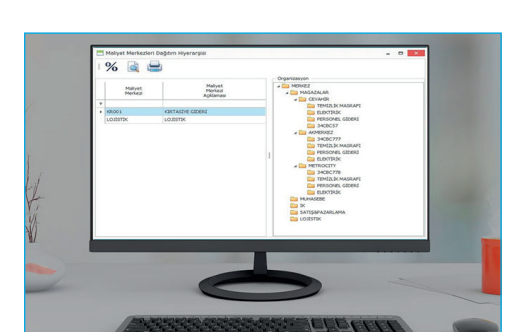

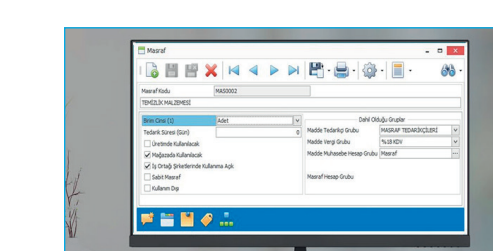

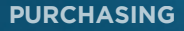

# MATERIAL/RAW MATERIAL MANAGEMENT

### Code and manage your materials and raw materials independently from the products. **33**

You can define and group the materials differently from the products. Therefore, it is possible to manage the products and the materials in separate sections and with different transactions. According to your preference, you can group and report various details such as material's barcodes, photos, measurement tables and location in warehouse. You can create different purchasing prices for materials and exert control over material purchases.

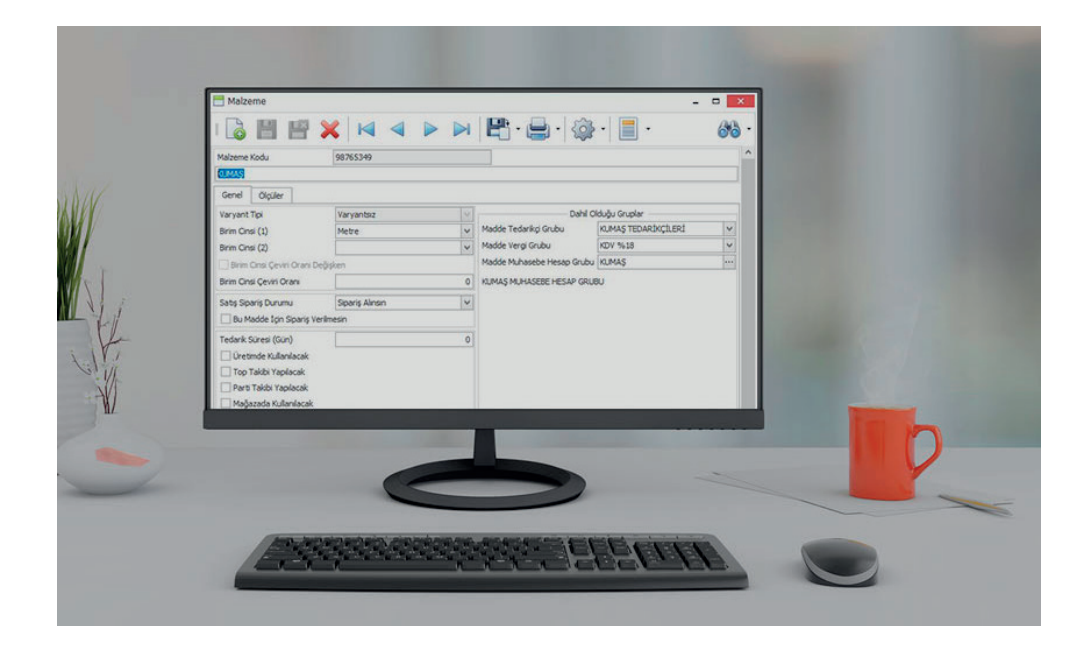

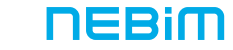

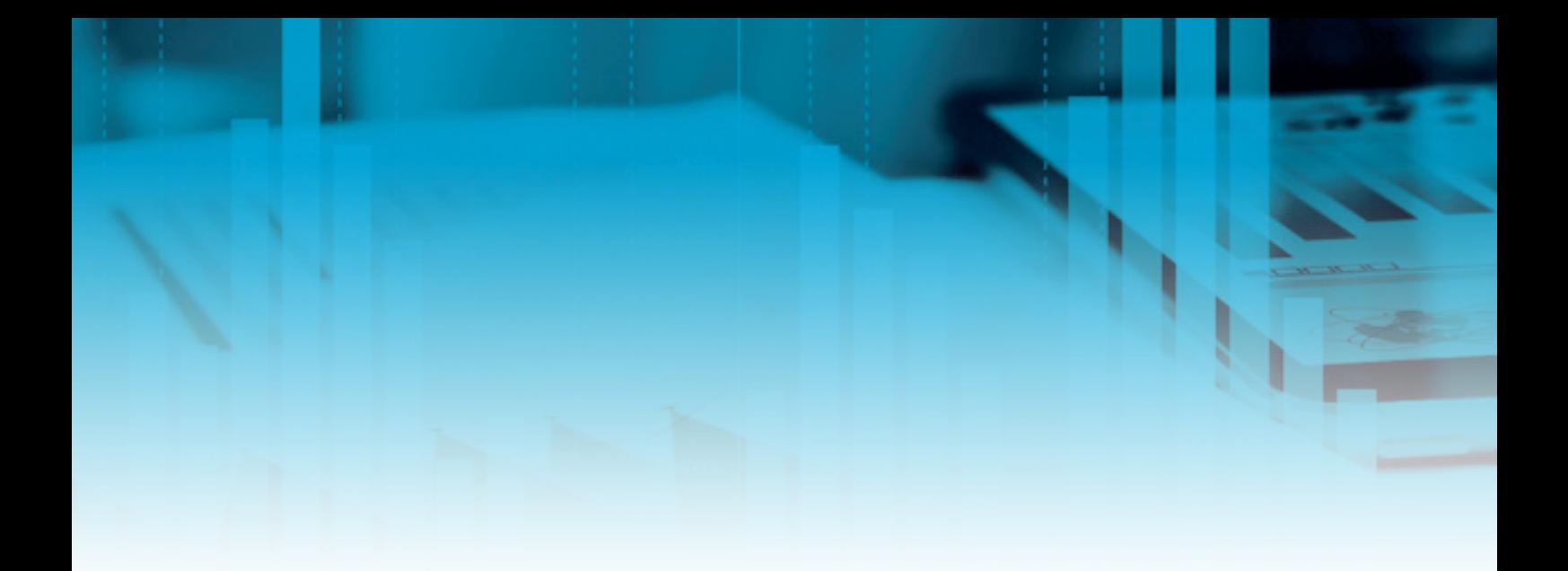

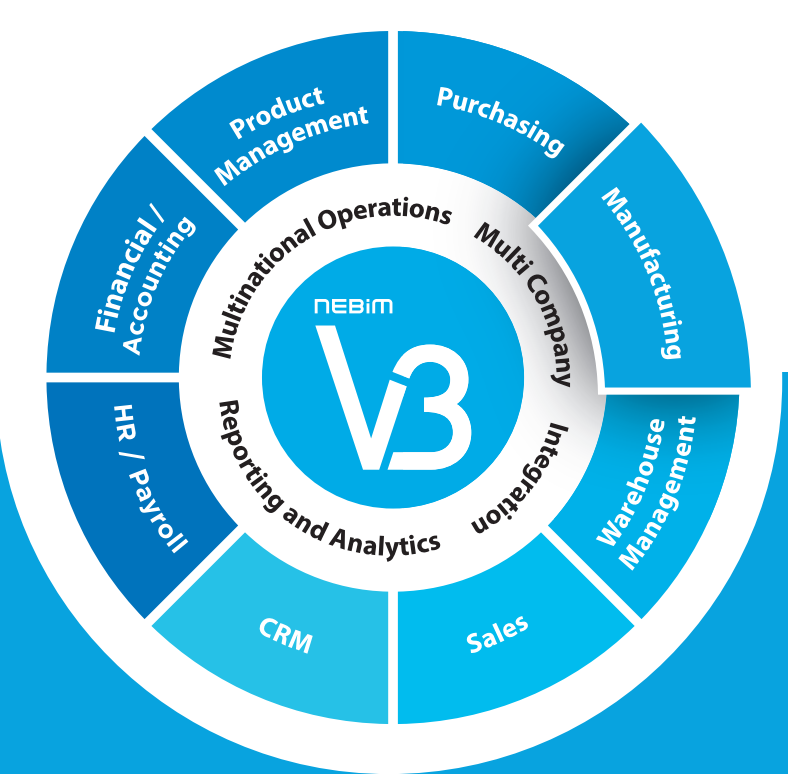

# MANUFACTURING

- Upfront Costs and Bill of Materials
- Work Order Process Monitoring
- Manufacturing Planning
- Material Requirements Planning (MRP)
- Product/Raw Materials Quality Control
- Barcode Based Process Tracking
- Operational Efficiency
- Merchandise Quality Control
- Tracking Of Barcoded Parcels and Loading
- Cost Management

# UPFRONT COSTS AND PRESCRIPTIONS

# Estimate your upfront costs of production and compare with actual costs; prepare them using as many prices and currencies as needed; develop your prescriptions and your technical brochures.<sup>33</sup>

Thanks to the parametric structure, you can construct different early stage cost estimates according to need. Raw material, labor and other expenses can be specified flexibly; in addition to using daily rates of foreign exchange you can also use seasonally fixed foreign exchange rates too. Dynamic cost calculation options allow for as many cost calculations as are needed.

You can construct more than one data tree to suit the firm's manufacturing type. You can also specify all the areas you need for the technical brochures in the stock cards and prescription screens. Furthermore, different production routes for different product groups can be determined; and technical specifications can be downloaded automatically from the system. Technical specifications and all of the production instructions can be designed as needed. Format templates can be designed for all your needs including measurement tables, sewing and other production instructions, loading and packaging instructions, lists of requirements, etc.

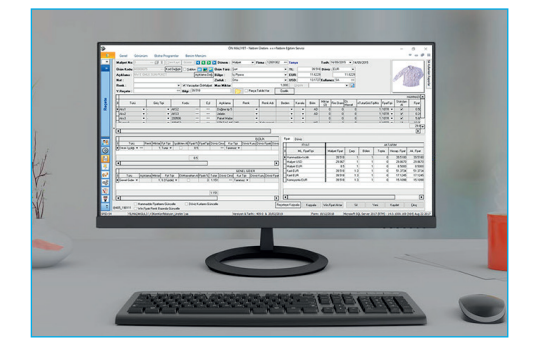

### CUSTOMER ORDER MANAGEMENT

### Track and manage diversely distributed shipment orders and different shipments under a single order. Prepare your work orders separately or aggregate them.<sup>33</sup>

Diversely distributed shipment orders or different shipments under a single order can be tracked and packing lists can be prepared to the level of detail required. Wastage ratios on overfulfilled orders can be specified so that your work orders can be planned properly.

Work orders linked to purchase orders mean that you can track which purchase order belongs to which particular work order and they can also be tracked to determine what stage they're at, in addition, purchase based reports can be prepared. When putting work orders together, you can aggregate customer orders under a single order or prepare them one by one.

You can also monitor your order-based cost of production by tracking work orders and manufacturing on a purchase order basis. Your reports can reflect customer and purchase orderbased figures.

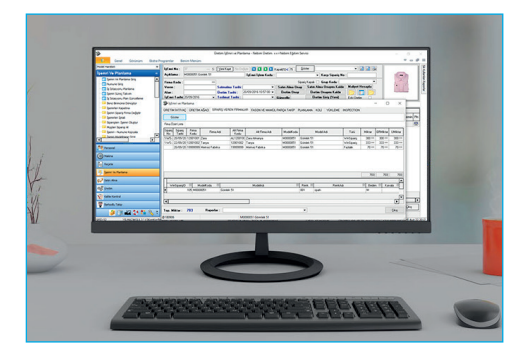

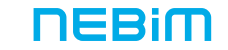

# SAMPLE/MODEL MONITORING

## Develop your collection plans, produce your models and samples. Create records for your pattern making centers and your Research and Development.<sup>33</sup>

You can create collections, seasons and storyboards to bring together your collection groups and connect product lists to collection groups. The number of products in a collection, products that become samples and models that are actually produced are some of the analysis items that you have access to.

The pattern creation process can be tracked via model transaction movements and the work flow in the pattern office can be placed under control. You can place modelist and stylists in positions at work and follow up on daily work processes to track incoming and outgoing transactions. You can prepare sewing instructions and yarn brochures on the system in order to determine yarn requirements. Different groups and lists of parts can be prepared per product groups. The sewing sections, types of stitch, numbers of processes, yarn codes and sewing measurements can be calculated to arrive at yarn requirements.

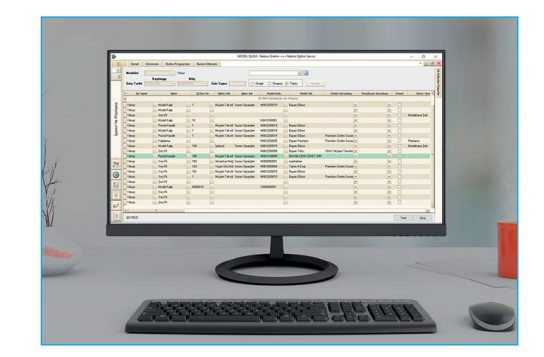

# WORK ORDER PROCESS MONITORING

### Create processes to the level of detail required and authorize them. Manage any revisions and delays in the work order and manufacturing processes efficiently.<sup>33</sup>

You can draw up different process flows according to different types of production process and process plans according to different types of manufacturing undertaken. The product groups, the level of complexity and the units ordered are some of the parameters according to which you can create process schedules. You can develop operations and work flows for each sub-operation too.

You can enable authorization and monitoring per user and per process, thereby gaining the ability to monitor and analyze all past transactions on justified process revisions. You can identify the processes over which users are to be authorized and create an authorization system with authorized users. Authorization can be made on a detailed, per transaction basis.

Designing process reports to meet your requirements is also possible with automatic email alerts generated when processes fall behind schedule. Ongoing and completed work monitoring is possible in visuals and email alerts for work that is about to come on line or is delayed can be prepared. At the same time, you can analyze the processes in the format that you desire.

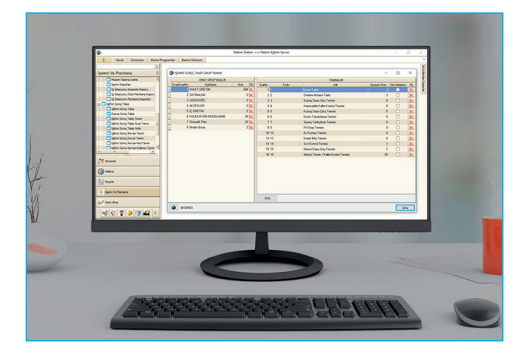

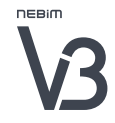

### MANUFACTURING PLANNING

# Plan which workshop will handle each product and monitor the outcomes. Manage the sub-contracted workshops and the line congestion according to the production plan.<sup>33</sup>

You can prepare production plans for each section and work station, and plan outsourced product prices and payment terms. Work orders and plans for each section can be tracked; work orders for different colors and units to be manufactured at different time intervals can also be planned.

You can track capacity levels according to production times and calculate work station efficiencies. Section and work station capacities can be specified to take into account a daily work schedule, furthermore, line saturation and capacity utilization reports can be prepared.

Comparing planned versus actually produced production numbers and durations can enable the controlled management of manufacturing plans and prevent delays. Flexible reporting on production areas and work stations can also be produced.

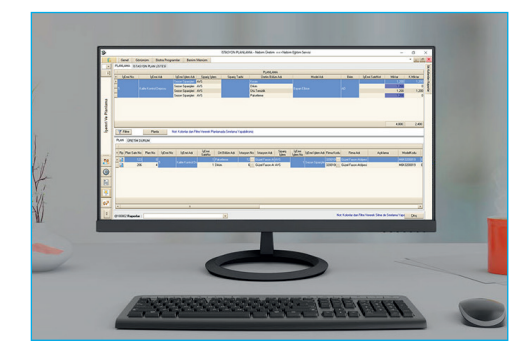

# PURCHASING AND RAW MATERIALS MANAGEMENT

### Track your purchasing and warehouse inventory at the level of shelf and per batch detail. Manage your textiles per roll and per batch basis via mobile applications using barcodes.<sup>"</sup>

You are able to manage your purchases according to your work order needs, to specify tracking on a single prescription of color or size of products and to analyze the free inventory and requirements before preparing work orders. You can specify all the color and size components and technical details on a single prescription. You can break these down into sectionand work station-based needs and perform your purchasing based on work orders.

Raw material warehouse tracking can be based on storage, shelf and work order-reserved stock as well as free inventory. You can manage your warehouse according to shelf space and easily execute transactions of purchasing, reservations, transfer to production. You can track your raw material and auxiliary material inventory in a single report.

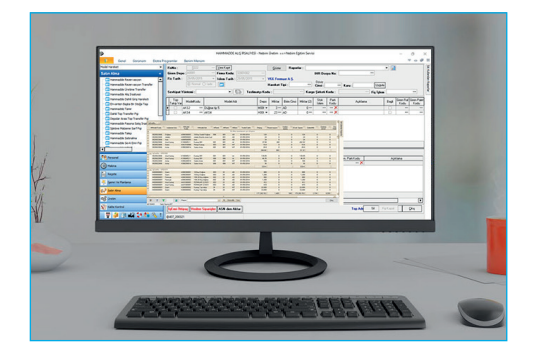

**NEBIM** 

### PURCHASING AND RAW MATERIALS MANAGEMENT

By viewing requirements, given orders, reserved items and stock that needs to be transferred to production, you can obtain the required raw materials just in time, thereby preventing unused inventory costs.

You can track textiles and accessories per roll and per order as raw materials. Textile stocks can be tracked per batch, lot and kier. Using mobile hand-held barcode scanner devices, warehouse stock can be tracked in real time and you can also monitor quality control and tensile test results based on textile rolls.

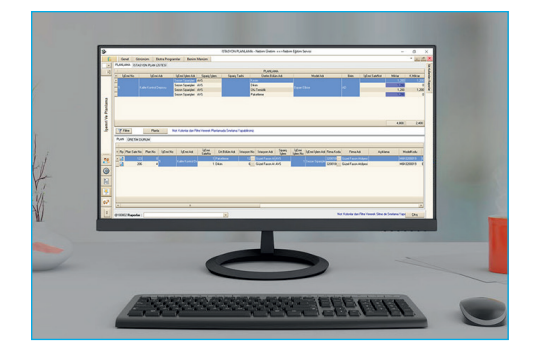

# MATERIAL REQUIREMENTS PLANNING (MRP)

### Run Material Requirements Planning to ensure that your raw materials are provided just in time in an amount needed, thus avoiding unused inventory costs<sup>33</sup>

Running MRP (create a purchase order according to production needs) on your production plan can enable you to supply the correct raw materials at the right time in the right place. You can produce purchase orders based on your production needs, the system will calculate the minimum inventory needed from free inventory and goods on the way to produce purchase orders that will be appropriate, taking into account delivery times as well.

ABy entering minimum inventory amounts and specifying inventory procurement times, you can ensure that orders are created on time. You can specify the procurement lead times and warehouse inventory levels on the stock cards. You can further specify the minimum purchase amounts and purchase coefficients and make your purchases accordingly.

For those purchase requirements which are automatically generated, you can instigate the purchase orders according to demand. For purchase requirements that originate from MRP, you can create purchase orders. By planning production and by the automatic raw material purchase order that ensues from this planning process, you can reduce the cost of idle inventory.

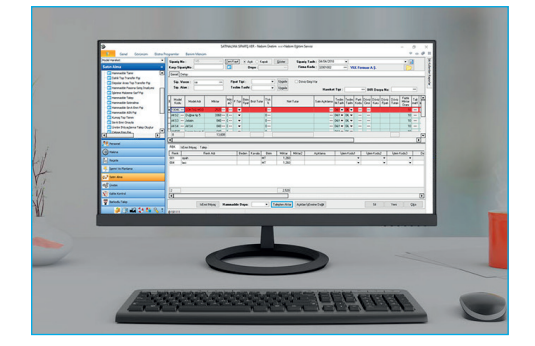

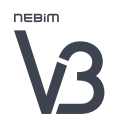

# RAW MATERIALS QUALITY CONTROL

# Avoid quality control issues by mapping out fabric roll defects with the four-point system and fabric roll machine integrated quality inspections.

You can develop inspection procedures for different product groups and according to the four-point system of quality inspection. Furthermore, you can perform assessments by calculating four-point system inspection results, and can track acceptances and rejections on the system. Different inspection groups can be established.

You can integrate fabric rolling machines into your workflow to transfer data online. By working on an integrated basis with the fabric quality inspection device using the four-point system, you can enter defect definitions and instant quantities on the touch screen. Defect types can be designed according to the raw material group codes. You can track acceptances and rejections of fabrics and accessories as well as visual and physical inspections on the system. Dispatch note based quality inspections can be tracked, and quality inspection results based on stock codes, suppliers and raw materials groups can be reported on. You can also design fabric roll inspection labels.

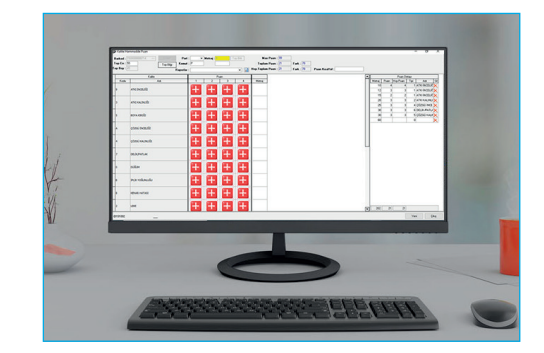

### TRACKING MANUFACTURING WITH BARCODES

# Prevent loss and unauthorized wastage by accessing real time information on sub-contracted work and on the production line. Create barcode systems for your production departments as needed.<sup>33</sup>

You can establish a scalable structure based on different barcode tracking for various bunches, lots, work in progress and work orders. Batched and work in progress (semifinished) barcodes can be used together and in an integrated way. You can create a production control system as per your departments' needs with different barcode types for each department.

Accompanying barcodes, semi-finished goods barcodes and similar barcode systems can be used to collect online data with speed and accuracy.

You can work independently of platforms using the web interface and perform online integration with sub-contractor workshops. Using the web interface, via hand held terminals or a PC, you can work independently of the platform. Online and controlled data entry is possible and you can also include subcontractor workshops into this system.

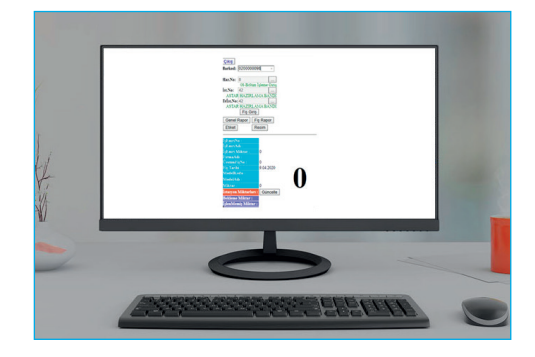

# OPERATIONAL PRODUCTIVITY

# By performing time studies, you can put together lists of model operations and can further enable the quality control and review of efficiency performance per worker, line, factory or by operation.

Personnel, line, department and factory-based efficiency analyses are possible. You can calculate standard and effective efficiencies based on time studies. Lost time and actual work minutes can be applied to calculate efficiency.

EStudies and actual efficiency accounts can be tracked to the level of detail you desire. Standard and non-standard operations can be defined. You can perform analyses on operational sub-categories based on different durations.

Through the integration of Personnel attendance control systems, you can automatically calculate man hours worked by means of monitoring staff entries and exits. The personnel attendance control system can provide data which will allow you to calculate working hours. You can define different shifts and posts for the enterprise.

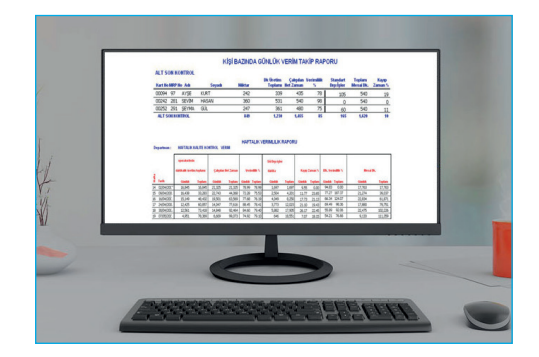

# MERCHANDISE QUALITY CONTROL

### By tracking your inspection appointments on the web, enter your quality control results for immediate control outcomes. Measure supplier performances.<sup>33</sup>

Web-based quality control inspection application enables you to transact online and by giving you instant control photographs allows you to upload them to the control report. You can create appointments for online control as well. Quality control transactions can be checked against AQL standards and you can design control lists according to product groups. Whilst performing control transactions, you can upload photos taken instantly onto the system.

You can report quality control appointments and results in the format required. Control results can also be presented in graphic report form.

According to the AQL 2.5 standard systems, product amounts which are going to be checked can be tracked according to defined minor or major faults. You can prepare different control lists per product group.

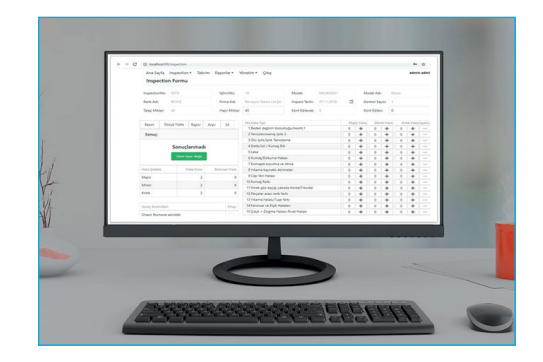

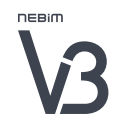

# TRACKING OF BARCODED PARCELS AND LOADING

# Track your export shipments via a barcoded packaging system to execute 1st or 2nd class shipments, put together inspection results and packing lists to ensure your exports are faultless.<sup>33</sup>

In particular, companies that produce on order can prepare barcoded packaging for their exports and their domestic shipments. You can determine the quality types for these shipments. You can prepare packaging grouped by order and shipment and can track 1st and 2nd quality shipment details.

You can enter inspection control results for the packaging and approve the shipments. The application can be shared with sub-contracted workshops to allow packaging labels to be prepared within the system. The prepared packs and thereafter the shipment can be approved and you can track their progress between warehouses.

You can prepare packing lists, dispatch notes, invoices and complete your exports in a faultless manner. Packing lists can be broken down by shipment and the goods can be shipped domestically or exported under a single invoice. Packing list forms can be prepared and these can form the basis for creating your dispatch note and invoicing processes.

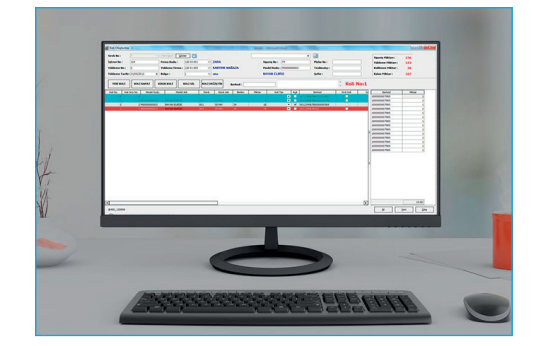

### COST MANAGEMENT

# Analyze the estimated cost versus the actual cost, get your profitability under control by managing the cost at each stage of the process and prevent incorrect pricing.<sup>33</sup>

You can track your costs at each stage of production. You can track costs based on area, work station, model and by purchase order. You can also monitor raw materials, sub-contracted labor, distribution of general expenses etc. on a per stage of production cost basis.

Monitor the accounts of product costs from the point of view of cost of goods sold by calculating the input cost percentages of raw materials, sub-contracted labor, direct labor, and general expenses. You can produce this calculation for any time interval within the production period. Cost versus semi-finished goods reports can be produced on a comparative basis.

You can compare planned versus actual costs. Detailed or brief comparisons can be produced to determine cost overruns. You can compare upfront costs versus actual costs.

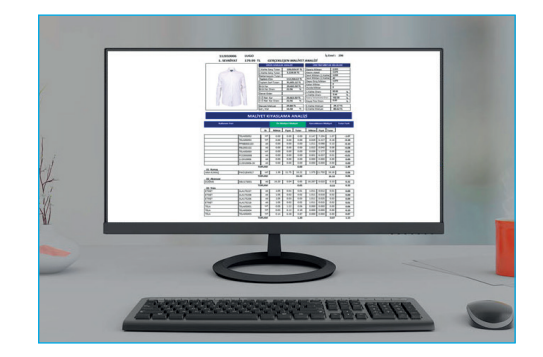

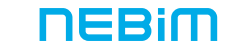

# COST BASED ACCOUNTING

# Reflect your real cost and profitability automatically on to your financial statements by integrating actual manufacturing costs into your accounting.<sup>33</sup>

You can specify connecting product and raw materials accounts. Product, raw materials and sub-contracted material types can be specified as integrated accounts. You can define purchase and sales accounts.

You can also integrate cost of production accounts. Further, you can automatically integrate end of period cost accounting slips.

The calculation of the cost of goods sold and the accounting treatment thereon can be affected automatically. You can calculate the cost of materials, products and the cost of goods sold. You can integrate the sold good into the accounting system.

# $\begin{bmatrix} 1 & 0 & 0 \\ 0 & 1 & 0 \\ 0 & 0 & 0 \\ 0 & 0 & 0 \\ 0 & 0 & 0 \\ 0 & 0 & 0 \\ 0 & 0 & 0 \\ 0 & 0 & 0 \\ 0 & 0 & 0 \\ 0 & 0 & 0 \\ 0 & 0 & 0 \\ 0 & 0 & 0 \\ 0 & 0 & 0 \\ 0 & 0 & 0 & 0 \\ 0 & 0 & 0 & 0 \\ 0 & 0 & 0 & 0 \\ 0 & 0 & 0 & 0 & 0 \\ 0 & 0 & 0 & 0 & 0 \\ 0 & 0 & 0 & 0 & 0 \\ 0 & 0 & 0 & 0 & 0 &$

# NEEDS PLANNING

# Manage all the raw material purchases and the needs planning from one place. Get rid of costs associated with idle stocks.<sup>33</sup>

In the production formulas, the raw materials used for various production phases can be defined based on color and size, or color and model. While preparing the formulas, product expenditure lists can be created by defining product entries, unit expenditures and rate of wastage.

It is possible to monitor the result of the transactions done under the purchasing menu in production on a single screen. The surplus as well as the lack of needs can be observed based on work order, raw materials and products since the planned needs, purchase orders and reservations for production can be monitored.

The actual expenditures from items transferred to production as appearing in the purchase menu can be monitored in the same manner.

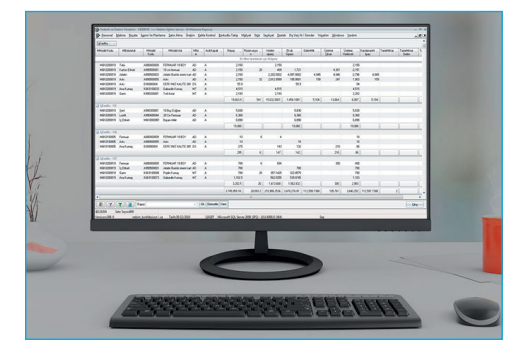

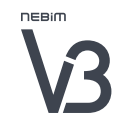

### NEEDS PLANNING

If desired, raw materials can be monitored based on fabric rolls using the fabric roll application. When fabric rolls are monitored, the batch number, production container number, lot number and other technical details are seen. Especially in case of knit fabric, the batches can be monitored with or without the information regarding fabric rolls. The transactions of production containers can be monitored, and the products can be taken based on batches in this manner.

# PRODUCT/RAW MATERIALS QUALITY CONTROL

## Keep control of the quality control transactions of your fabrics and auxiliary materials. Monitor the quality control transactions of your products instantly and on site.<sup>33</sup>

The quality control results entered on the Web can be entered in the headquarters to the screen for quality control finalization, and transactions can be carried out.

The transactions regarding the product quality control inspection can be carried out on the Web interface of the program. Following the quality control planning in the headquarters, the quality control application is activated online. The quality control inspection personnel can see the planned quality control transactions carried out in the contracted workshops. They can then enter the quality control results and the measurement results.

The results of the product quality control can be monitored according to AQL2.5 standards with sample figures as well as minor or major error definitions. Inspections can be monitored instantly.

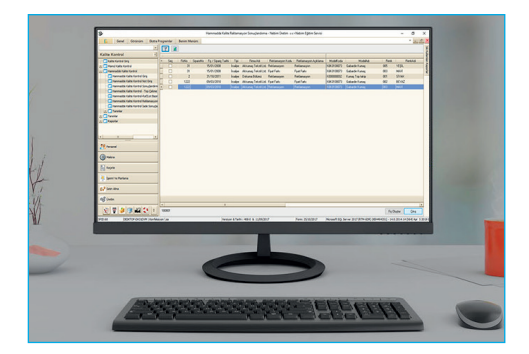

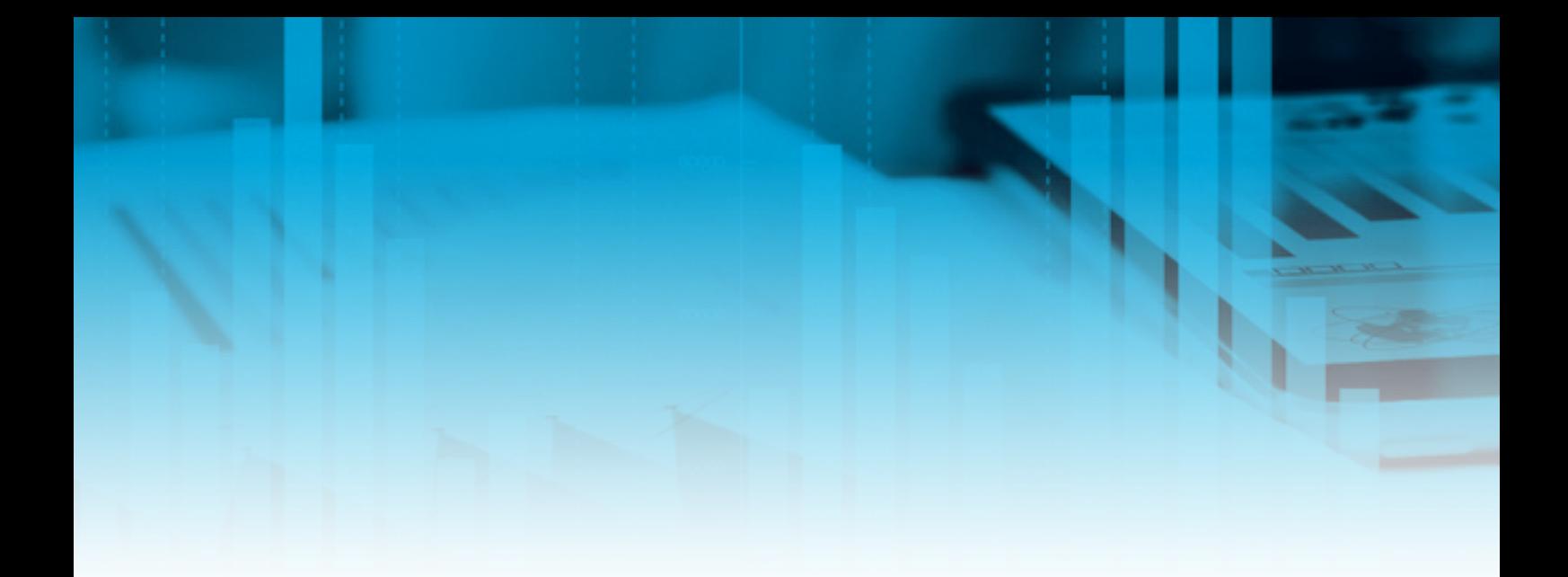

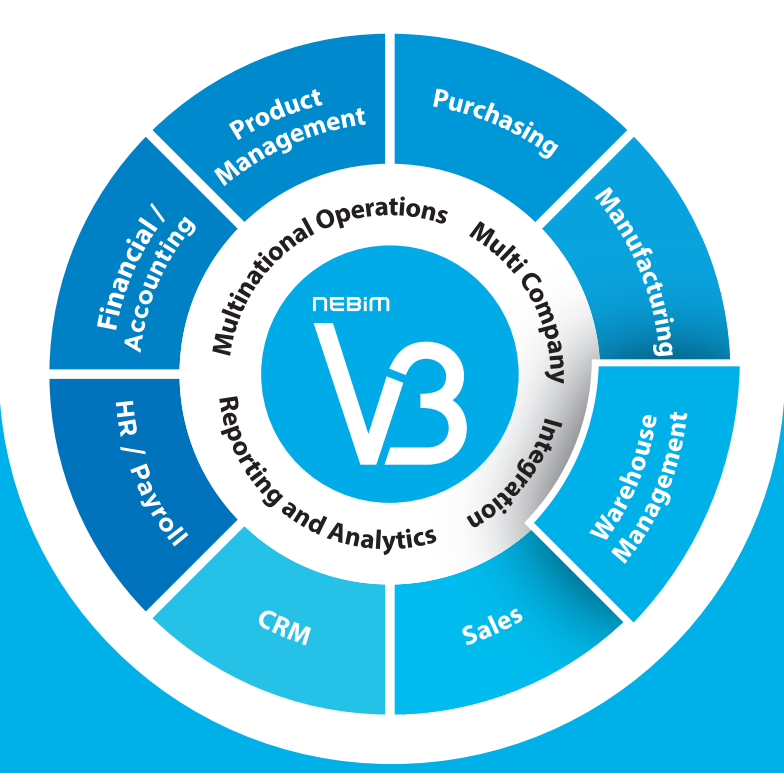

# **WAREHOUSE** MANAGEMENT

- Multi-Warehouse Inventory Management
- Warehouse Process Management
- Warehouse Shelf Inventory Management
- Stock Count
- Sets-Packs
- Integration with 3rd Party Logistics
- Integration with 3rd Party Cargo Systems
- Mobile Warehouse Applications

### MULTI-WAREHOUSE INVENTORY MANAGEMENT

# Manage multiple warehouses using various parameters and warehouse types such as warehouse, distribution warehouse, research warehouse.<sup>33</sup>

As the stock levels and warehouse capacities can be defined per warehouse, you can receive and ship the goods in a controlled manner. This way, you can have the right number of products in your warehouses. The transfers between warehouses are fast and easy. When real stock numbers lose their accuracy due to wrong transactions, you can make stock transfers between products or between variations of the same products. Stock transfers among products can be carried out with the help of the wizard in a fast and practical manner. You can also make transfers using files created in Microsoft Excel. You can define the delivery districts for each warehouse, and regulate which deliveries are to be carried out from each warehouse.

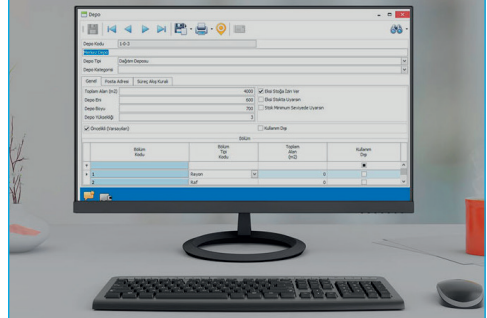

### WAREHOUSE PROCESS MANAGEMENT

# Manage your work flow processes such as orders, reservations, shipping orders, dispatch notes and invoices, which can be differentiated based on warehouse. Check the shortages based on warehouses.<sup>33</sup>

You can define different work flow rules such as received orders, reservations, shipping orders, product collection, dispatch note or invoice creating for each warehouse. These work flow rules can be made mandatory. This lets you prevent errors in work flow processes and allows you to assume control and inspection.

Using the warehouse template, you can create orders and reservations from multiple warehouses. Within the warehouse template, you can prioritize the warehouses in different offices. You can use the Take Order and Reserve, as well as the Take Order and Reserve (including products that are going to arrive) programs for the relevant warehouse templates. For orders and reservations, you can have the warehouses checked in the priority order set in the template, and have the reservations made from different warehouses.

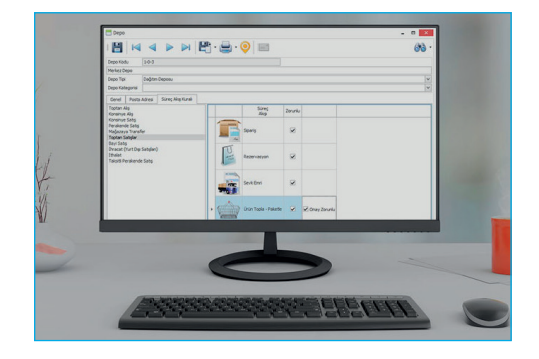

**NEBIM**
### WAREHOUSE SHELF INVENTORY MANAGEMENT

### Monitor your inventory based on shelves by selecting the places (shelves) where the products are going to be located while entering and exiting the warehouse and the shelves where the inventory removal is going to take place.<sup>33</sup>

When products enter the warehouse, you can select on the entrance slips the location (shelf/section) of the product in the warehouse.

When products are transferred between stores, you can select the warehouse and the related shelf where the product is supposed to leave. When the returns from the stores or from other offices are approved, you can select the warehouse and the shelf where the returned items will be placed.

You can order your shelf inventory by counting and matching transactions based on warehouse shelves.

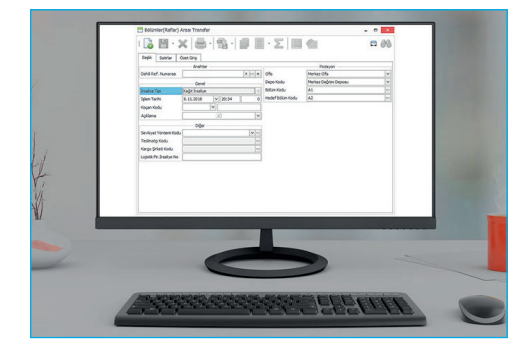

# SYNCHRONIZATION OF STOCK AND STOCK DIFFERENCE

### Keep your inventory under control by having the stock differences discovered during warehouse inventory checks corrected automatically.

You can take stock in a practical and controlled way. You can discover stock differences automatically; and after researching the reasons for them, you can automatically correct the differences.

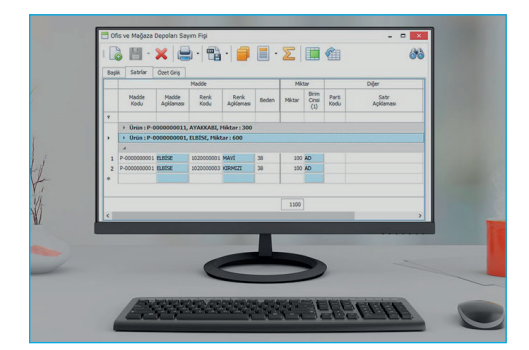

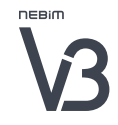

### PRODUCT COMBINATIONS (SETS-PACKS) AND SEPARATIONS

### Combine your individually sold products and monitor them as a set with a single product code without changing their unit costs.<sup>33</sup>

You can combine individually sold products in your inventory, create a new set (pack) and sell them this way. For example, it is possible to bring together a single sofa, a double sofa and an ottoman and define a sofa set. You can define the features of all the individual pieces according to the set's (pack's) attributes such as product code, color code and lot code. It is possible to see which products of which color and of which lot constitute the set (pack). You can check if the combined products in a set (pack) are in stock. Therefore, you can create sets only in the available number of stock items. You can monitor your set (pack) inventory and all the separate item inventories in the formula. In addition to that, you can define different prices, barcodes and features for set (pack) products. If you want, you can dissolve the set (pack) products and sell the products separately.

## INTEGRATION WITH THE LOGISTICS FIRMS

### Execute your product deliveries, product returns and product acceptance procedures efficiently through integration with logistics firms<sup>.</sup> **JJ**

You can generate an Advanced Shipping Notice receipt for your domestic or international purchase orders and these ASN receipts can be sent on to logistics firms as a goods acceptance work order.

As per the work order associated with this ASN receipt, the goods which will be arriving into the warehouse from your suppliers will be integrated using the Stock Keeping Unit on the purchase order and you can be made aware of the arrival of the goods in advance so as to organize your staff and the location for placement of arriving goods.

You can enter the logistic firms' goods acceptance results into Nebim V3 as per the work order given to the logistics firm and generate the dispatch notice in a fully integrated process. By transforming the dispatch note into an invoice, you complete the purchasing cycle in an entirely integrated and controlled manner.

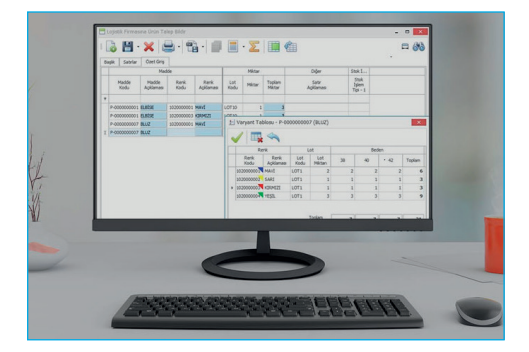

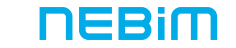

WAREHOUSE MANAGEMENT

### INTEGRATION WITH THE CARGO FIRMS

### By means of the integration with cargo firms, 'tailor-made' cargo integration is possible and these cargo processes can be tracked within Nebim V3 to generate parcel barcodes and labels, and real time queries can be carried out.<sup>33</sup>

In addition to integrating with those cargo firms already integrated with Nebim V3, you can integrate with other cargo firms as well. You can create reports on deliveries, volume, package units, delivery times and delivery information.

You can print off barcodes and labels for cargo companies – in addition to using cargo company templates, you can also custom design the barcodes and labels to suit your firm.

It is possible to query cargos on a single or aggregated basis. Aggregated reports can be taken from V3 tables updated by Windows services, whereas real time queries can be carried out on the cargo company services.

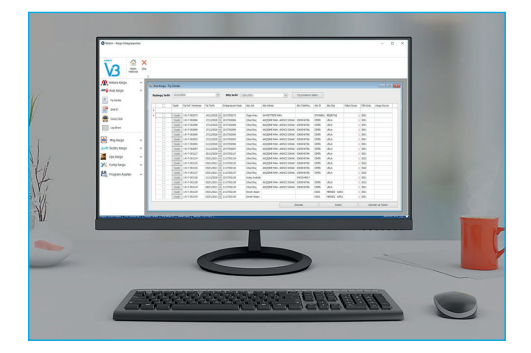

# MOBILE WAREHOUSE APPLICATIONS

### Carry out your warehouse transactions with Nebim V3 Mobile applications on mobile devices in a controlled and efficient way.<sup>33</sup>

As Nebim V3 also functions on mobile handhold terminals, you can save time by scanning the products on site. You save valuable time as no working time is lost when taking stock. You can receive the goods from your suppliers using hand terminals and include them in your stocks in a practical manner. You can also approve the product returns from the stores on hand terminals in a controlled manner and therefore prevent errors. You can carry out your delivery transactions on hand terminals in a fast and controlled manner. This way, you can prevent wrong product deliveries. On hand terminals, you can make queries about products and the product features, and instantly observe the inventory situation in all the warehouses separately or cumulatively. With the fast orders, you can create automatic reservation receipts the moment you receive an order and prevent the exit of the relevant products from the warehouse for a different transaction.

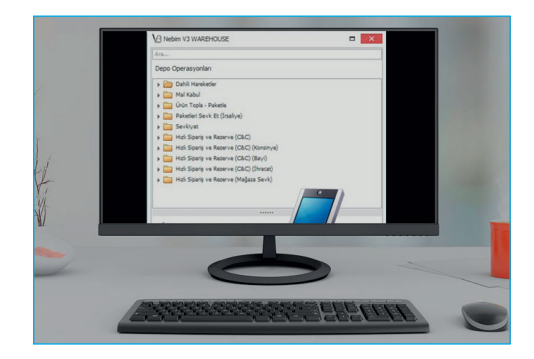

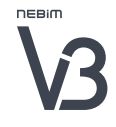

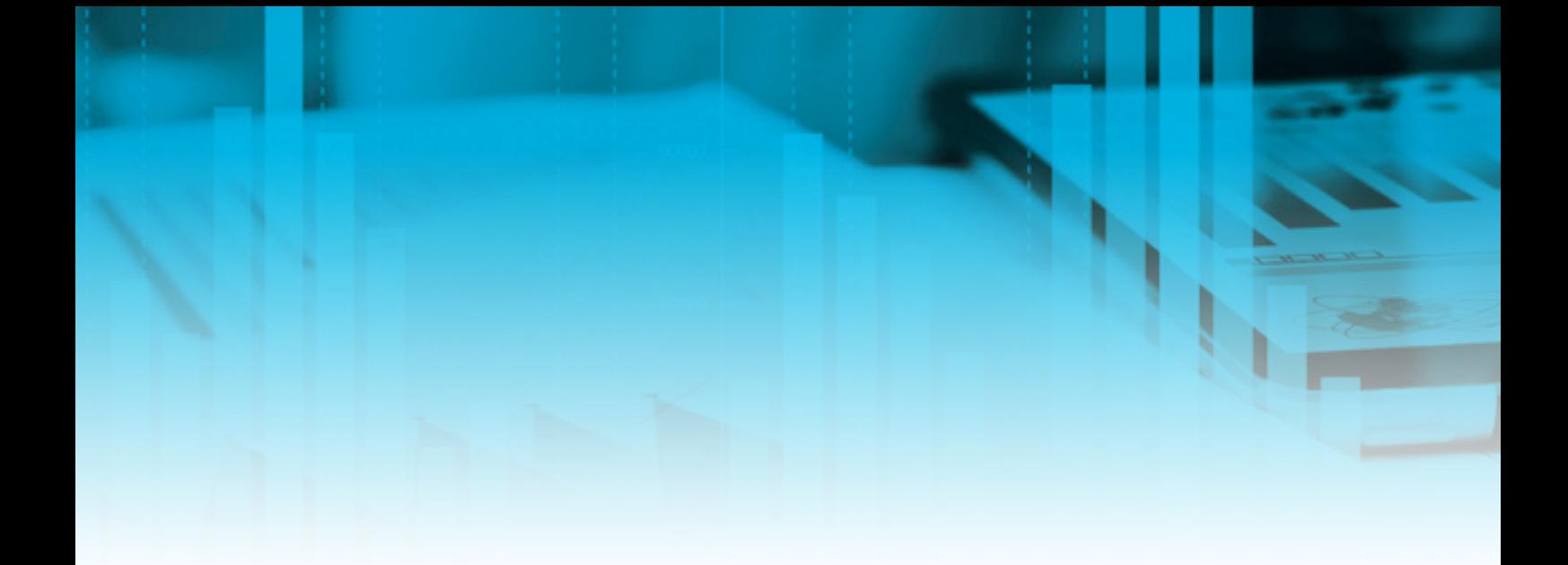

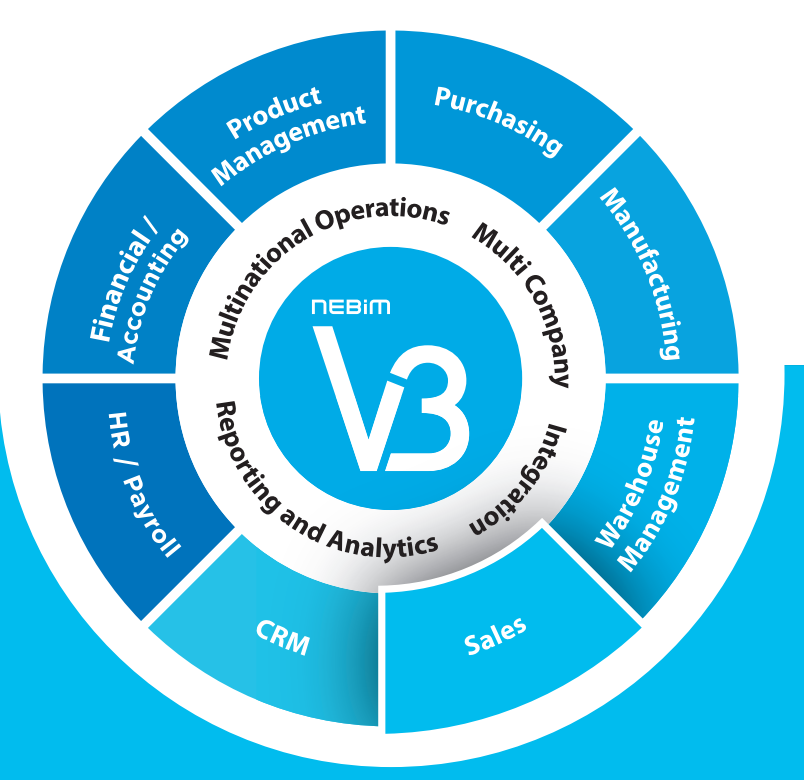

- Multi-Channel Sales Management
- Price Management
- Discount Campaigns / Promotions
- Nebim V3 POS
- Nebim V3 Mobile Store

# SALES

- New Generation Fiscal Cash Register Integration
- Agency Revenue Sharing Management • Sale On Installments and Deliveries
- Eyewear Order Management and Sales
- Retail Order Fulfillment Management

Manage all your sales channels such as wholesale, retail sales, dealerships, consignment sales, exports, internet stores simultaneously on the same platform. Manage the consecutive processes such as sales transactions, orders, reservations, shipment orders, shipments, and invoices in a controlled manner, and prevent user errors.<sup>33</sup>

#### MULTI-CHANNEL SALES MANAGEMENT

You can manage your retail stores and wholesale points within the country, your outlets, corners, dealerships, consignment shops, abroad sales points (exports), and e-commerce stores on the same platform and in an integrated manner by defining different prices, campaigns, and process rules for each sales channel.

Using the Nebim V3 Sales Channel Hierarchy, you can group all your sales channels hierarchically and manage all of them easily and collectively.

All the campaigns based on customers and products, which you apply in your stores, can be applied in e-commerce shops in an integrated manner. The integration with the logistics companies can be managed in combination with the sales channels.

### SHIPMENT WITH GOODS RECEIVING NUMBER

Nebim V3 ERP can monitor the "Goods Receiving Number" that the wholesalers to Boyner and FLO stores have to obtain before shipment of goods, to ensure no delivery is carried out without this number.

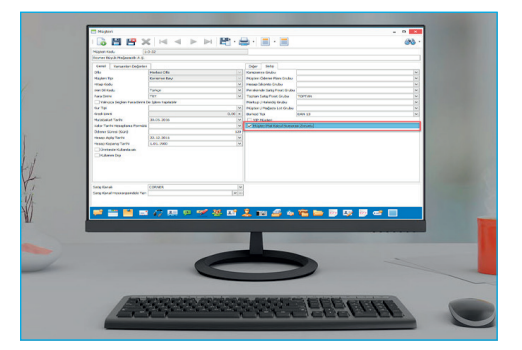

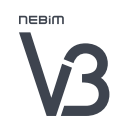

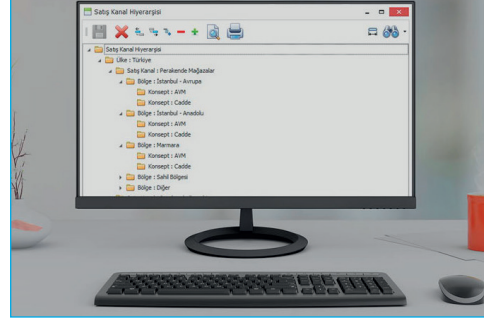

#### SALES PROCESS MANAGEMENT

You can carry out all the post-order transactions in an automatic and controlled way according to the order. For instance, you can create the dispatch note or the invoice of an existing order record without the need for reentering.

You can use the summary entry tables for the orders that you have received from your customers. Therefore, you can enter various details such as color, size, drop, seam allowance, width - length - height - number, sole width in a fast and practical manner. Your orders can be created in Microsoft Excel format and transferred into the program in an automatic and practical way. You can collectively change the information on previously entered orders, such as planned and actual delivery dates, and delivery locations. Also, you can partially or completely cancel your orders and record the reasons for the cancellation. Products can be reserved automatically for the orders that you have received from your customers. This way, you can prevent that the products are sold to another customer until the delivery date.

You can prevent uncontrolled shipment transactions by blocking transactions in subsequent phases of the shipment using the approval option which can be customized based on warehouse and can be carried out either manually or with the help of the wizard.

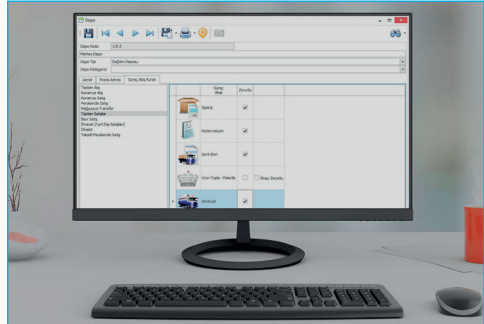

#### RECEIVING OFFLINE ORDERS

Especially during phases where dealerships place orders, you can accept offline orders when there is no internet connection and then transfer these received orders to Nebim V3 ERP.

#### STORE MANAGEMENT

All your stores including physical shops, e-Commerce store, dealerships and consignment stores can easily be managed on the same platform. For each store, you can monitor a lot of data such as different store features, warehouse information, square meters, rent amount, renovation information. You can compare your stores in each channel and analyze them. This way, you can create report filters according to these attributes. You can define warehouses for your stores and assign parameters regarding the work flow in these warehouses. A lot of information about your stores can be defined, for example climate zone, capacity, number of floors, number of shop windows, number of entrances, number of cash registers, number of employees, number of allocated vehicles and working hours. You can obtain reports according to this information. You can select the price groups for each store and have differentiated pricing for retail and wholesale in different stores. For instance, you can assign different prices for seasonal stores, outlet stores or consignment stores. You can keep track of the store rent information on the store cards. The changes in rent can be stored and reported based on date. With the easily adaptable API support, you can send and receive integration information needed for e-Commerce. For instance, you can send products and product prices; you can make instant stock inquiries for products, and receive invoice information for sold products.

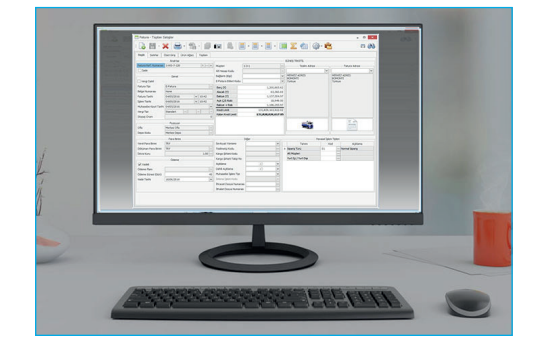

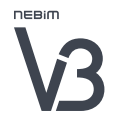

#### STORE ANALYSES (READY DASHBOARDS)

Figures such as turnover, sales amounts, gross margin, average sales amount are among the most vital KPIs for your Stores Coordinator and your Store Managers. You can compare these figures with last year and with the budget; and create estimated end-of-month turnover analysis.

Daily customer visits to your stores and the turnover / number of invoices / basket depth in connection with the visitor figures can be compared to last year and analyzed.

You can see your most and least successful stores on a daily, weekly and monthly basis. Real growth can be analyzed based on LFL (Like for Like) store comparison.

### MANAGEMENT OF SELLABLE STOCK IN STORES

You can manage the sellable stocks in the stores according to the store's departments, shop windows, count and transfer processes.

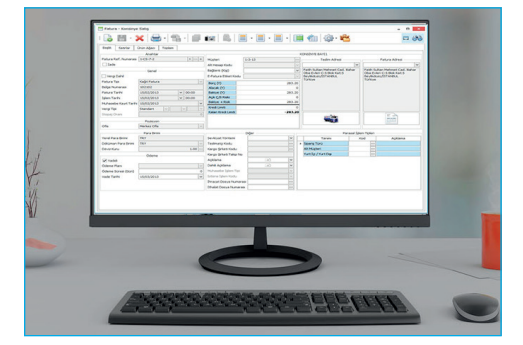

### STORE SURVEYS

You can carry out surveys in your stores for various purposes. With your surveys, you can check on your stores and give points to them following each survey. Surveys carried out at different times can be compared with each other and the store performances can be monitored. You can have the store staff do the surveys and record their comments.

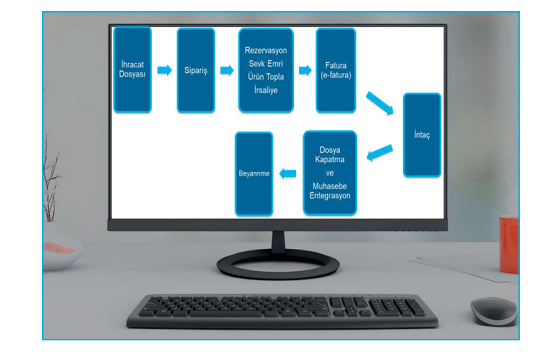

#### RETAIL SALES DELIVERY ANALYSIS AND DELIVERY PLANNING

All your retail sales, retail sales on installments as well as retail sales with a later delivery date can be listed on a single list according selected filters through checking the inventory of the related warehouses. The delivery date and location information can be entered, and the delivery plans can be created.

When the delivery time comes for the orders on the delivery plans, the delivery slips can be created collectively for all the planned orders at the related warehouse.

As you can define the vehicles and the drivers, you can see on the delivery slip the name of the driver as well as the vehicle that will carry the delivery slip.

The delivery slips are loaded to the related vehicles depending upon the delivery location. The delivery slip records show the information regarding this vehicle. Therefore, you can have this information on e-delivery slips for companies that are subject to e-delivery slip application.

After the vehicles are loaded, the delivery commences, and the products can be delivered to retail customers.

When the vehicles are back, you can scan the products left in the vehicle and let them enter the warehouse in a controlled manner. You can create reports regarding the products which have been put inside the vehicle, the products delivered to the customers, and the reasons in case the delivery didn't take place.

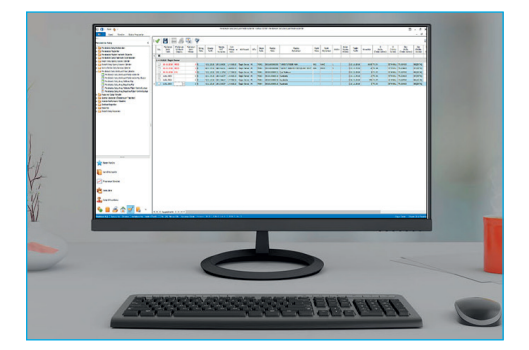

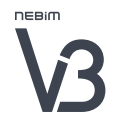

### PRICE MANAGEMENT

### Change prices easily using basic prices and price lists and monitor the price change history.<sup>33</sup>

Change your prices based on location. Prepare price lists for future dates and let the approved prices enter into force on selected dates.

Costs, purchasing, retail and wholesale prices (including/ excluding taxes) can be entered on the product card in a practical manner. You can give different prices for your products based on color, size, and other dimensions. Thanks to the price history, you can monitor changes based on dates, and observe which product is sold on which dates for what price. In addition to defining prices on product cards, you can also create price lists and so assign prices for your products. You can approve the created price lists and make them valid; and have the product prices changed automatically in the selected time and hour according to the set price lists. All prices can automatically be changed according to multipliers in connection with a given main price list. Any time there is a change in the underlying price list; all other associated price lists can be changed automatically, using the given multipliers.

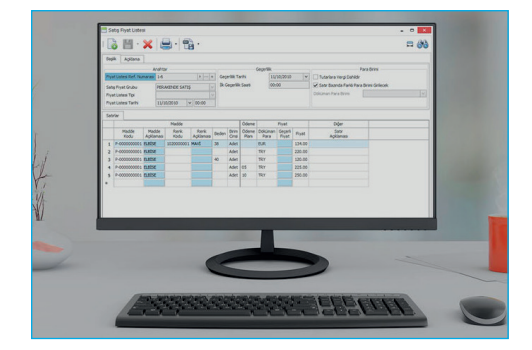

### DISCOUNT CAMPAIGNS / PROMOTIONS

### Manage multiple price reduction campaigns for retail sales, wholesale, customer and staff all together. Monitor your transactions regarding price reduction coupons, money points and gift cards.<sup>33</sup>

#### With Nebim V3 Discount Campaigns;

- With the discount campaigns, you can reduce existing stock and increase your customer portfolio to have a positive effect on your turnover.
- As campaigns are managed from a centralized system, you can prevent waste of time.
- Further, since campaigns are defined by the central office, you can avoid errors by store staff. By reducing potential errors for both companies and customers, you can avoid reputational failures.
- Campaigns defined by central office also prohibit manual entry of discounts and by means of this, can ensure that no discounts are applied on sales outside of the predetermined price, product and customer range.

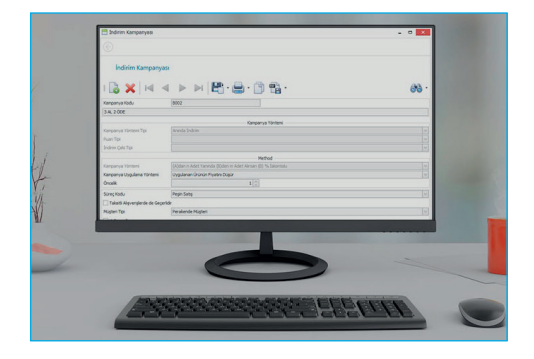

# DISCOUNT CAMPAIGNS / PROMOTIONS

• You can easily define and implement flexible campaigns such as instant price reduction, price reduction coupons, earning and redeeming money points. In addition to default campaigns defined in Nebim V3, you can also set your own campaigns using scripts, without having to wait for the version update.

You can make wholesale campaigns and implement them starting with the ordering phase. You can have different campaigns for your staff and implement these campaigns in accordance with the shopping limits of the employees.

From your headquarters, you can define price reduction campaigns for various channels such as wholesale, retail, outlet, e-commerce, and you can activate the different campaigns for all channels also from the headquarters. For each campaign, you can define the time frame, the monetary limits and the product selection as detailed as you prefer.

Many price reduction campaigns can easily be defined and implemented simultaneously. For example: Buy 3, pay 2;

- When you buy 2 products of brand A, the products of brand B are 50 % reduced;
- When you buy 3 of the same product, the third one has a special price;
- Price reduction coupon of 20 TL for each 100 TL that you spend;
- Special prices for selected products of brands A, B, C;
- Different price reductions for each brand and product group;
- In the section of campaigns according to method of payment, 20 % off on cash payments or 5 % reduction for card C of bank A;
- Special offers for sets: special price for suits, shirts and ties bought together

During the shopping process, you can print price reduction coupons and make use of previously given coupons. You can enter the price reduction coupons given by other companies into Nebim V3, let the customers use them for shopping, and obtain related reports.

You can have the customers earn and redeem money points during shopping, and you can obtain reports.

Gift cards can be created using serial numbers; they can be filled with any preferred amount and an expiration date can be set. You can deliver the gift cards to the stores, sell them to your customers, and set the validity days starting with the purchase date. Partial usage for shopping can be allowed. The used gift cards can be barred from further use.

The price reductions resulting from the campaigns can be applied using various alternatives such as price reduction for the product, discount for the product, or discount for the total amount on the receipt. Therefore, you can correctly assess the product profitability. You can easily obtain reports on the effects of the campaigns on sales and see which campaign has more success.

### With Nebim V3 POS, carry out all your processes such as retail sales, sales returns, exchanges, and store costs, as well as post-sales service and support in a fast manner; increase the sales speed at your cash registers. JJ

### NEBİM V3 POS FRONT OFFICE

With the rich features of Nebim V3 POS, increase your speed and efficiency at the cash registers in your stores.

The practical POS interface with user-friendly touch screen support and the personalization of shortcuts by users makes the sales transactions fast.

The sales transaction can be interrupted and suspended before the sales receipt on the screen is completed. In the meantime, invoices can be issued for other customers waiting in line.

You can accept partial payments with various payment methods such as cash, credit card, gift card, store credit (return card or exchange card).

For each product, a product exchange card can be printed out together with the invoice. Product returns and exchanges are then made in a controlled manner in accordance with the sales price on the date of sale and without the involvement of the cashier.

All e-Archive, e-Invoice, e-Invoice return transactions can be made in your stores in real time and in accordance with the legislation.

With the integration of New Generation Cash Registers, you can carry out the payment transactions in accordance with the legislation. The invoice information slips and the cash register slips are integrated with Nebim V3 POS, so the cashier cannot enter a wrong payment method, bank, credit card selection. The conditions set forth in the legislation are met, and sales are completed in a controlled manner.

Thanks to the real time Tax-Free integration, you can create your Tax-Free invoices in an integrated manner with the intermediary.

You can offer your customers personalized advantages thanks to instant integration with external customer loyalty programs such as Paro, Hopi, Zubizu and gift card, money points and price reduction campaign features of Nebim V3.

The obligatory mass communication opt-in and opt-out

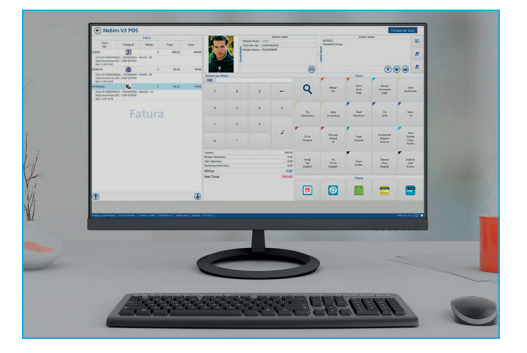

Thanks to the cooperation with mobile service providers, you can send instant SMS supported by all operators over Nebim V3 POS. You can easily monitor all your post-sales service and support transactions with Nebim V3 POS and so increase customer satisfaction.

The interface of Nebim V3 POS can be used in many languages besides Turkish, such as Arabic, Azerbaijanese, Bosnian, Chinese, Croatian, Danish, English, French, Georgian, German, Italian, Macedonian, Persian, Polish, Romanian, Russian and Spanish.

### NEBİM V3 POS CUSTOMER SCREEN (PAGE)

Customer-specific Nebim V3 POS Customer Screen lets you display the shopping information, product recommendations, pictures of best-selling products, point information or advertisement videos, all prepared according to the customer's purchase.

### NEBİM V3 OFFLINE POS

Nebim V3 offline POS allows you to work at your stores, dealerships, franchises and associated companies where working online is difficult due to infrastructural deficiencies. Thanks to Nebim V3 POS Service, you can work offline and instantly acquire information such as customer, points, price reduction coupons, as long as there is Internet.

- Database is in the location of the store
- Nebim V3 POS is on PCs in the location of the store
- Local databases can be managed from the headquarters.
- Basic information such as product, price, campaigns,
- inventory, parameters, coding data, users and POS interface settings are sent to the database in the location of the store by means of Nebim V3 Send/Receive Data.
- Offline sales can be conducted with the existing data in the store's local database.
- With the recently developed Nebim V3 POS Service, the customer, points, coupons and returns can be instantly checked from the headquarters. In case the Internet connection of the store has a problem and the headquarters cannot be reached, the sale is conducted without this information, solely by using the information on the local database.

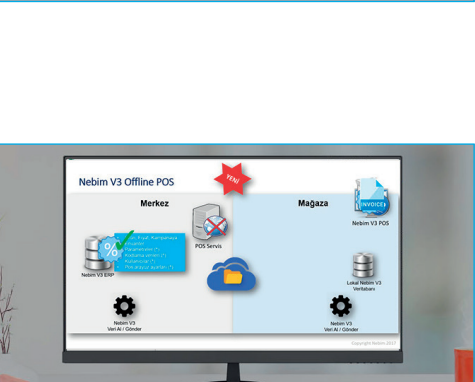

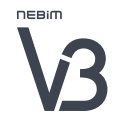

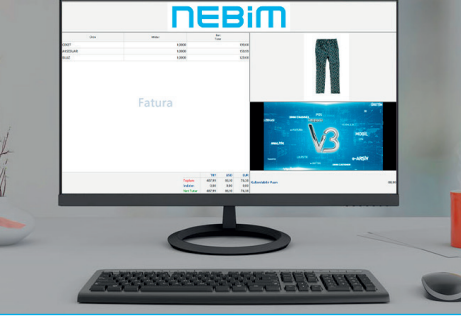

#### NEBİM V3 BACK OFFICE

With the store back office application, you can count the stock in the store and the warehouse. When you spot differences, you can synchronize them after finding out the reasons. You can approve the products arriving from the headquarters, and you can transmit orders to the headquarters regarding undersupplied products. You can request products from other stores; and send products to other stores after approving their product requests. You can print out labels in your stores and have the labels changed easier in times of discounts. Using the store bank transactions, you can deposit and withdraw money and obtain reports on banking transactions. Using the store cash register transactions; you can complete transactions such as cash register opening receipts, cash register movements, funds transfer between cash registers, payments to the staff out of the cash register and cash transfer to the banking account of the headquarters. When purchases are made by the store and not by the headquarters, you can make direct purchases to the stores. Regarding cost items for which the stores have authorization, purchases can be made and costs can be entered. You can re-organize the unpaid parts of the installment sales. According to authorization, the information about guarantors on the receipts can be entered and changed. For subsequent deliveries of installment sales, you can approve or remove the approval of security information. The retail customer cards can be regulated. From orders to shipments, wholesale transactions can be made with the back office application as well. Store back office application allows you to make analyses based on reports about products, inventory, sales, campaigns and turnover.

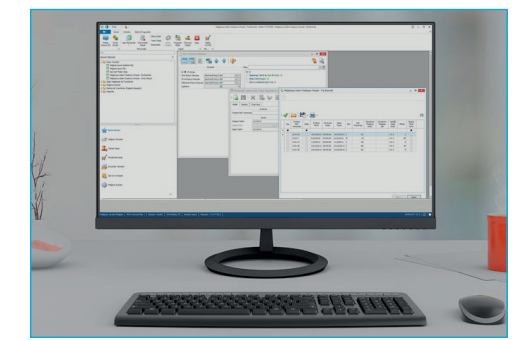

#### NEBİM V3 DEPARTMENT RECEIPT

With Nebim V3 Kiosk application, you can make queries about products and you can create department receipts for sales in various departments. With only one key, these department receipts can be turned into sales with Nebim V3 POS used in cash registers in the store.

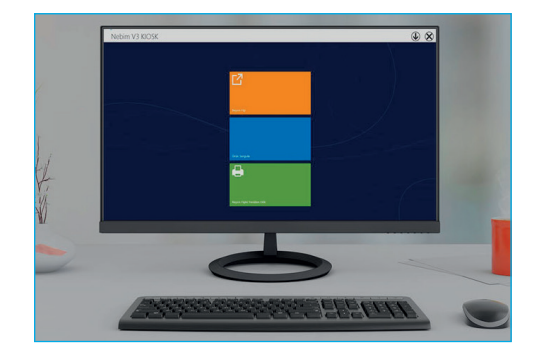

**NEBIM** 

### SERVICE AND SUPPORT

For repairs and changes, you can instantly create the service forms on the sales screen and hand them to the customer, without the need for another application. All repair and change phases can be monitored instantly using the number of the service form. The products unfit for repair can be sorted out as second quality, and product exchanges can be made in connection with the repairs and changes service form number. In case there is an amount to be paid due to rendered services, you can issue an invoice for these services. Instant information SMS can be sent to customers to tell them that the repairs or changes have been completed.

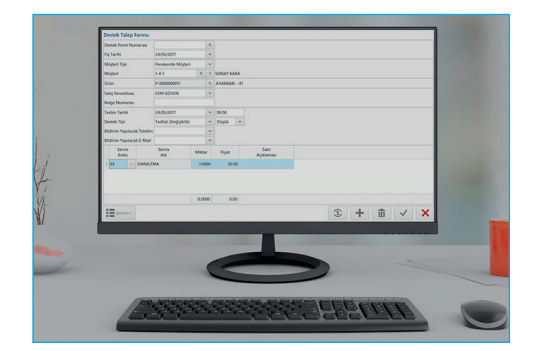

# NEBİM V3 MOBILE STORE

With Nebim V3 Mobile Store application, you can enable your sales consultants working in store departments and your store employees who conduct the in-store operations to perform all the processes with just one application.<sup>33</sup>

### NEBİM V3 MOBILE STORE

With Nebim V3 Mobile Store application, your sales consultants working in store departments and the store employees who conduct all the in-store operational processes can complete all the processes with a single application in a practical, quick and controlled manner in accordance with their granted authorization.

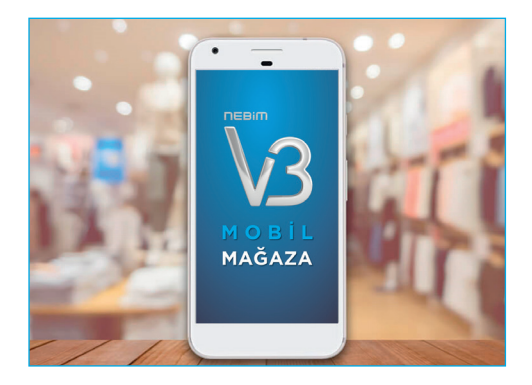

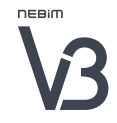

## NEBİM V3 MOBILE STORE

### NEBİM V3 MOBILE STORE FOR SALES CONSULTANTS WORKING IN STORE DEPARTMENTS

Retail sales consultants working in stores can access the product and customer information which is managed by Nebim V3 ERP software installed in the headquarters in realtime and provide the store customers with personalized sales opportunities and a better shopping experience.

- You can query the retail customer info and shopping history by phone or e-mail.
- You can view and apply all the product based active discount campaigns.
- You can view and apply all the customer based active discount campaigns.
- You can view alternative product recommendations related to the products added to cart, or access customer-orproduct-based recommendations.
- You can view customer-or-product-based recommendations or view complementary product recommendations that are related to the products which are added to the cart. These complementary product recommendations are offered by Nebim V3's machine learning based Product Recommendation Engine.
- You can view the available inventory of products in other stores and order immediately.
- You can finalize the sales quickly in the cash registers using Nebim V3 POS by generating store department voucher for your cart.
- Remote sales order can be generated for the cart that is prepared and the customers can finalize the sales on their phones by performing mobile payment via the link sent to them by Nebim V3. The products can be shipped to the customer addresses by Nebim V3 shipment integrations.

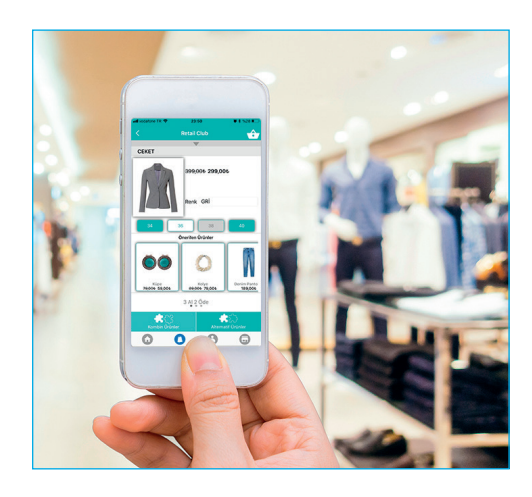

### NEBİM V3 MOBILE STORE

### NEBİM V3 MOBILE STORE FOR STORE EMPLOYEES WHO MANAGE THE OPERATIONAL PROCESSES

You can perform store back-office processes such as approving the incoming products, returns to the headquarters, shipments to other stores, online counts, single label printing and product queries via mobile store applications on Android devices in a quick and controlled manner.

- Approving The Incoming Product: You can enable the users to view the waybills to be approved, continue with the unfinished approval processes, scan the waybill numbers as barcode and approve multiple waybills at once. You can receive goods by scanning product barcode or by product search. You can also view the information and the total count of products in a detailed way. You can also perform entry with serial numbers or amounts, prepare return waybill or order for products in shortage by viewing shortage/excess values.
- Return To Headquarters: Shipment of product demand orders from headquarters, preparing waybills without demand from headquarters and editing waybill header information are also possible. You can enable the entry of inventory transaction types, preparation of printed or electronic waybill and printing the generated waybill from the printer that is matched with the mobile device.
- Shipment To Other Store: Shipment of product demand orders from stores, preparing waybills without demand from stores and editing waybill header information are also possible. You can enable the entry of inventory transaction types, preparation of printed or electronic waybill and printing the generated waybill from the printer that is matched with the mobile device.
- Count: You can perform store count operations online in a quick and controlled way.
- Single Label Print: Labels can be printed online and various label types that are determined for the store can be used. In addition to the following printers, support for other brand and model printers can be planned to be added in Nebim V3 product development roadmap upon request. Discount information and other information of the products can be displayed with the supported printers.

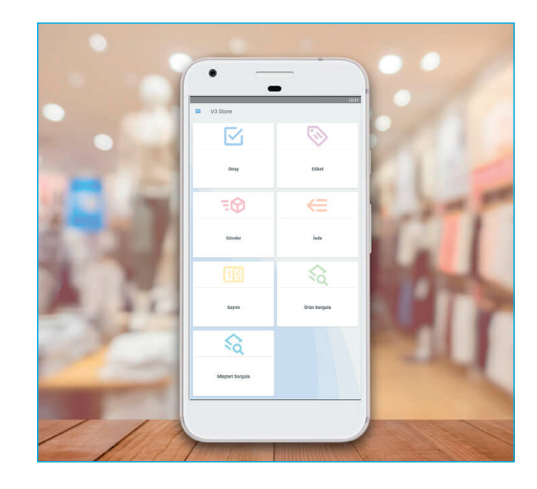

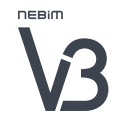

# NEBİM V3 MOBILE STORE

Supported Printers: o Sewoo - LK-P30W o Toshiba - B-FP3D o Zebra - ZQ510

• Product Querying: Products can be searched by choosing product code, scanning barcode or according to the specified category areas, and detailed information can be displayed for chosen products. You can also view the current and other store inventories and generate product demand orders in other stores.

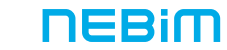

### AGENCY PERFORMANCE MANAGEMENT

Manage the contracts made with agencies and/or individuals affiliated with the agencies, the reservations and the retail sales made in connection with these contracts, as well as the commission rates to be calculated for the affiliated individuals for these sales activities.

#### DEFINING AFFILIATED INDIVIDUALS FOR COMMISSION CALCULATIONS

You can enter the agency contracts and the individuals who are affiliated with the agency contracts so that the commission can be calculated for these persons regarding the reservations entered in connection with these contracts.

Information such as agency, agency branch, hotel, hotel personnel, guide, junior guide, group leader and shuttle bus driver can be defined.

### AGENCY CONTRACT INFORMATION

Companies make contracts with the agencies and the affiliated persons who they work with. Commissions for the related persons are calculated based on sales completed due to the referrals of agencies and individuals affiliated to agencies.

You can enter commission rates for every affiliated person on each product group level. You can define special percentages, visit frequencies, progress payments, vehicles, and periodic amount values.

It is possible to calculate the commission rates defined for each connection entered in related reservations and include these commissions in the current accounts of the affiliated persons following the sales transaction.

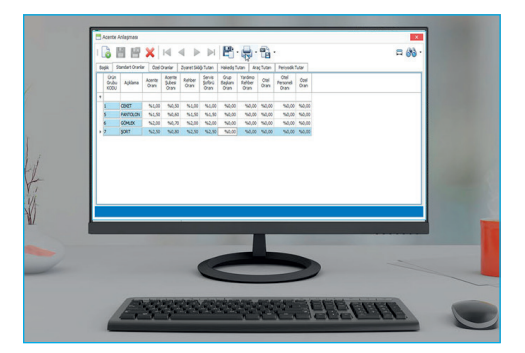

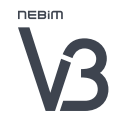

# AGENCY PERFORMANCE MANAGEMENT

#### DEFINING THE AGENCY RESERVATIONS

You can create reservation records before the potential customers come in. You can enter values such as expected number of persons, estimated arrival time, nationality of the incoming group and so on.

Following the shopping, you can obtain reports by comparing the estimated and actual figures.

#### SALES TRANSACTIONS AFFILIATED TO THE AGENCY RESERVATIONS

The related reservation code can be entered on Nebim V3 POS before the shopping. In every phase of the sales in connection with the reservation, you can see the earned commissions before the sales are completed. Following the completion of the sales, you can see that the commissions have been recalculated according to the defined commission rates in the contract.

### AGENCY PERFORMANCE / PROGRESS PAYMENTS / VISIT FREQUENCY AMOUNTS **ACCRUAL**

Following the completion of the shopping, you can reflect the earned agency performance amounts for the agencies and the affiliated persons in the calculations.

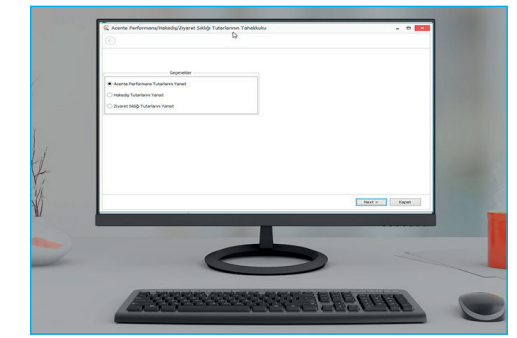

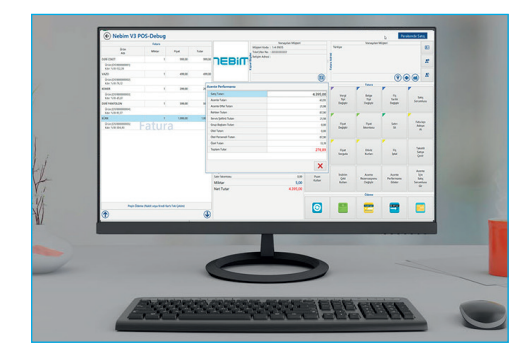

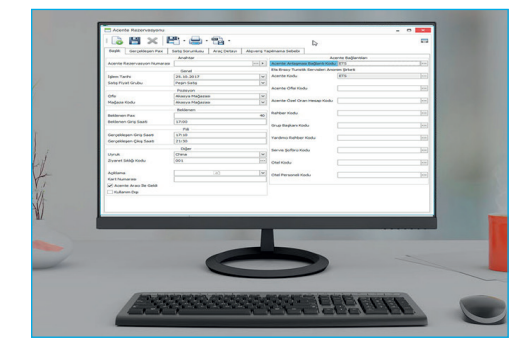

### Monitor your installment sales and sales with subsequent delivery efficiently including all processes such as guarantors, limits, payments, security information and delivery agents.<sup>33</sup>

#### DEPARTMENT SLIP

Department slips created in different departments can be transferred to the same order at the cash register and the sales process can be concluded. For sales made in the departments, you can enter department slips and have them printed out. During the sales, you can transfer the previously created department slips into the invoice.

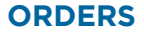

For sales with subsequent delivery, you can carry out orders of sales on installments with a single key in a practical manner. On the sales screen, you can visually complement the products with their images. You can rapidly and easily call products using barcodes or from a product list. The cashiers can be alerted when a customer with a certain situation is at the cash register. A fast access to the customer card details is provided on the sales screen. You can monitor the shopping of relatives such as spouses, children, parents of customers via the customer card of the main customer. The Turkish Republic Personal Identification Numbers of your customers can be checked using algorithm checks. Using the entered Turkish Republic Personal Identification Number of the customer, you can make queries about the associated guarantors. You can search for your previously entered customers using criteria such as name, surname, address, telephone number, guarantor, and Turkish Republic Personal Identification Number. When new customer data is recorded, the store information on region, city, district and street appears automatically, so that the address information of the customer can be entered easily. You can create an installment payment plan based on products; and you can make changes on the entered payment plan and recalculate. You can apply discounts on the total shopping amount either by percentage or by a certain sum. The down payment percentage or amount can be defined, the number of installments can be changed and the installments can be calculated. You can define the maximum average due day postponement parametrically. Various payment methods such as cash, credit card, bank transfer, checks, bonds and advance payments can be accepted.

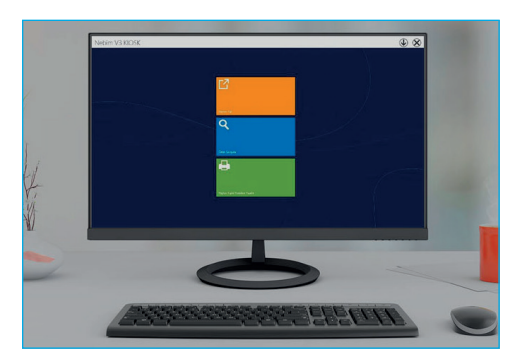

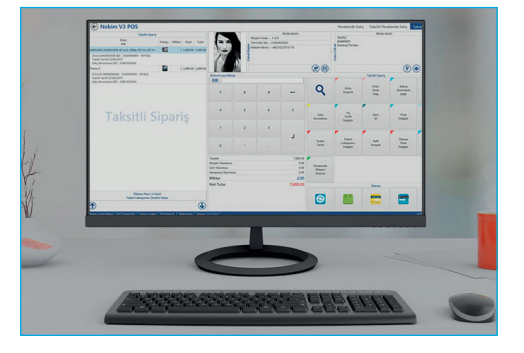

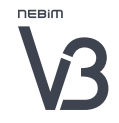

#### SECURITY INFORMATION

You can search for security information on the customer based on the orders for sales on installments. The orders can be approved following this information search and then shipped. In case of sales with subsequent delivery, you can conduct security information polls for the customers. You can compare the information polls in the store and in the headquarters; and assess the consistency of the information that you have gathered. A minimum security information poll point can be defined. Orders above this defined point can be approved and made ready for delivery.

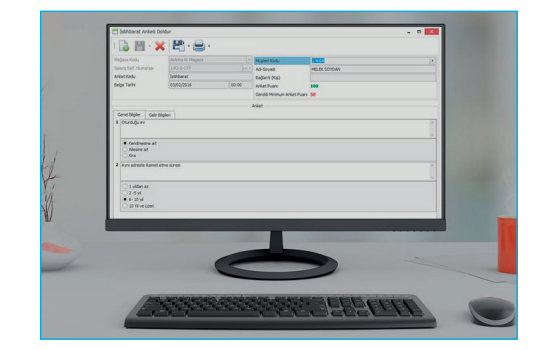

#### MOBILE INFORMATION QUESTIONNAIRE

With web-based Nebim V3 Information application, you can carry out information surveys on the field using mobile phones or tablets.

#### PRODUCT SUPPLY

Based on the customer orders for installment sales with subsequent delivery, you can check your store inventory and give orders for undersupplied products to your headquarters, and then accept these products in your store. Based on customer orders, you can check the store inventory and automatically give the headquarters your orders on undersupplied products. The orders given by the store to the headquarters can be transferred to the store with a single key. The products arriving from the headquarters can be included into your inventory in a practical way when you receive them with hand terminals or desktop applications. The products arriving from the headquarters with dispatch notes can be checked for their number and can then be accepted.

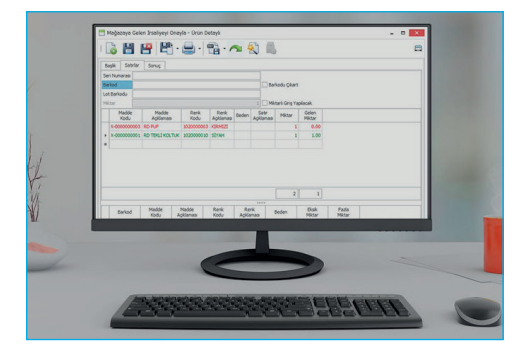

#### SHIPMENT AND DELIVERY TO THE CUSTOMER

When products arrive from the headquarters to your store in connection with your orders on installment sales with subsequent delivery, you can ship and deliver these to the customer. You can monitor the orders awaiting delivery and obtain a list for these orders. The delivery address can be changed and the products can be delivered to the customer at different locations. You can have the products delivered to the customer by the main warehouse after the security information approval is obtained for customer orders. You can have the products delivered to the customer by the store after the security information approval is obtained for customer orders. You can have the products delivered to the customer by a different store after the security information approval is obtained for customer orders. You can open delivery agent records and define regions the delivery agents are responsible for.

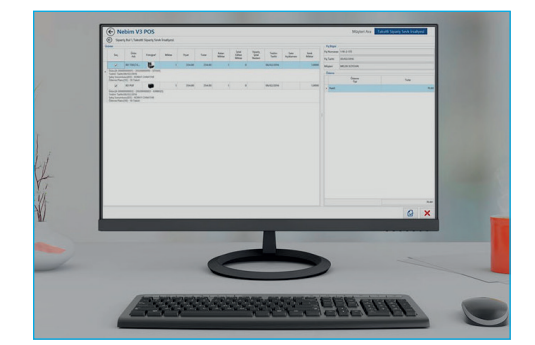

#### COLLECTION OF PAYMENTS - INSTALLMENTS

You can collect payments and installments rapidly with a single key and hand a receipt of payment. You can collect installments rapidly with a single key and hand a receipt of payment printout. Priority can be assigned to unpaid previous installments. This way, you can prevent that regular payments are accepted before overdue payments are collected. For overdue payments, you can define late charge rates and apply these rates during the payment process; you can issue late charge invoices. You can parametrically define early payment discounts and collect early payments based on selected installments. You can see all the unpaid installments of your customers and select the installments for early payment. You can observe the debts of your customers in detail, on a daily, monthly or receipt basis. You can send information and reminder SMS regarding late, overdue payments and the installments that are to be paid in the near future.

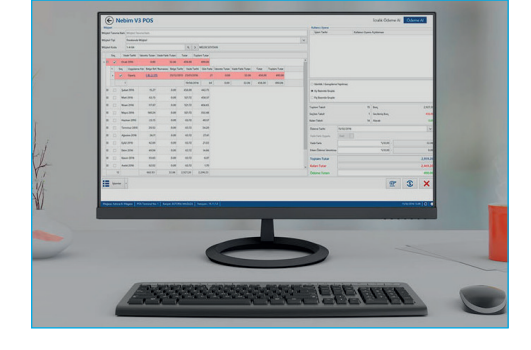

#### INVOICING

You can issue invoices for the customer orders.

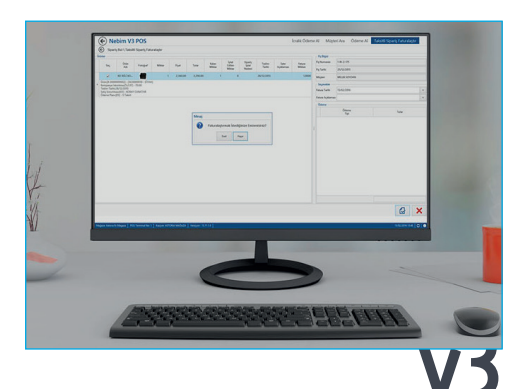

#### DOUBTFUL RECEIVABLES AND LEGAL ACTION THROUGH LAWYERS

You can send letters regarding doubtful receivables, take legal action through lawyers, and instigate execution procedures.

- Monitoring doubtful receivables: Customers who refrain from making payments for their purchases can be established and classified according to certain criteria. You can assign reasons for monitoring selected customers and use them for processes such as sending letters, taking legal action through lawyers, and execution procedures. You can find out about the customers who refrain from making payments according to given criteria. You can define criteria for these customers such as shopping/not shopping, installment payments etc. You can view the list for doubtful receivables according to defined criteria and make changes on these lists.
- Sending letters: You can warn the customers with doubtful receivables by sending letters. Letters can be sent to customers with unpaid debts to remind them that they should settle their debts.
- Legal Action through Lawyers: For doubtful receivables, you can monitor the legal action through lawyers. You can enter late charge rates and indemnification percentages. You can select the customers you wish to sue according to certain criteria and assign your lawyers to their cases. You can see the state of the installments as well as the late payment days and the due dates and send them to the lawyer. You can enter the additional lawyer's fees and others costs and let the debt of the customer reflect them. You can see the installment details of these costs.
- Execution Proceedings: You can carry out execution proceedings regarding your doubtful receivables. You can see the state of the installments as well as the late payment days and the due dates and instigate execution proceedings. Doubtful receivable cases with an assigned lawyer can be moved to execution proceedings. An installment plan can be created for execution costs. A number can be assigned to the execution proceedings file and you can obtain an additional file cost for these customers. You can add the costs for the execution proceedings to the debt account of the customer. You can instigate execution proceedings for doubtful debtors.

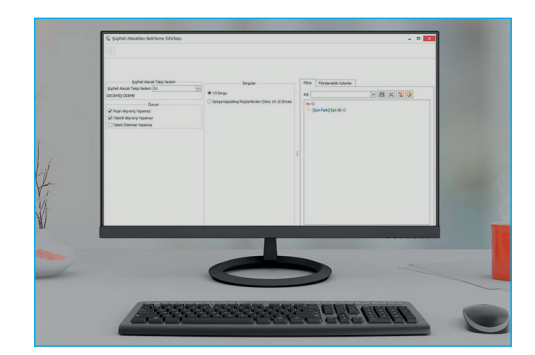

• Conclude the Lawyer/Execution Proceedings: You can conclude the lawyer/execution proceedings of the doubtful receivables. You can see all the debts such as installments, late charges and costs. The payment method of the doubtful receivables can be entered, and the uncollected debts can be brought into conclusion. You can see the total doubtful receivables of a debtor, and you can accept total or partial payments regarding these debts. You can collect the total amount of the debt and close the file; or you can close the file just with a partial payment. As a result of the closed file, these customers can be prevented from shopping. It is also possible to enter a reverse amount to the customer's debt list and settle his debt. By concluding the lawyer/execution proceedings of a customer, a receipt or an invoice can be printed in any required format. The debts can be collected.

### ACCOUNTING

You can integrate the invoices, payment records, as well as lawyer and execution fees of all installment sales to accounting.

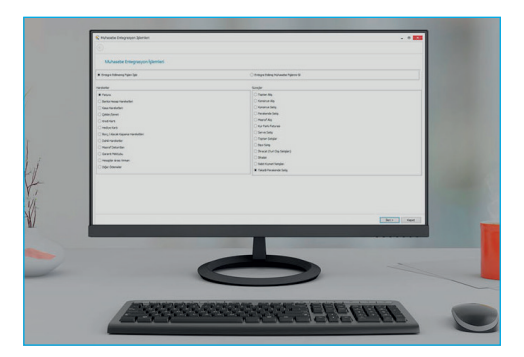

#### REPORTS

In addition to Nebim V3 standard reports, you can also design your own reports using Data Warehouse. You can obtain reports similar to the ones below:

- Installment sales turnover
- Delivery agent distribution report
- Report on receivables according to due dates
- Report on receivables due/not yet due
- Report on installment sales, payments and balances
- Report on delayed installment payments
- Report on installments and payments according to due dates
- Customer who haven't paid the first installment
- Customers with only one remaining installment
- Lawyer performance report

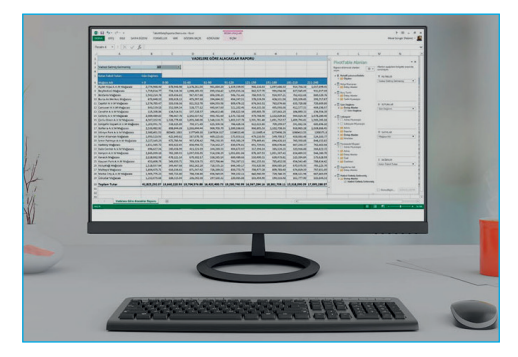

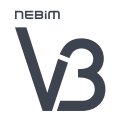

### EYEWEAR ORDERS AND SALES

With Nebim V3 Eyewear Solutions, manage your processes regarding retail and wholesale optical prescriptions, orders, advance payments and workshop monitoring effectively.<sup>33</sup>

### NEBİM V3 EYEWEAR RETAIL ORDERS AND SALES

#### Prescription Input

Using the eyewear prescription function of Nebim V3, you can enter all prescription information such as:

- Protocol number,
- Insurance company,
- Contributions depending upon the related insurance company,
- Frame type,
- Information on far-, nearsightedness
- SPH values.

The eyewear product prescriptions can be created in Nebim V3; they can be printed out in a prescription format; information can be passed on to the headquarters and the process is monitored.

#### Ordering

Using a single key, you can create an order for entered prescriptions; you can accept down payments for these orders and complete the order entry.

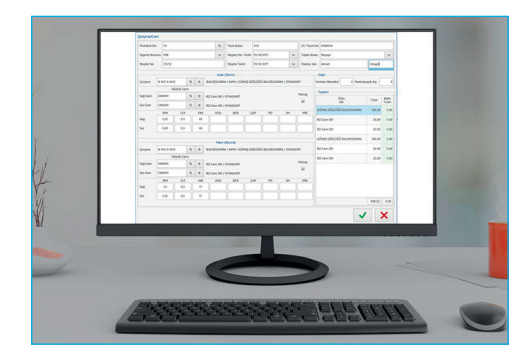

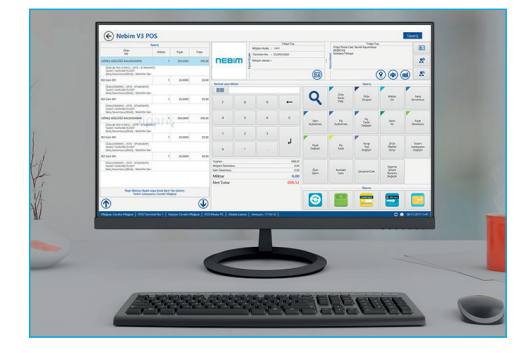

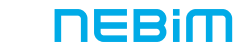

### EYEWEAR ORDERS AND SALES

#### Down Payments in Connection with the Order

You can accept down payments for the eyewear orders in connection with the prescription of the customer. Later on, when the order is transformed into an invoice, the amount of this down payment can be subtracted from the total and the invoice is issued accordingly.

#### Advance Payment

With the New Generation Cash Registers, you can accept down payments without creating an order. When you make an order later on, you can connect this down payment to the order. This way, you can prevent that the customer loses more time than necessary, as they have already spent a considerable amount of time in the store on measurements.

#### Transfer of the Order to the Workshop

Customer orders are sent by the headquarters to the workshops for further processing. When the products are completed by the workshop, they are returned to the store to be handed over to the customer. You can monitor all processes on Nebim V3 instantly.

#### Delivery and Invoicing

After the order is entered and the products are completed in the workshop, the receipt is transferred to the invoice screen with a single key; delivery and invoicing can be carried out and you can collect the remaining amount.

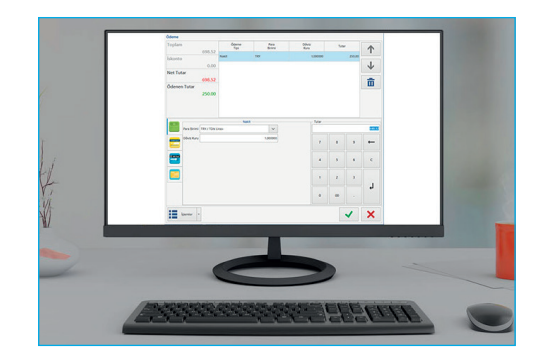

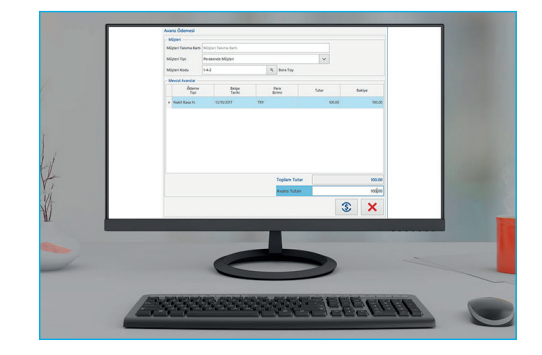

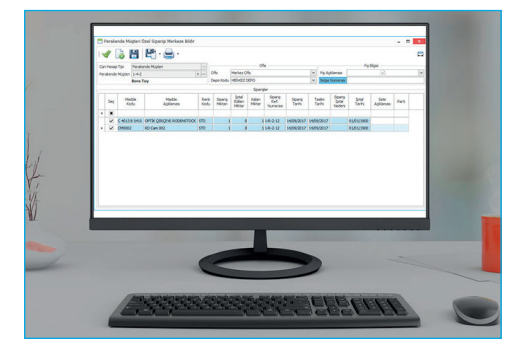

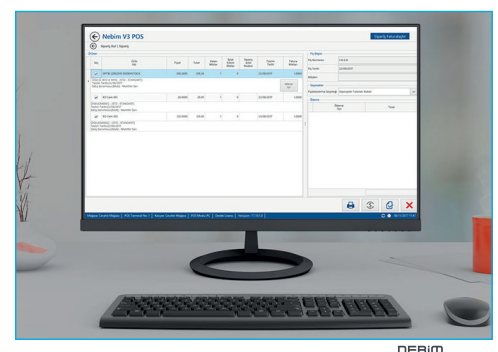

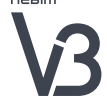

# EYEWEAR ORDERS AND SALES

### NEBİM V3 EYEWEAR WHOLESALE

"With Nebim V3 Eyewear applications, easily manage your import, wholesale purchase and wholesale processes related to your eyewear products."

#### Import Processes

You can carry out your ASN, dispatch note and invoice transactions in connection with your orders based on import file number. You can allocate the costs to the related import files automatically.

- Import files monitoring
- Import transactions monitoring in connection with the import file
- Automatic allocation of import costs to the import file
- Partial imports at customs clearance
- Creating QR codes and making entries regarding imports, dispatch notes and invoices

#### Wholesale Purchasing Processes

You can carry out all your dispatch note and invoice transactions in connection with your orders for direct purchases in a fast and practical manner by scanning the QR codes that come from your suppliers.

#### Wholesale Processes

The orders from your customers can be entered into Nebim V3 in a fast and practical manner, and you can carry out shipment and invoice transactions in connection with these orders.

#### Creating and Printing Eyewear QR Codes

You can create and print QR coded labels collectively and in a fast manner by using the saved receipts in connection with shipments and invoices.

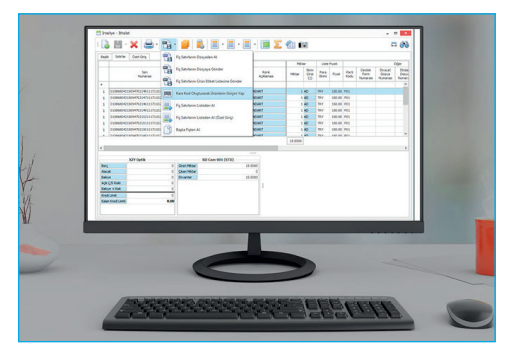

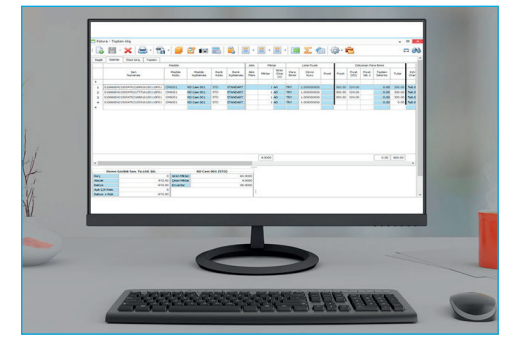

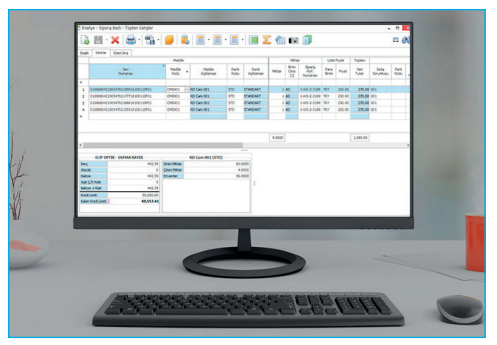

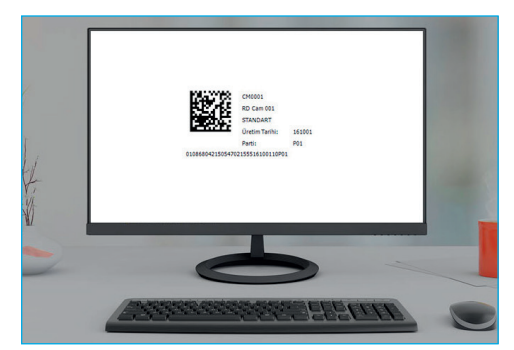

# RETAIL ORDER FULFILLMENT MANAGEMENT

## Use Nebim V3 to provide optimal product management and deliver with greater speed by filling your Remote Sales and E-commerce orders from the most convenient store or warehouse.<sup>33</sup>

#### With Nebim V3 Retail Fulfillment Management;

You can determine from which store the order should be met, billed and shipped as the most appropriate:

- Customer orders received from your E-commerce store,
- Product orders that are not available in the store when your customers visit your store,
- Remote sales orders for customers who do not visit your store but who you service remotely,

#### Retail Order Fulfillment Management Benefits

- Prevent selling down to zero stock by opening up the company inventory to customers and thus increase your turnover
- Make your deliveries faster and reduce your shipping costs by handling shipments from your nearest store
- Ensure optimal product management by meeting the order from the most convenient store

#### Retail Order Fulfillment Management Processes:

#### E-Commerce Store Orders

- Stores' inventories are opened up to internet sales
- Customer order is taken from the website
- The shipping location of the internet order is assigned
- Products in the same order can be delivered from multiple locations
- Central location changes can be made depending on the level of authority
- Invoices of the same order can be issued from different locations
- Cargo can be sent from the assigned store location to customers
- Separate premium calculations can be made by tracking the process for each location, such as the store that receives the order, the store that issues the invoice, or the store that couriers it

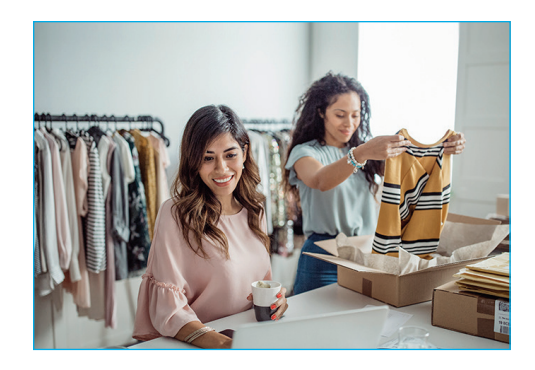

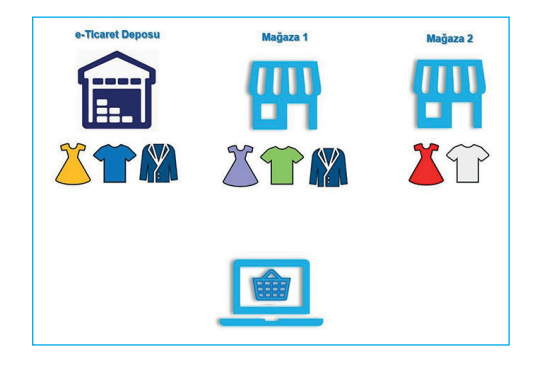

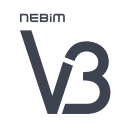

# RETAIL ORDER FULFILLMENT MANAGEMENT

#### In-store Customer Orders

- Store and central warehouse inventory are made accessible to customer orders
- Orders are taken for products which are not in-store
- The shipping location of the order received from the store is determined by different, store-specific rules
- Products in the same order can be delivered from multiple locations
- Central location changes can be made depending on the level of authority
- Invoices of the same order can be issued from different locations
- Cargo can be sent from the assigned store location to customers
- Separate premium calculations can be made by tracking the process for each location, such as the store that receives the order, the store that issues the invoice, or the store that couriers it

#### Remote Sales Orders

- Store and central warehouse inventory are made accessible to customer orders
- Orders are taken for products which are and are not in-store
- The shipping location of the order received from the store is determined by different, store-specific rules
- Products in the same order can be delivered from multiple locations
- Central location changes can be made depending on the level of authority
- Invoices of the same order can be issued from different locations
- Cargo can be sent from the assigned store location to customers
- Separate premium calculations can be made by tracking the process for each location, such as the store that receives the order, the store that issues the invoice, or the store that couriers it

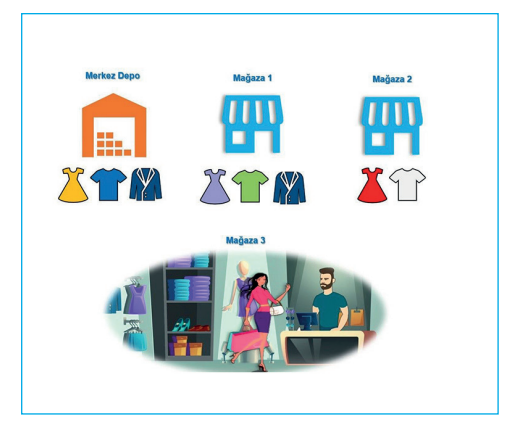

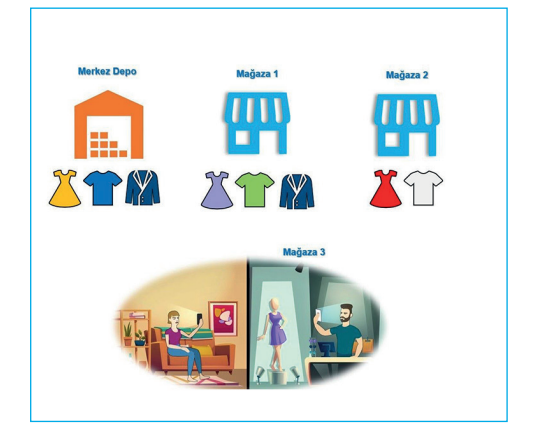

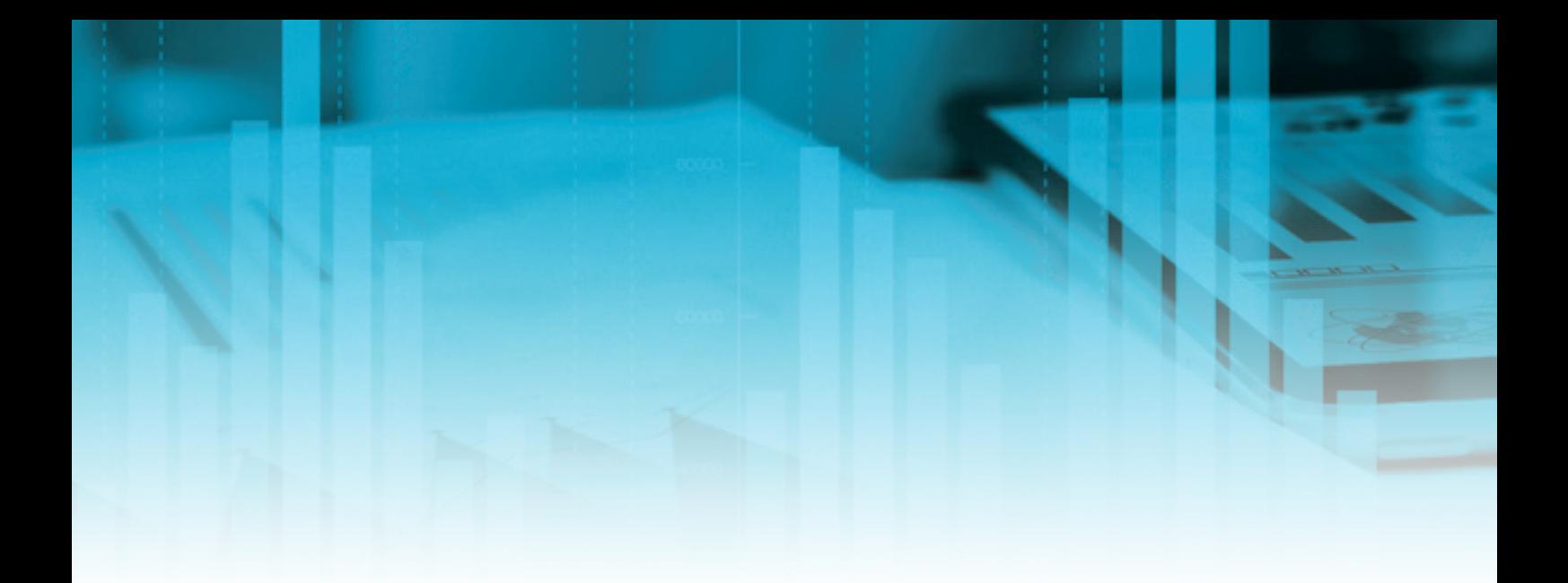

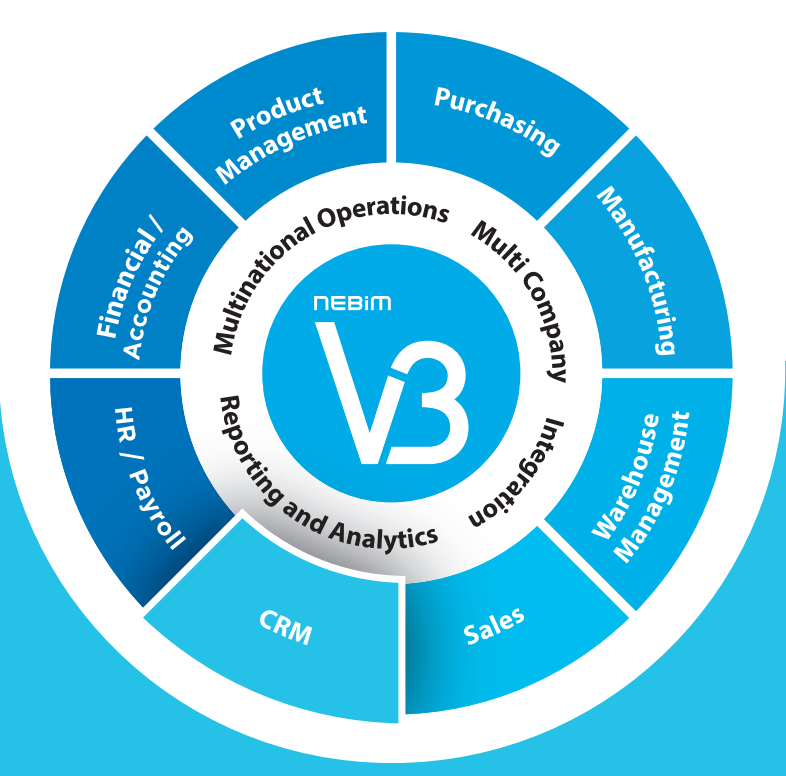

**CRM** 

- Customer Data Quality
- Customer Analytics and Segmentation
- Omnichannel Customer Loyalty Management
- Batch E-Mails
- Integration With 3rd Party Loyalty Management Systems

### CUSTOMER DATA QUALITY WITH DEDUPLICATION

### All your customer information can be created in a controlled and accurate manner. The existing customer information can be deduplicated and the customer data becomes more consistent.<sup>33</sup>

You can determine which customer information has priority when the staff at the cash register enters them, i.e. name, surname, district, phone number, e-mail address, birthday, or wedding anniversary; you can also determine which fields are compulsory, and which ones are optional.

With Nebim V3 POS, you can automatically check if there are double entries by using the name/surname and phone number information. So, created customer data is correct and of high quality. At the cash register, you can send an instant SMS to the entered phone number with a "customer verification code" so that special discounts for your customers are activated. You can deduplicate your existing customer information with Nebim V3 Retail Customer Data Configuration tools.

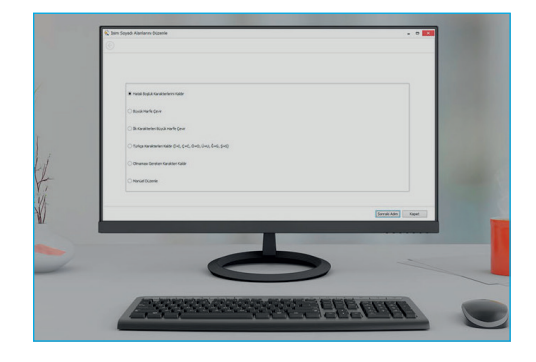

### CUSTOMER ANALYSES AND SEGMENTATION

### You can offer differentiated services to your customers by grouping them according to their value groups, shopping behavior, product and brand preference and demographical characteristics.<sup>33</sup>

Customers who have been shopping in previous years but refrain from shopping in the present year can be identified. You can offer these customers special advantages to make them come shopping again.

You can identify customers who shop above or below a certain amount.

Customers who buy a product but don't buy associated products can be identified. You can prepare special campaigns for these customers and increase the sales of the other products.

Customers who come shopping for special occasions can be identified. You can offer them special advantages so that they come again to you for shopping on special occasions.

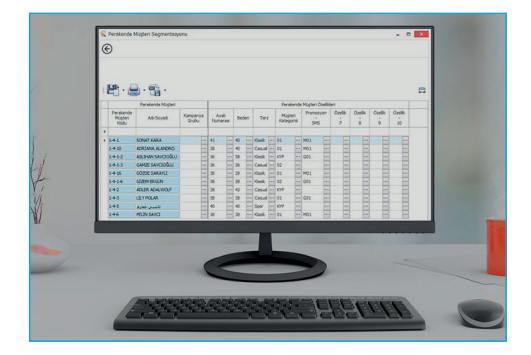

# CUSTOMER ANALYSES AND SEGMENTATION

It is also possible to identify customers who used to regularly come shopping each month but have stopped shopping. Special advantages can be offered to these customers so that they start shopping at your stores again.

You can define as many criteria as you like by using values such as number of sold items, sales amount, total sales discount, campaign discounts on the amount etc.

## OMNICHANNEL CUSTOMER LOYALTY MANAGEMENT

Understanding the shopping habits and demands of your customers will enable you to manage your work processes by putting up a customerfocused system. You can offer custom-made price reduction campaigns for your customers.

You can manage your customers by offering different advantages for wholesale, retail and internet stores.

Store customers can be recognized when they shop at your internet store as well.

Your customers can redeem their points and use their discounts earned when shopping at your stores as well as at your internet store.

You can have the customer information filled in from top to bottom and match the customer card with the customer's phone number and so get the verification code approved.

After the matching, you can conclude the customer loyalty card activation. This way, you can give loyalty cards to your customers with Nebim V3. As these cards can be activated in different ways, customers can benefit from a range of campaigns.

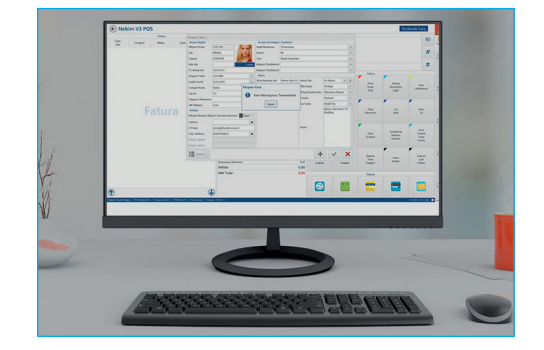

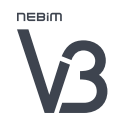

### SENDING GROUP E-MAILS

### You can send various announcements by means of SMS or group e-mails to your customer groups and monitor the feedback on those.<sup>"</sup>

You can create various groups for your wholesale, retail, e-Commerce customers. These customer groups can be sent price reduction campaigns, advertisements and all kinds of announcements via SMS and e-mail. You can monitor the feedback on those SMS and e-mails. For a variety of announcements, you can create announcement templates in combination with data. All SMS and e-mail announcements can be prepared with Nebim V3 ERP. According to your contract with GSM operators, you can use prepaid or postpaid (with an invoice) methods.

With Nebim V3 periodic SMS function, you can send your customers periodical SMS such as birthday congratulations, best wishes for wedding anniversaries, payment installment reminders, thanks for shopping and thanks for the payment.

You can send the templates created with announcement wizards periodically to any target group that you prefer.

You can send opt-in or opt-out SMS regarding consent for marketing purposes and save this information. You can obtain permission from your customers regarding advertisements and announcements, and you can save the log regarding these.

The customers can fill out the consent form and opt-in or optout via communication methods such as SMS or e-mail.

You can analyze lists of customers with / without consent for marketing purposes.

Thanks to the integration of Nebim V3 with group e-mail transmission services, you can define the contacts & connections for group e-mails and send them to euro.message services. Transmission results can be obtained from euro. message and transferred to and used in Nebim V3 (price reduction campaigns, analyses, mailing list preparation etc.).

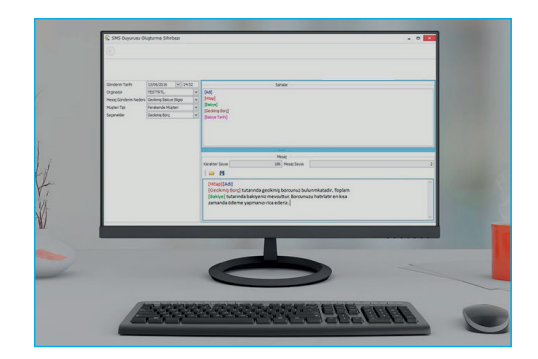

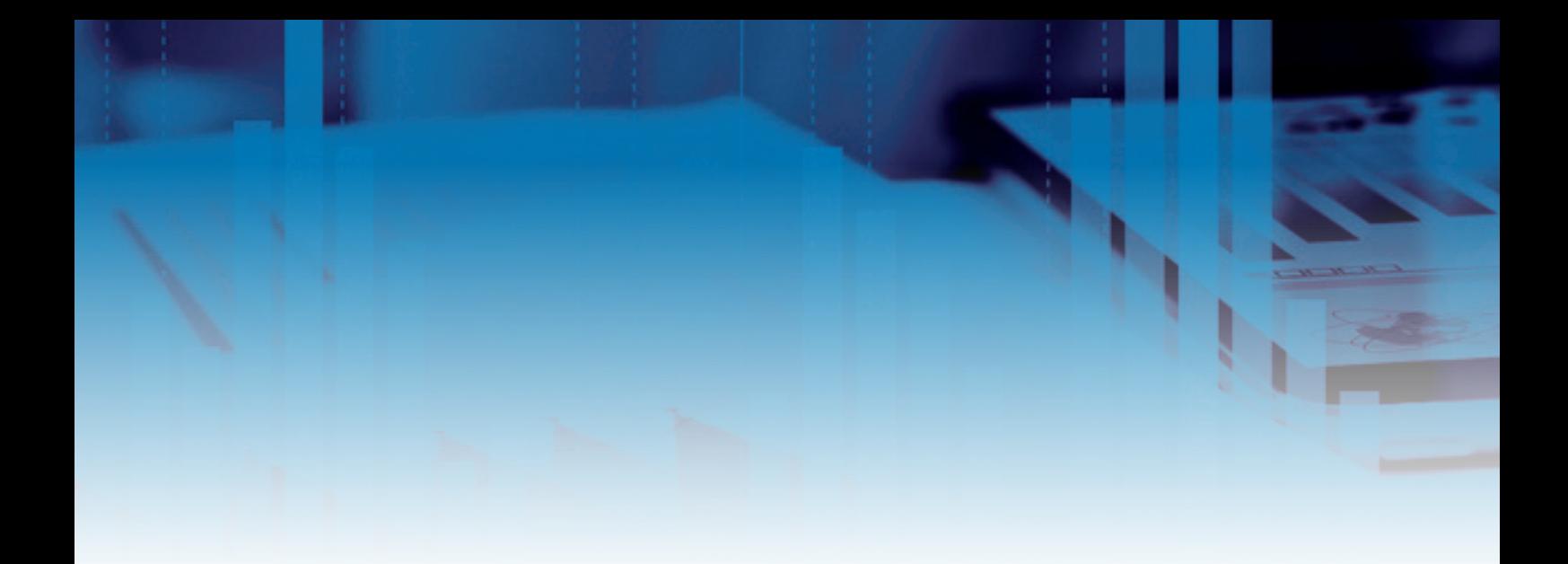

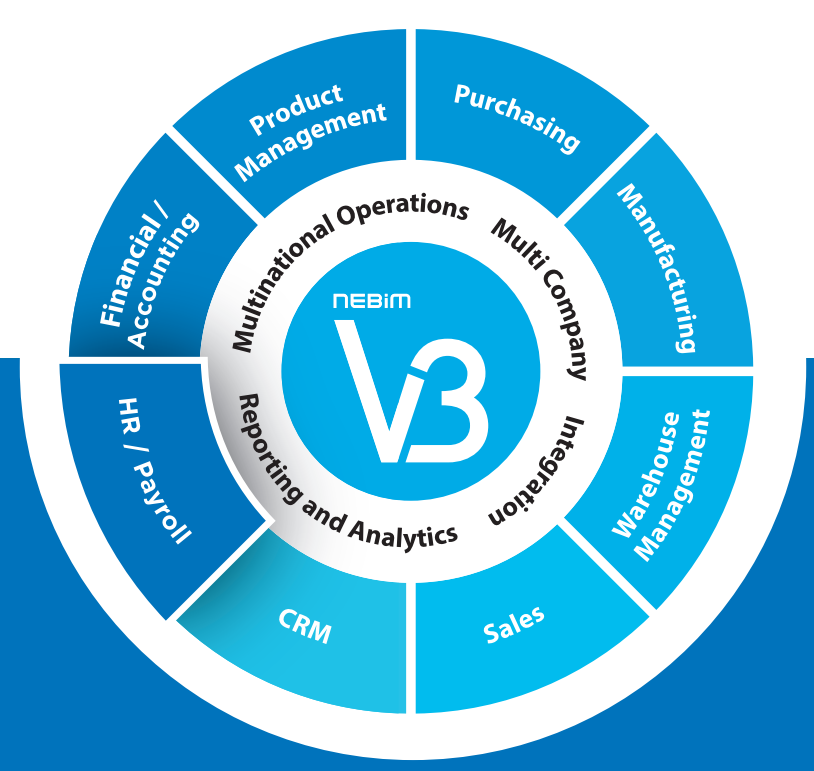

# HUMAN RESOURCES / **PAYROLL**

- Job Applications and Interviews
- Training and Certifications
- Permanent Staff
- Compensation Management
- Leaves Of Absence Planning
- Compensation Planning For The Staff
- Incentive Payments

### JOB APPLICATIONS AND INTERVIEWS

### Define job openings and monitor the application and interview processes for these positions.<sup>33</sup>

You can define job openings and evaluate the applications made for these positions. Candidate cards can be created for the interviewed persons and the information on their CVs can be saved. Interviews can be conducted with the same candidate for different positions. By evaluating the interview results, you can assign the appropriate candidates to suitable positions. The result can be automatically sent via SMS to the mobile phone of the candidate or via e-mail to their e-mail address.

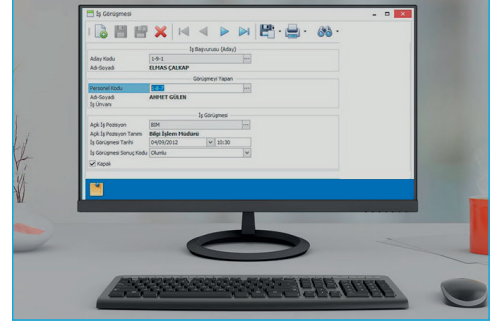

# WORK TRAININGS AND TESTS

### Organize the work trainings for your staff as well as the tests at the end of these trainings. "

Staff trainings can be planned by defining which member of the staff has to attend which work training at which date. The planned and actual training participation and the results can be analyzed.

The tests after the trainings can be planned by defining which member of the staff has to participate at which test and at which date. Test results can be analyzed for each member of the staff and the scores can be analyzed.

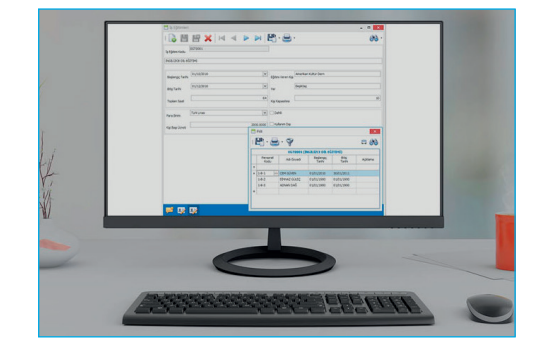
# REGULAR WORKFORCE

### Define the figures for of your regular workforce by year, department and title. Monitor the staff shortages and surpluses.<sup>33</sup>

You can define the regular workforce which states the necessary number of qualified personnel needed for the company to completely fulfill the obligations on time and in expected quality. The regular workforce figures can be defined based on year, department and title. The actual number of staff can be compared with the regular workforce figures and the existing staff can be assigned according to the results.

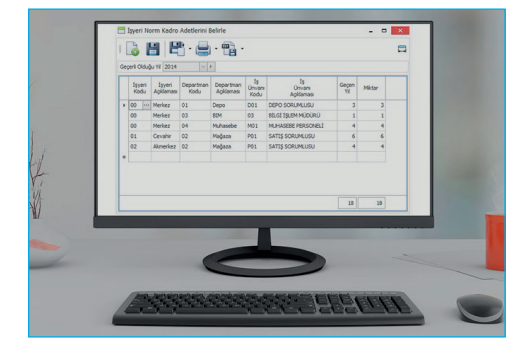

# SALARY CALCULATIONS FOR THE STAFF

# Calculate the salaries of the staff based on the date and by using different methods such as daily, monthly, net or gross calculations. The transactions regarding accruals and tally sheets are completed easily.<sup>33</sup>

All the adjustments concerning salary calculations can be made in a practical manner.

With the help of the wizard, you can automatically transfer the information of the previous month and complete the accruals and tally sheets in a practical manner.

The deduction for the obligatory individual pension plan can be made and the defined premium can be included in the payroll.

To increase the ease and efficiency of searching for reports by staff who are not working, you can access the Social Security Health Payments (SGK) page.

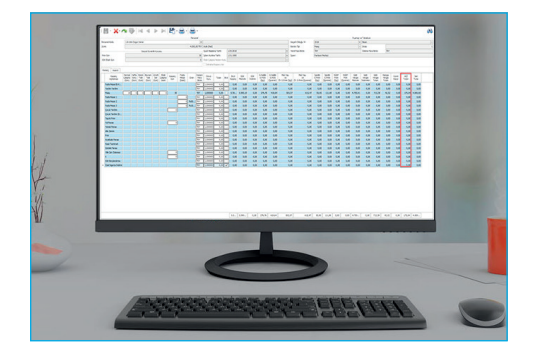

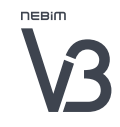

# LEAVES OF ABSENCE PLANNING FOR THE STAFF

# Manage your staff's leaves of absence earned since the starting day of employment as well as the used and remaining days easily.<sup>33</sup>

You can easily plan the yearly leaves of absence of your staff. The remaining days can be calculated by automatically deducting the used days of leave. In addition to annual leaves of absence, excused days of the staff can be monitored as well.

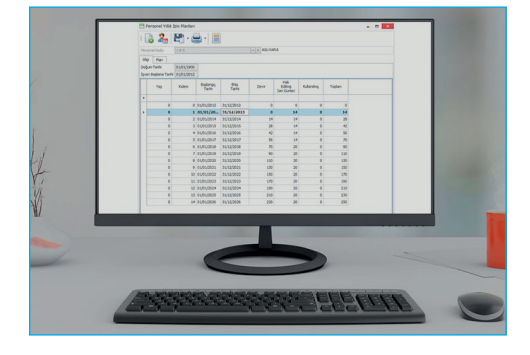

# SALARY PLANNING FOR THE STAFF

### See the salary increase results of the staff with different increase rates in advance and apply the agreed salary increase to the salaries of the staff.<sup>33</sup>

The information regarding the salaries of the staff can be calculated and saved based on the date and by using different methods such as daily, monthly, net or gross. All previous and current salary information can easily be seen.

Simulations can be carried out regarding the salary increases of the staff. You can organize budgets with different increase rates.

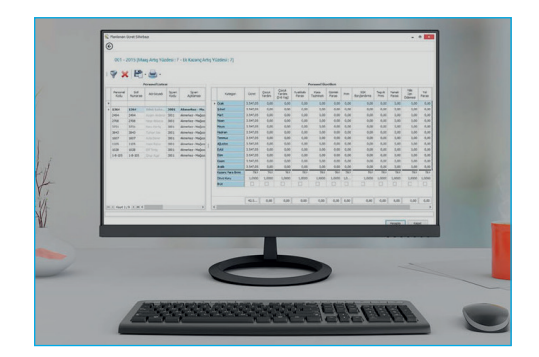

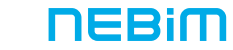

# INCENTIVE PAYMENTS

# Define targets for your stores and your staff, and compare these targets with actual results. Calculate bonuses with rules tailored for your company.<sup>33</sup>

Weighted daily targets for the staff can be calculated based on the store's monthly targets. Actual results can be analyzed based on these targets. According to the analyses results, incentive payments for sales performance can be calculated and the approved incentive payments can be integrated into the payroll and accounting.

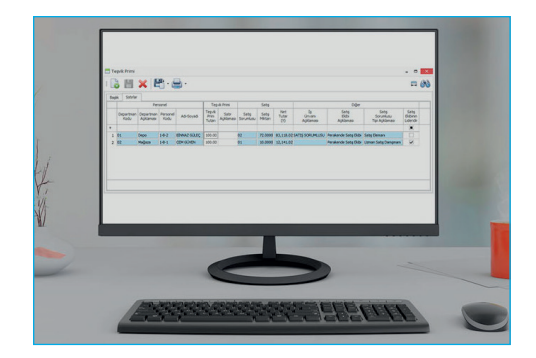

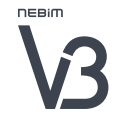

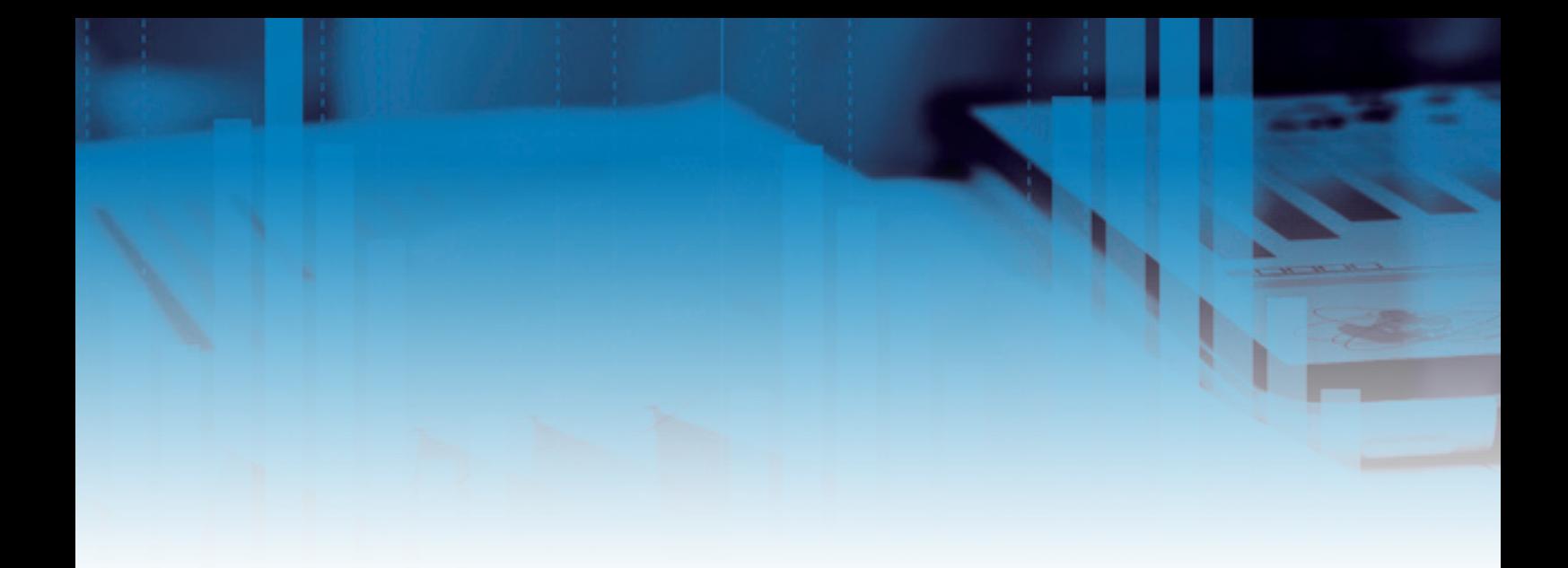

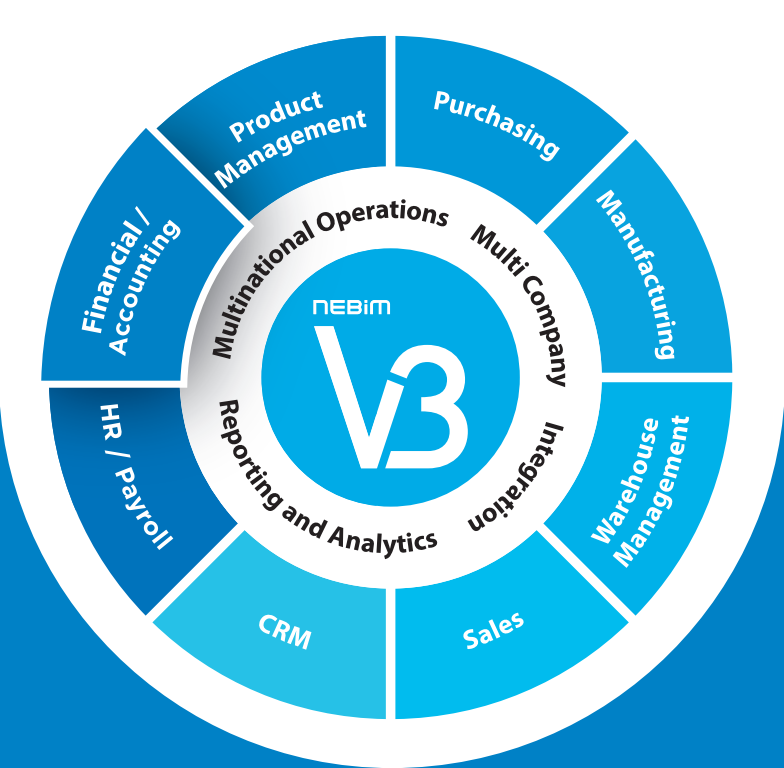

# FINANCE / ACCOUNTING

- Customer and Supplier Management
- Banking Transactions and Integrations
- Costing and Cost Adjustments
- Cost Center Management
- Budgeting
- Cash Flow Budgeting
- Fixed Assets

# CUSTOMER AND SUPPLIER MANAGEMENT

Monitor the debts, receivables and outstanding balances of your customers and suppliers. The ageing of outstanding balances can be carried out with clearing of debts and receivables. Define dynamic credit limits and apply credit limit overdraft controls.<sup>33</sup>

#### **CUSTOMERS**

You can code and group your customers using any details that you prefer. All debts and receivables between yourself and the customer can be reported instantly. Sub-customers can be connected to your customers and movements in the current accounts can be collected in the main account while you can observe transaction details based on sub-customers. You can define special campaigns, discounts, as well as payment plans and sales prices for your customers, and monitor their credit limits. Transactions related to the debt clearance of the customer can either be made for the invoices selected by you, or automatically according to FIFO.

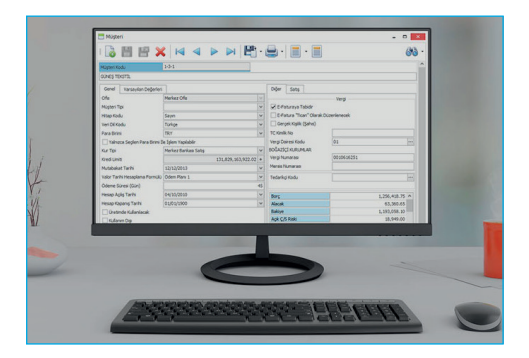

#### **SUPPLIERS**

You can code and group your suppliers using any details that you prefer. All debts and receivables between yourself and the suppliers can be reported instantly. You can view the price offers of the suppliers and monitor the credit limits. Transactions related to the receivables clearance of the supplier can either be made for the invoices selected by you, or automatically according to FIFO.

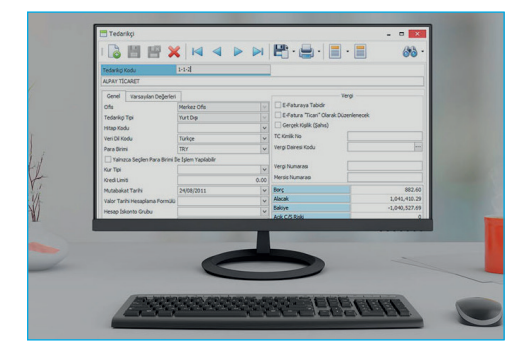

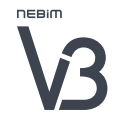

# COSTING AND COST ADJUSTMENT

Calculate your costs for the products and materials by going down to Stock Keeping Unit level according to the cost method of your choice. Have all your cost / profitability adjustments in your import and sales invoices carried out automatically according to the selected percentage, cost invoice or a certain amount.

#### COST CALCULATION

Different cost calculations can be carried out for products and materials. You can have the costs calculated for your different companies on the level of articles (product - material), or material and color, or on SKU level. Various methods can be selected such as accepting the basic cost as the cost, first in - first out, average cost method - weighted average, and average cost method - moving average.

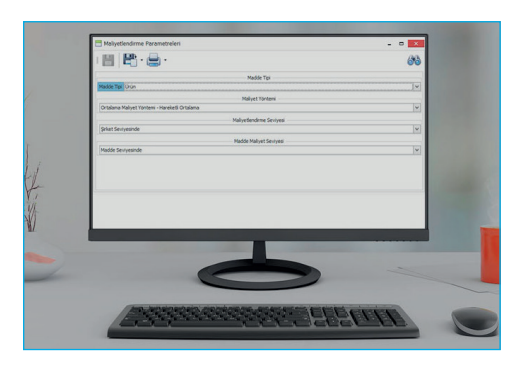

#### ADJUSTING THE COSTS OF PURCHASE INVOICES

The costs of selected purchase invoices can be set according to various methods such as the selected expenditure invoice, bank receipt, increase or decrease according to the entered amount or rate. The cost amounts can be selected based on the slips or you can select one or more lines in the invoice in order to adjust the costs of purchase invoices.

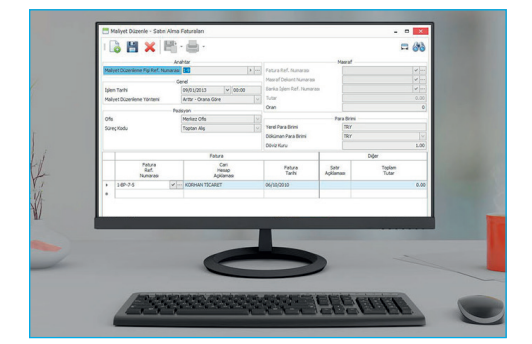

#### ADJUSTING THE PROFITABILITY (SALES INVOICES)

The costs of selected sales invoices can be set according to various methods such as the selected expenditure invoice, bank receipt, increase or decrease according to the entered amount or rate. The cost amounts can be selected based on the slips or you can select one or more lines in the invoice in order to adjust the profitability of sales invoices.

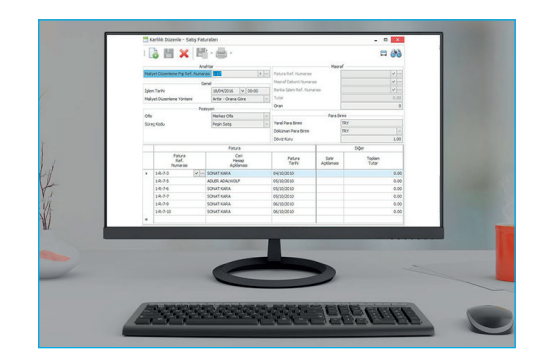

# COSTING AND COST ADJUSTMENT

#### ADDING THE IMPORT EXPENDITURES TO IMPORT INVOICES

All your purchase invoices related to import files can be added to the import files by means of the wizard. While entering the expenditure invoices, you can select which invoice or which lines in the invoice are related to which import file. This way, you can have the costs added to the relevant import file automatically and easily.

#### ADJUSTING THE COSTS IN INVENTORY REGISTERS OF TRANSFERRED INVENTORY AT THE END OF THE PERIOD

The end-of-period inventory registers of selected products can be set according to various methods such as the selected expenditure invoice, bank receipt, increase or decrease according to the entered amount or rate. The expenditure invoices can be selected based on the slips or you can select one or more lines in the invoice in order to adjust the costs based on the products.

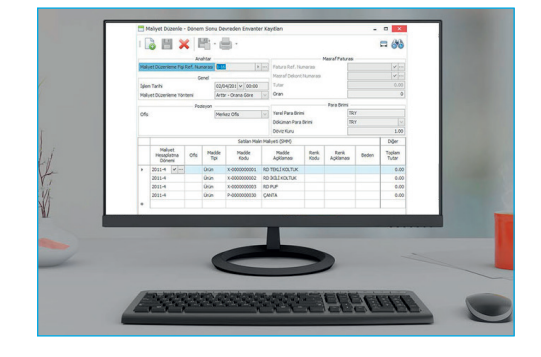

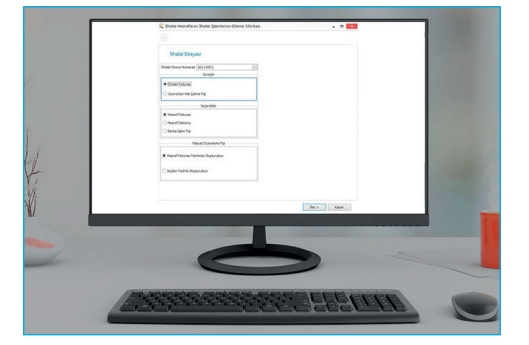

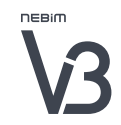

### COST CENTER MANAGEMENT

# Distribute all your expenditures according to the distribution rates that you assign to the level representing the relevant expenditure item of the cost center hierarchy. Monitor your expenditures according to this hierarchical system.<sup>33</sup>

Cost periods can be defined and cost distribution can be grouped based on the periods. You can define cost centers and set up a distribution hierarchy for cost centers. All expenditure items can be connected to the relevant level of the cost center hierarchy and analyzed in detail according to this grouping. The expenditure reports of the cost centers can be analyzed.

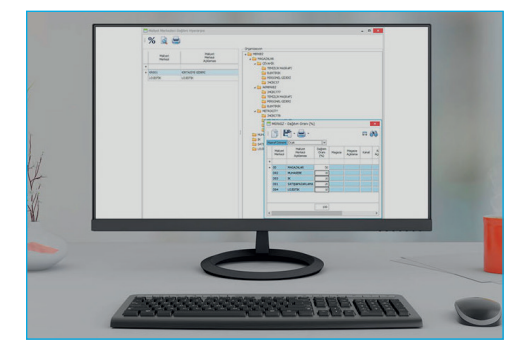

# BUDGET MANAGEMENT

# Make your company's income and expense budget based on cost centers and accounting plan, check it against the actual data in a fast manner and detect budget deviations before the end of the period."

When all budget work is done on one database, undetected formula errors that might occur in budgets such as previously prepared Excel pages by individuals can be prevented.

Nebim V3 Budget Management allows you to work on both your income and expense budgets.

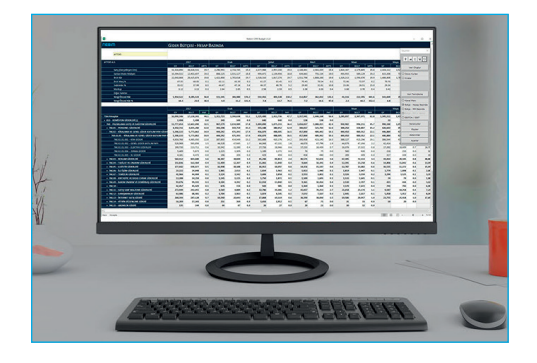

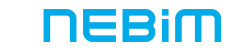

### BUDGET MANAGEMENT

#### INCOME BUDGET

You can plan your turnovers based on cost centers and months as turnover, gross profit, gross margin percentage, cost of products sold, price reduction percentage, and first price. These plans can be viewed based on cost center hierarchy, LFL, LFL1Y, stores to be closed, stores to be opened and so the growth targets can be set rapidly.

When working on the income budget, you can see the data regarding the last two years side by side based on months, and you can conclude your work rapidly by making an addition in percentage or by adding an amount.

Besides the income from retail, wholesale, export sales from your company, the income resulting from rentals, interests, vehicle sales and real estate sales can be budgeted and viewed separately.

#### EXPENSE BUDGET

The accounts can be grouped under account features without changing the accounting plan. More than one account plan hierarchy can be created using different points of view. By transferring your expenses into these hierarchies, you can work on your budget in a fast manner and analyze budgets vs. actual figures.

The expenses can be seen based on account detail and in proportion to the related month's turnover. The expenses connected to turnover (sales premiums, credit card commissions etc.) can be budgeted by entering turnover percentage.

When working on a budget based on cost centers, you can easily access the cost centers of an account (rent, fees, communication etc.), you can analyze the expenses of the selected account based on months and cost centers and make corrections, and you can then come back to your initial page based on cost centers.

Budgets can be prepared by adding a certain amount, or by increasing last year's actual number by a certain percentage, or by entering a proportion to turnover either to the whole of cost center hierarchy, or based on the levels of the hierarchy, or based on the cost centers.

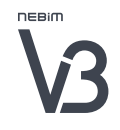

#### BUDGET MANAGEMENT

Döviz kur tahminlerini bütçeleme yapacağınız dönemin ay bazında girişlerini yapabilir, bu tahminlerinizi dövize bağlı hesaplarınızın TL'ye dönüşümünde kullanabilirsiniz.

You can enter the foreign exchange rate forecasts of the budget period based on months, and you can use these forecasts for the conversion of your foreign currency accounts into TL.

You can analyze your income / expense budgets with various currencies (USD, EUR etc.) in a fast manner using foreign exchange rate forecasts or the foreign exchange rates of the closed period.

You can include the fixed rents, as well as rents based on turnover percentage and common area rents monthly with your currency. By using foreign exchange forecasts and turnover targets, you can quickly calculate the rent accounts in TL.

#### NEBİM V3 BUDGET MANAGEMENT APPLICATION

The current data can be very quickly updated and analyzed.

Profitability analyses can be made either monthly or since the beginning of the year, by entering your expenses in a scenario without waiting for the end of the previous month.

You can open as many scenarios as you like, you can work on various scenarios with different income and expense forecasts, and you can analyze your scenarios and the actual situation side by side.

The approved budgets can be locked so that no changes are allowed.

Without making any changes to the budget approved and locked by the management, you can revise the budget in a revision scenario; and make analyses about the first budgets, revised budgets and actual periods.

The cost centers and stores that you plan to open within the period can be entered in the Nebim V3 Budget Management application without being entered into Nebim V3 and you can budget your income and your expenses.

In a very fast and flexible manner, you can copy scenarios, cost centers, periods and accounts.

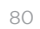

### BUDGET MANAGEMENT

When working on a budget, you can instantly see the EBITDA / EBIT results and manage the changes according to the results that you get.

You can create a forecast scenario for the remaining part of your whole period income / expense budget; you can compare this with your income / expense distribution budget for the upcoming months and you can see your deviations significantly ahead of time.

## CASH FLOW BUDGET

## With the Cash Flow Budget, you can plan your company's income and expenses and see the cash need or cash surplus values that will occur in future periods on a weekly or monthly basis.<sup>33</sup>

#### With the Cash Flow Budget;

- You can plan your cash inflows and outflows according to the income and expenses budget.
- You can compare the created scenarios with the weekly or monthly data.
- You can both prevent errors and save time by minimizing manual data entry while reporting revenue and expense estimates to the management.

#### Cash Flow Budget Processes:

- You can create account breakdowns with Element Definitions. You can create the items that make up the cash inflows and outflows to be used in the scenarios based on sub-breakdowns. (Ex: Cash inflows from retail stores, payments to suppliers, etc.)
- You can create scenarios based on Cost Center. You can add items used in cash flow on a yearly basis to the scenario. You can address on the basis of the current account, bank transaction type, monetary transaction type, financial transaction type, accounting account, and cost center.
- You can make Scenario Entries for the cash plan for the next period. You can enter the entry and exit cash plans of your company for future periods. You can get data from Manual, Microsoft Excel, zt table, or Nebim V3 Budget.

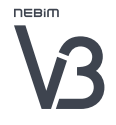

# CASH FLOW BUDGET

- You can set the data source and reporting parameter settings. You can set monthly/daily parameters by specifying where the Cash Flow program will receive data from.
- You can perform detailed authorization on the basis of menu access, feature, and scenario. You can authorize and set approval parameters based on menu, feature, and scenario entries.
- You can make detailed reports with options such as weekly and monthly. You can analyze your cash inflows and outflows on a weekly or monthly basis according to the income and expenses budget.

# FIXED ASSETS

### Monitor your fixed assets with various details such as barcode, photograph, insurance, purchase and sales information, and entrustments to the safekeeping of the staff.<sup>33</sup>

Monitor your fixed assets with various details such as barcode, photograph, insurance, purchase and sales information, and entrustments to the safekeeping of the staff.

All your fixed assets can be entered, grouped and reported with as many features as you like. You can create barcodes and save photographs for fixed assets. This way, you can follow the state of the fixed asset over time by means of photos. You can define different types of fixed assets such as tangible and intangible, financial, building or ground. Insurance information regarding fixed assets can be observed using details such as insurance company, type of insurance, insurance duration, policy number and scope. You can monitor fixed asset expenditures; and select if the expenditure needs to be revaluated by comparing it to the expenditure invoice. The safekeeping of the fixed assets can be entrusted to the staff.

You can prevent in the program that transactions regarding the end of employment are not to be carried out for the staff to whose care the fixed assets have been entrusted. The revaluation and depreciation calculations can be carried out separately according to the Tax Procedure Law and Turkish Accounting Standards 16.

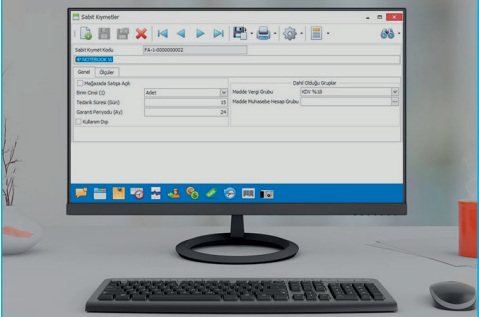

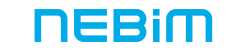

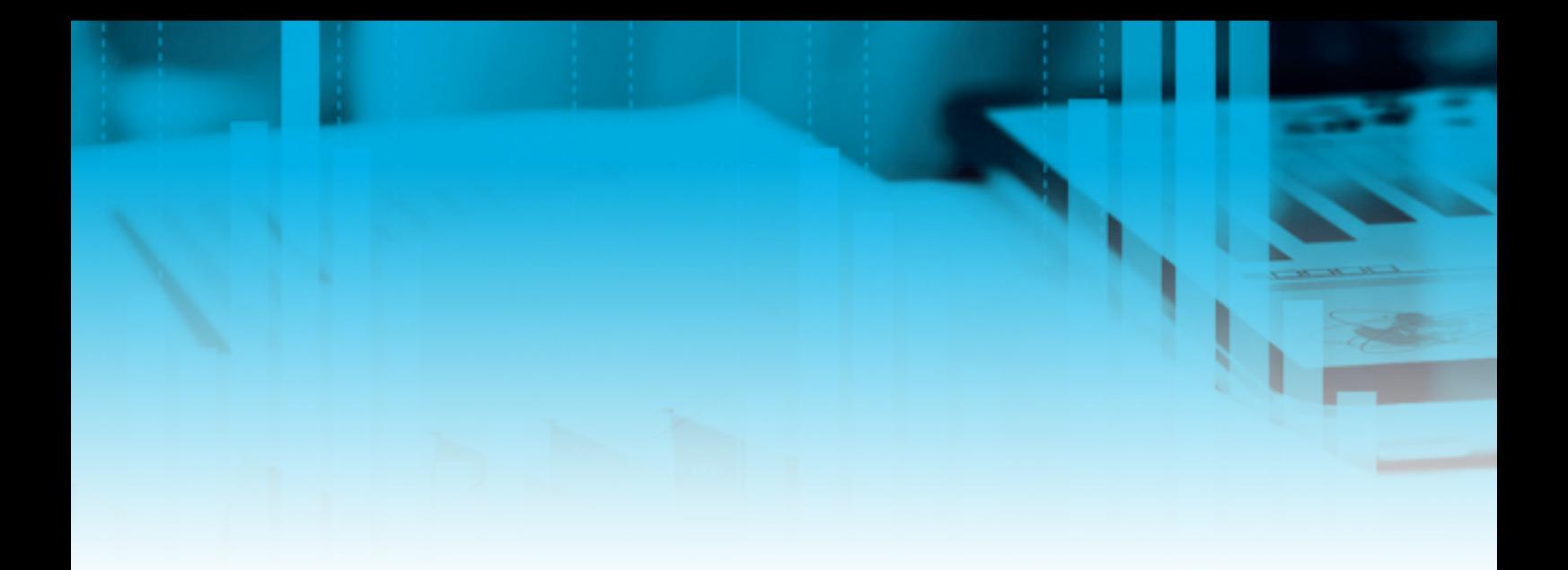

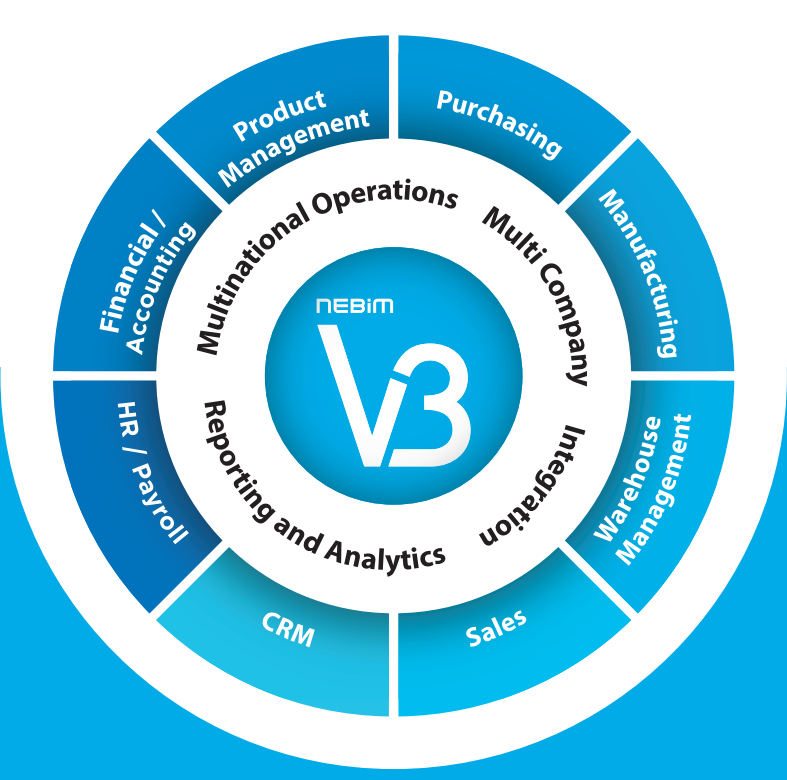

# PLATFORM (INFRASTRUCTURE)

- Multiple Companies Support
- Integration With External Systems
- Nebim V3 Data Send / Receive
- Reporting From The ERP
- Data Warehouse
- Business Intelligence

### MULTIPLE COMPANIES SUPPORT

# Manage your companies, dealerships, points of sale for consignments within the country and abroad and in an instantly integrated manner as business partners affiliated with your main company.

Different companies such as Marketing, Manufacturing and Import can be monitored on the same platform with different databases.

You can define your dealerships and franchises as business partners and monitor them on the same system simultaneously. Each one of your partners can enter and authorize their own users, define their own offices, stores and warehouses with the features they give, and define business flow rules such as delivery slip, reservation, shipment order, packaging, shipment and invoice. Your business partners can keep their bookkeeping and accounting records over the system independently from you. The shipments that you have sent to your business partner can be viewed on the same system without the need to be entered again by the business partner; they can be approved by them and included in their inventory. The returns that have been sent to you by your business partner automatically appear on the system, and you can approve and accept them. Each business partner can use the program with a different language than the one used by you in your interface and data. You can make your business partners use the prices in the price group defined by you. While each one of your business partners can only see and report their own information, you can make queries about all your business partners simultaneously and obtain consolidated reports. You can carry out product searches in the stores of your business partners just like you do it with your own stores. You can transfer products between the stores of your business partners and your direct stores, and in the background, you can handle the returns to the headquarters and transfers to the store of a different business partner automatically.

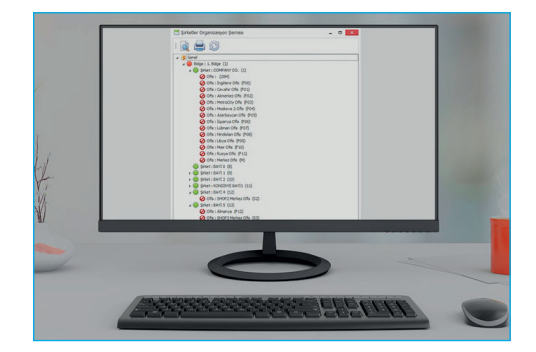

# MULTINATIONAL OPERATIONS SUPPORT

### Manage your overseas operations with local currency and local language support by integrating with local financial sales systems and local accounting solutions in different countries.<sup>33</sup>

You can track your affiliated companies and sales points abroad in your own system in accordance with the local legislation online with Nebim V3.

Aside from Turkish, you can enable the users of overseas sales points to use the program in local language of the country they are in, e.g. German, Arabic, Azeri, Bosnian, Chinese, Danish, Georgian, Croatian, Farsi, French, English, Spanish, Italian, Polish, Macedonian, Romanian and Russian.

You can enable the users to manage all the data except for the interface in various languages. Users can enter the translated names of products in different languages by using the section named "Translations In Other Languages". For instance, for a product named ELBİSE in Turkish, a user in Spain sees the product name in Spanish (VESTIDO) and another user in Germany sees the product name in German (KLEID).

Your overseas sales points can use the local currency of the country that they are located as the current currency. The headquarters can view all the monetary transactions of the sales points located in various countries which work with different currencies, in its local currency, Turkish Lira.

#### ONLINE OR OFFLINE MANAGEMENT OF THE OVERSEAS OPERATIONS FROM THE **HEADQUARTERS**

You can manage all your overseas export, import, sales and inventory operations via the same system in your headquarters concurrently with your domestic operations and easily analyze the operation outcomes whenever and wherever you want.

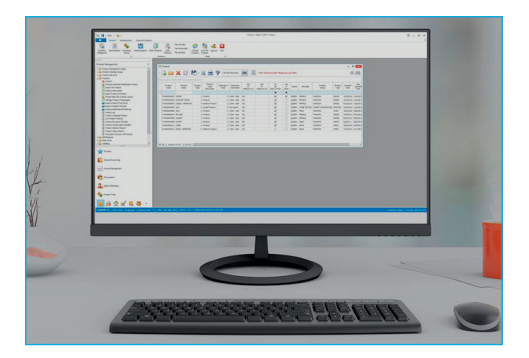

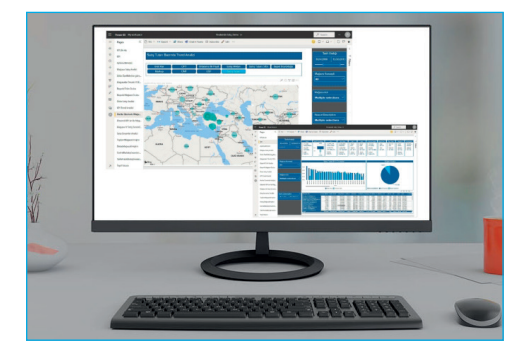

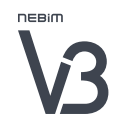

# MULTINATIONAL OPERATIONS SUPPORT

#### LOCAL LANGUAGE SUPPORT

You can enable the users of overseas sales points to use the program with the local language of the country they are in.

#### LOCAL CURRENCY SUPPORT

Your overseas sales points can use the local currency of the country that they are located as the current currency. The headquarters can view all the monetary transactions of the sales points located in various countries which work with different currencies, in its local currency, Turkish Lira.

#### PRINTER SOLUTIONS WITH WHICH NEBİM V3 IS INTEGRATED WITH ABROAD

You can manage your overseas operations in an integrated way with the local accounting, payroll, payment and printer systems of various countries.

- Austria N2 Anima RKSV and In Store Payment Integration
- Azerbaijan NBA Fiscal Box Integration
- Bosnia and Herzegovina Region 1 Tring T202 Fiscal Printer Integration
- Bosnia and Herzegovina Region 2 Galeb FP-550 Fiscal Printer Integration
- Bulgaristan DATECS FP-700 Fiscal Printer Integration
- Italy Custom Q3XF Fiscal Printer Integration
- Kazakhstan, Kyrgyzstan, Russia Shtrih-m Fiscal Printer Integration
- Kosovo Datecs FP-550 and FP-700 Fiscal Printer Integration
- North Macedonia Synergy PF550 and PF770 Fiscal Printer Integration
- Moldova Tremol FP15-KL Fiscal Printer Integration
- Poland Posnet Thermal HD Fiscal Printer Integration
- Romania Epson TM2011 (Rompos) Fiscal Printer Integration
- Romania Custom Q3XF Fiscal Printer Integration
- Serbia Softek ESIR Link Integration

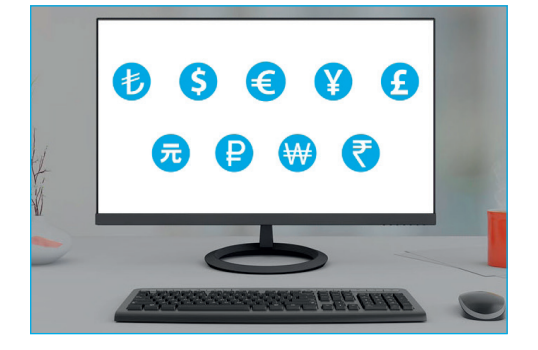

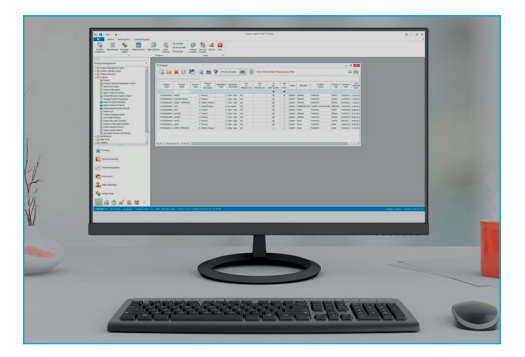

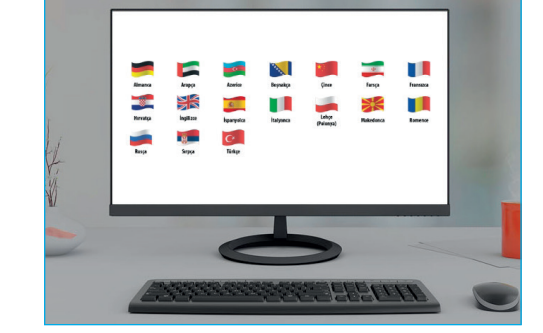

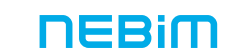

PLATFORM (INFRASTRUCTURE)

# INTEGRATION WITH EXTERNAL SYSTEMS

Integrate your Nebim V3 ERP with B2C and B2B e-Commerce, logistics, banking applications, workflow, analytics, Tax Free, door counter, mass SMS and e-mail, company-specific applications, customer loyalty, CRM, cash register and company-specific solutions.

You can use your Nebim V3 ERP as a platform where you can place various applications by integrating it with different servers, desktop applications, web browser applications as well as iOS and Android applications.

Examples of Current Integrations:

- e-Commerce; Inveon, RND, Bilginet, Proje-e, Limango, T-Soft, Mageist, Trion, Omio
- Logistics; Logistics;
- Door Numerator; Arsis
- Workflow; eBA
- Analytics; IBM SPSS
- Door Counter; Door Counter;

Thanks to the platform-independent integration structure provided by Nebim V3, international companies can integrate their Nebim V3 in Turkey with their central ERP abroad on product, inventory and invoice information level.

In addition to database import/export transactions with Nebim V3 ERP and data warehouse, thanks to REST API services provided by Nebim V3 Integrator, you can develop platform and device-independent, real-time integration solutions, and you can let your integrations be compatible retrospectively at Nebim V3 version changes.

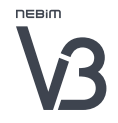

# NEBIM V3 DATA SEND / RECEIVE

#### Transfer data among different Nebim V3 systems and databases.

#### DISCOVER NEBİM V3 SEND / RECEIVE DATA APPLICATION

Synchronization of offline information between the headquarters and business partners that work online

Periodical information synchronization with business partners that work offline

Periodical information synchronization between different Nebim V3 databases of the same company

#### NEBİM V3 SEND / RECEIVE DATA

Thanks to the Nebim V3 Send / Receive Data application which allows data transfer between different Nebim V3 systems and databases; your business partners with their own Nebim V3 systems who maintain an online connection to Nebim V3 of your central company can transfer the product and price information in the headquarters into their own Nebim V3. In case they cannot access the Nebim V3 at the central company, they can later transfer the sales that they have carried out on their own Nebim V3 into the Nebim V3 of the central company.

As an alternative; your business partners who always make their sales on their own local Nebim V3 can carry out mutual data transfers between the central company and their own Nebim V3 regarding product, price and sales information later on.

Finally, you can use Nebim V3 Data Send / Receive application for mutual data transfer between different Nebim V3 databases of the same company or between Nebim V3 databases which are used in an integrated manner by different companies.

With the Nebim V3 Data Send / Receive application that was introduced in the October 2016 version, information regarding products, sales price lists, retail customers, invoices for sales with upfront payment, materials, costs, wholesale customers, suppliers, accounting, accounting receipt records, materials inventory and product inventory can be transferred between different Nebim V3 databases.

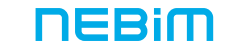

#### REPORTING FROM THE ERP

## In addition to Nebim V3 ERP standard reports, obtain all your reports and analyses in an efficient manner via data warehouse with various industry-specific KPIs and business intelligence applications that offer ready-to-use dashboards.

Nebim V3 Standard Reports: Nebim V3 offers many ready-touse reports which might be needed by your company in each process such as purchasing, production, orders, shipment, wholesale and retail sale, inventory, finance, accounting, and HR. Thanks to these reports, you can easily analyze your basic business processes without the need for developing additional reports.

All your reports can be obtained in various formats such as grid, pivot or form. The design of the reports can be changed easily with drag and drop, new fields and calculation fields can be added, and all report designs can be customized.

You can arrange your report filters in any flexibility that you prefer and save them in order to use them later on. This way, each user sees only their own filters and you can prevent users from making changes in other filters. Instead of manually selecting the product information that you want to use in your report filter, you can also transfer them from Microsoft Excel and create your filters in a practical way.

Since reports can be created in various languages, you can give your suppliers and customers with foreign connections reports in their own language.

You can put the reports that you use most often into My Menu in Nebim V3 and gain easier access to these reports. This way, you can define the reports that your users are supposed to get regularly.

The reports can be saved in different file formats such as Microsoft Excel, PDF, HTML, TXT, CSV, MHT, Image and sent as e-mail attachments.

With Nebim V3 Web Report application, you can access your reports on the Web. According to your authorization in Nebim V3 ERP, you can see all the reports that are accessible to you on the Web; you can create new report filters, make reports and save them.

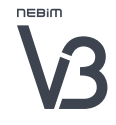

### REPORTING FROM THE ERP

You can monitor the turnovers and sales quantities in your stores instantly on your mobile phone and tablet computer. The mobile reports can be sequenced according to your preferred features. With a single key, you can see and examine your mobile reports in graphic form.

Using the filter criteria in the reports, at certain times you can send automatic e-mails in PDF or Excel format to e-mail recipients who are either entered manually or already defined in Nebim V3 user account.

# DATA WAREHOUSE

## Gives users the ability to execute multi-dimensional queries of Nebim V3 ERP held data and, by allowing them to perform rapid analysis, provides the capability to produce their own personalized reports featuring both cumulative information as well as drilling down to the most granular details as needed. **33**

The Data Warehouse has been designed to allow for effortless reporting of data held on ERP and is optimized to perform searches that produce analyses. Data Warehouse includes an operational database and analysis cubes with a different design than in the ERP.

The cubes that provide ease of functionality to the Data Warehouse and which allow you to perform multi-dimensional searches on the data are V3, Payables and Receivables, Cost Centers, Human Resources, Payments, Accounting and Instalment Sales.

By use of the 'Perspective' feature built into the Data Warehouse Scanner, you can design simplified reports by selecting the area which contains the values and the parameters that you need to analyze a particular set of data; for instance, inventory values, location, product and a date range can be selected for a report. You can grasp whether the rows and columns attached to the fields have been filtered or not and view the details of the filters in the report you have prepared. By double-clicking on any cell of the report, you have focus on this cell's row and column values.

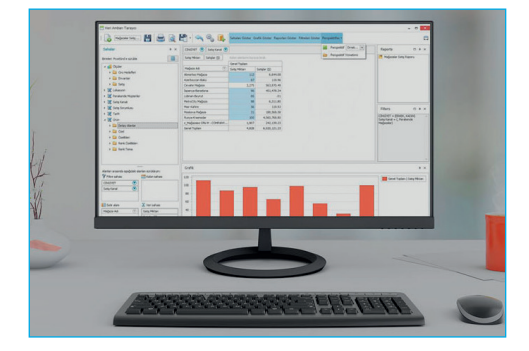

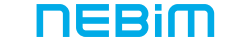

You can add new values to the perspective menus you have previously created. Values and parameters can be moved around in the menu and you can format the menu to suit your needs. The Data Warehouse scanner includes "before" and "after" buttons which will permit you to undo or redo actions step by step.

The reporting feature can be used without affecting the ERP's operational database performance and without slowing your working operations. The Data Warehouse Reporting Services is accessible to a numerous range of varied reporting software such as Excel or other platforms.

As well as Turkish, your reports can be prepared in two other languages featuring products, product specifications and hierarchies, retail and wholesale customers, supplies and store features.

Using Delta Updating, the Data Warehouse will only update those ERP entries which have changed since the previous update and only upon request. For example, in case your company has data spanning the previous 3 years and the data has only been changed in the past 5 months, using Delta Updating will allow you to transfer only the past 5 months' worth of data. By means of this, you will obtain a much shorter cubing time.

Accessing the Data Warehouse:There are two ways to query data: you can use the Data Warehouse Scanner option or the Microsoft Excel Pivot Table Area List option when operating within Nebim V3 ERP.

Select, Drag and Drop method allows you to generate customized reports very rapidly. You can save the prepared reports in order to view them later on.

You can create reports and Dashboards using Data Warehouse and Nebim V3 Business Intelligence, which enable you to produce numerous reports where you can perform very rapid analyses. Users can access these reports over the web to perform fast analyses that lead to quick decisions.

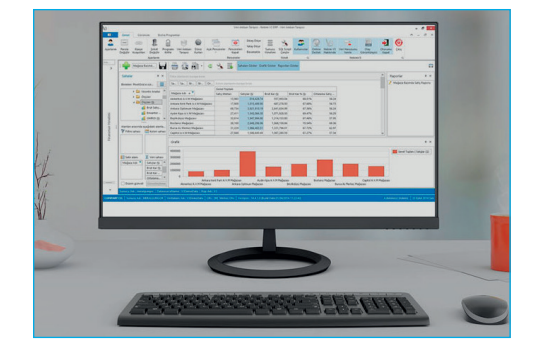

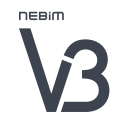

#### V3 GENERAL ANALYSES

You can perform detailed analyses using many Key Performance Indicators by defining values and parameters in the Data Warehouse including orders received/given, turnover targets, stock level information, inventory, stores space/rent, store footfall information, invoices, discounts etc.

You can make hierarchically structured queries such as product, location, customer, supplier, date etc., for example Company-Area-Office-Store-Warehouse.

Using invoice and returns analysis measurements, you can analyze the average invoice amount, the number of invoices, invoice line numbers, model numbers and basket depth as well as the ratio of returns to actual sales. You can also perform specific analyses that you need such as measuring stores or products, etc. according to on-the-spot discounting, loyalty points, discount vouchers, payment types, discounts metrics. Purchase order tracking can be carried out according to metrics on orders given and received, purchase amounts, delivered amounts and remaining stock values.

#### Using the calculations in the Data Warehouse,

Values which are not part of the Nebim V3 operational system can also be used in your reports and your analyses. Examples of these are: Gross Margin Return On Inventory or product profitability, Gross Margin Return on Footage or profitability per square meter, Gross Margin Return on Labor or staff productivity and Markup.

You can view store size information, analyze the sales area history and the turnover per meter square. You can further analyze the number of customers entering your store, the percentage of those who actually shop and focus on which days of the week or hours of the day purchasing trends tend to increase. You can view the stock situation of your store or warehouse at the start of a given period, as well as the average and current inventory levels and amounts. Furthermore, you can analyze inventory on a daily basis. Calculated irrespective of date, available inventory which has been reduced by reserved items, transfer orders and products already packed – can be analyzed very rapidly to provide the most up-to-date stock situation.

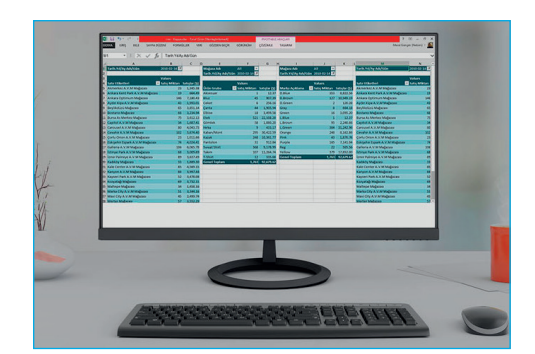

#### ACCOUNTING ANALYSES

You can track your clients' payables, receivables, total receivables and total debts. Details of accounts receipts and cost center related monthly expense items can be swiftly analyzed via the account plan and its breakdown; a trial balance and income statement reports can be prepared.

#### COST CENTER ANALYSES

When you run the allocation program in Nebim V3, you can see the sales amount, sales units, cost of goods sold as well as the cost amounts by category allocations to the cost center. At the same time, you can view cost allocations according to expense periods based on cost center hierarchy and can analyze according to the accounts plan.

#### PAYABLES AND RECEIVABLES ANALYSES

Payables, receivables and balance analyses can be carried out based on retail customers, wholesale customers, staff or supplier; customer statements can be accessed quickly and future cashflow from cash items such as checks and invoices are analyzed with ease.

#### RETAIL INSTALMENT SALES ANALYSES

Information relating to payments made as a consequence of instalment purchases by your customers, their remaining payables broken down by month, as well as outstanding payments can be analyzed in detail.

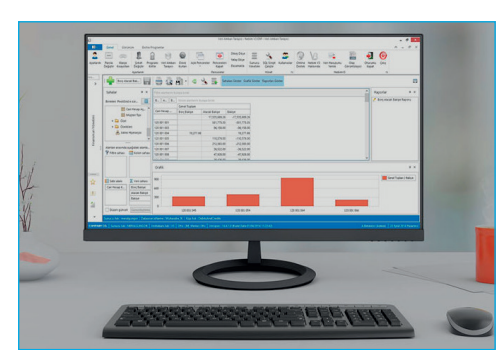

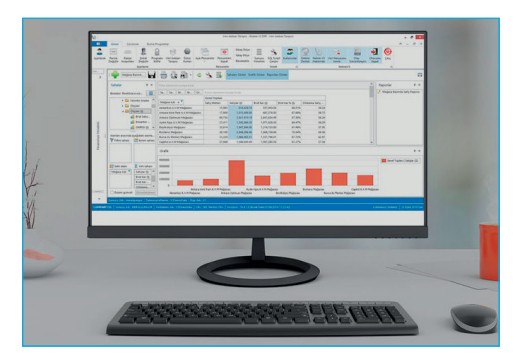

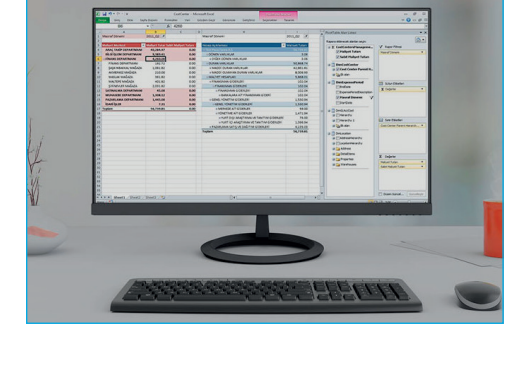

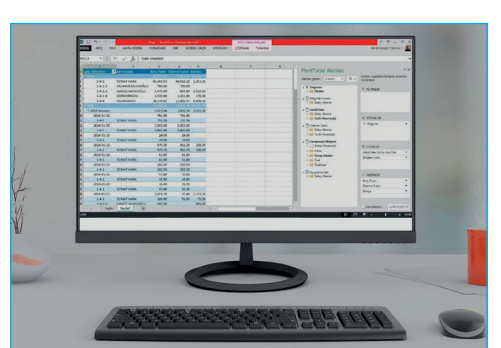

#### HUMAN RESOURCES ANALYSES

You can analyze your staff's length of service, gender breakdown, age levels and education segments; and can prepare demographic and graph reports based on departments or by store.

#### PAYMENT ANALYSES

You can analyze the payments made in store by grouping them into different hierarchical categories.

For example, for payments made by credit card you can analyze based on the hierarchy: bank name-> credit card type -> number of instalments. For payments by bank transfer you can analyze based on the hierarchy: bank name -> bank branch name -> bank account type -> bank account name. For payments made via gift cards, you can analyze according to the explanation field of the gift card.

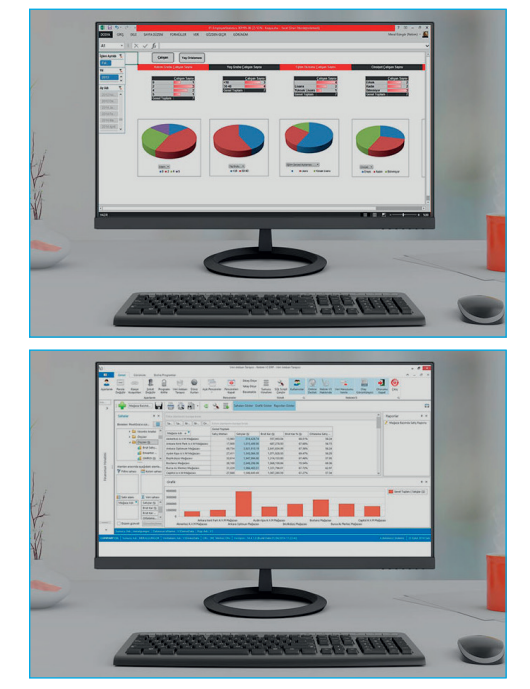

#### BUSINESS INTELLIGENCE

### With ready dashboards and reports customized for retail; analyses on stores, products, purchases, manufacturing, finance, CRM, HR etc. can be carried out with flexible filters and high-speed queries that take only a couple of seconds.

#### READY REPORTS AND DASHBOARDS

A "ready to use" mobile business intelligence solution for your company can be implemented following an adaptation project of only a couple of days. The data in your Nebim V3 is reported and analyzed in a fast manner thanks to ready reports and graphics dashboards, which have been developed by Nebim using the industry experience and which include special formulas for the retail sector. The software infrastructure where the ready dashboards and graphs run, Power BI Pro, is provided thanks to the Tier 1 Cloud Services Provider (CSP) Agreement that Nebim has made with Microsoft.

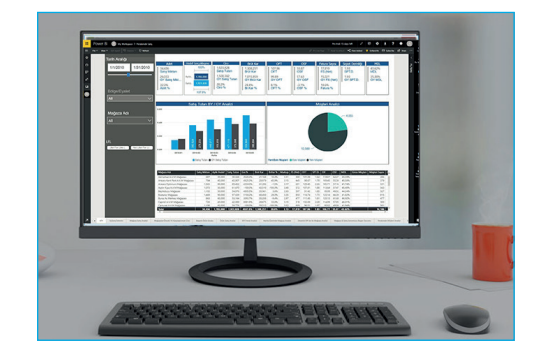

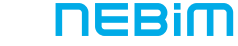

The dashboards are designed based on different user roles such as Upper Management, Retail Stores Coordinator, or Product Manager. Therefore, your users can access especially the ready reports and graphics related to business processes they are responsible for. You can make high-performance analyses thanks to flexible filters and the capability to create reports of millions of lines in just a couple of seconds.

As notes can be added to reports or dashboards and shared with other users, joint analysis is possible.

In addition to usual report values such as turnovers and sales quantity, you can also analyze values specific to the retail sector such as gross margin, gross margin %, Markup, GMROI, GMROF, average sales price and basket depth.

The data in your Nebim V3 regarding change rates of previous year/this year/target can be reported with any filters and breakdowns that you prefer; you can make your analyses from the most cumulative values to the most detailed data; you can even access the photos of your products.

Relationships between values such as turnover, gross margin, average sales price, sales quantity, square meters can be reported; the number of customers entering your stores daily, and the values in relation to entry numbers such as turnover/ number of invoices/basket depth can be compared to the previous year; therefore, you can evaluate the square meter productivity of your stores and the brand productivity.

The sales performance of your sales staff can be analyzed according to values such as sales quantity, turnover, gross margin, number of invoices etc. so that you can see the best and worst selling staff. At the same time, you can analyze the distribution of the sales made by your staff according to the product hierarchy.

You can see the shopping rate of your customers according to profession, education and age group; and you can analyze your new customers who don't shop.

The education, seniority level, age, gender, military service status of your staff can be analyzed according to the number of staff or to the age average.

Comparison with previous years can be carried out for analyses regarding manufacturing warehouse inputs, manufacturing, raw materials and processes; and monthly inputs distribution can be seen based on product categories, companies and years.

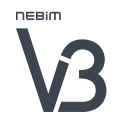

#### BUDGET / TARGET COMPARISON REPORTS AND TREND ANALYSES

The values on your Nebim V3 ERP can be compared to data from different periods such as past years, seasons, months and weeks.

The actual figures can be compared to monthly or weekly sales budget, margin or price reduction targets that you define in Nebim V3 ERP and/or Nebim V3 Merchandize Planning; therefore, you can easily notice the stores, sales channels or products that are behind the target. This provides you with the opportunity of a timely intervention.

The data for the reports can be grouped based on different sales channels such as retail, franchise, consignment, exports, wholesale, e-Commerce; the analyses can provide you with store details, and you can compare various sales channels or stores with each other and find out about the more successful or less successful sales locations.

When analyzing your stores as LFL, stores that are planned to be opened or closed, and stores undergoing renovation can also be evaluated separately so that you can easily see the sales locations with best/worst sales. You can ascertain the real weekly, monthly and yearly growth of your retail sales channel.

You can obtain reports on your products either with the same structure of your product hierarchy on Nebim V3 ERP or you can use a different reporting hierarchy specifically for your analyses. In your analyses, you can go into product details; you can compare your products with each other or with similar categories in these hierarchic structures. You can define your best/worst product categories according to values such as turnover, amount, gross margin, GMROI and basket depth.

You can easily pinpoint where the performances of your stores and products increase or decrease when you make "trend analyses" by obtaining reports regarding selected values such as turnover, gross margin or GMROI with different breakdowns of your sales locations or product hierarchy or with comparisons according to periods or targets.

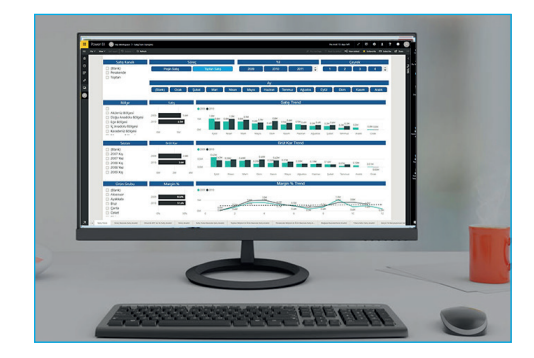

#### PRACTICAL DATA ANALYSIS THANKS TO THE DASHBOARDS WITH GRAPHS AND MAPS

The most successful stores, product categories or products can easily be distinguished according to the values you select, such as turnover, number, or gross margin by using visuals of best/worst rankings, trend graphs and comparative bar graphs or by using methods such as Pareto analysis.

The locations of your stores can be seen on the map thanks to the store location information defined on Nebim V3 ERP; you can focus on selected regions, cities or districts on the maps. Stores that are behind budget or target can easily be distinguished thanks to various coloration methods provided by the dashboards. The reasons for sales performance problems can be analyzed as you can go into detail.

Thanks to automatic coloration in lines and columns of reports, you can easily detect the stores, product categories etc. that are not close to average values or to the planned targets, you can select them in the filters, and you can use this selection on the other dashboards of Nebim V3 Business Intelligence.

#### USERS CAN CARRY OUT THEIR OWN DATA ANALYSES IN HIGH-SPEED QUERIES AND WITHOUT IT SUPPORT

The queries on the data in your Nebim V3 can be as flexible as you prefer with the hierarchical filtering features of this solution as well as with dashboard and report filters such as year, month, week, day, 4-5-4 merchandizing calendar, sales channel, region, office, store, warehouse, product categories, supplier, and customer.

After assigning the filters in a report or dashboard, you don't need to assign them again when you start with a different dashboard or report. You can continue to analyze the same data with different graphics and methods.

Using the drag and drop method, ad-hoc reports can be prepared in any preferred format. You can start with the cumulative information and go down to the most basic detail information and make very fast queries. These ad-hoc reports and filter adjustments can be saved for later use by yourself or by another user.

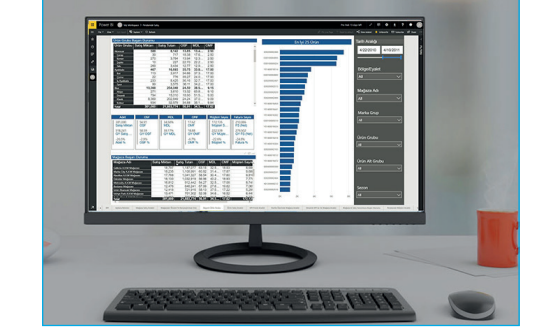

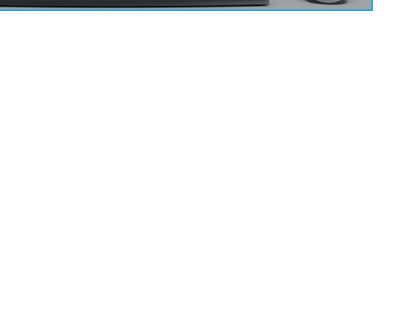

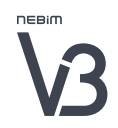

When you encounter a finding on a dashboard or report you are working on which you might want to share with other users, you can add your own notes to the report without the need for a different interface.

You can share the link of the report with various users, let them add their own notes, you can work as a team with your group, you can carry out "joint data analysis" over the same link and you can write your notes of the completed analysis again at the very end point.

All dashboards and reports provided by Nebim V3 Business Intelligence including the above-mentioned filtering and adhoc report development features can be accessed through your desktop, Web browsers and mobile devices (tablets) without any difference of any kind regarding their use.

#### THANKS TO FLEXIBLE AUTHORIZATION, YOU CAN DEFINE DATA ACCESS FOR INDIVIDUAL USERS IN DETAIL

Both the ready dashboards and reports that come with Nebim V3 Business Intelligence as well as the dashboards that you develop specifically for your company can be made available for different departments and users. The users in your Active Directory can be authorized individually so that you can determine which users can access which dashboards and reports.

In addition to the authorization of individuals based on the dashboards and reports, you can also grant authorization based on lines and columns. Therefore, it is not necessary to develop copies or derivatives of the same reports. With linebased authorization, you can regulate which users can see the information regarding a certain store/product group/year etc. For example, you can allow regional directors to make queries solely on their own region, or you can have the store managers to obtain reports only about their own stores, while the upper management can analyze all sales figures.

Thanks to the authorization based on columns, only authorized users can see certain values in ready reports. For example, a member of the upper management can see in a report the cost values next to the turnover, but a store manager looking at the same report is prevented from seeing the costs.

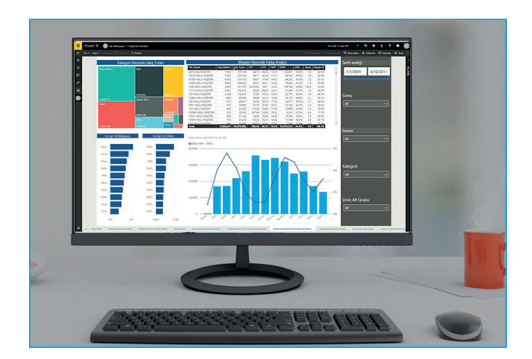

# Nebim V3 Editions

Nebim V3's various editions are designed for the needs of businesses of various sizes and Nebim V3's modular design with room for expansion is ideal for companies that think big but would like to start a new software implementation project with small steps.

#### FOR ENTERPRISES

### 帚

#### Nebim V3 Standart Sürümü

Commercial software for small and medium-sized retailers, wholesalers and manufacturing companies

- Features of the Starter Edition
- Additional ERP, Manufacturing and Data Warehouse applications
- Support for up to 20 stores, 15 business partners, 30 office and manufacturing users, 80 store users, and 45 new generation fiscal cash register users

# 答

#### Nebim V3 Advanced Edition

ERP for medium-sized retailers, wholesalers and manufacturing companies

- Features of the Standard Edition
- Product Allocation and Replenishment
- Transfer Planning Between Stores
- Business Intelligence and Merchandise Planning
- Support for up to 50 stores, 50 business partners, 60 office and manufacturing users, 200 store users and 150 new generation fiscal cash register users

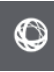

#### Nebim V3 Enterprise **Edition**

ERP for multi-channel, largescale retailers, wholesalrse and manufacturing companies with multi-national operations

- Features of the Advanced Edition
- Merchandise Planning
- Some of the optional applications of other Nebim V3 esition offered as standard
- Support for unlimited numbers of stores, business partners, and users

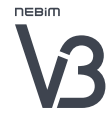

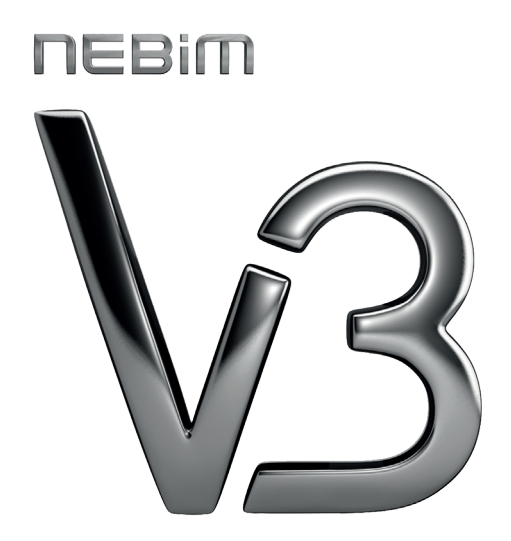

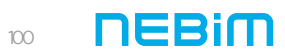

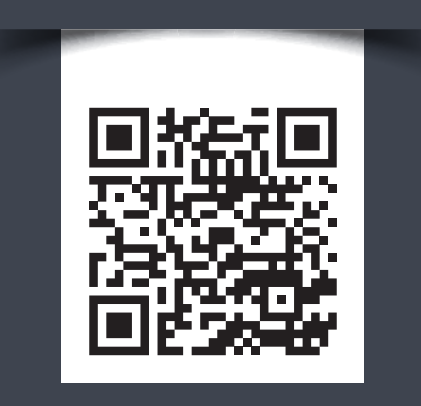

For more information on Nebim V3 you can visit https://www.nebim.com.tr/en/nebim-v3-overview

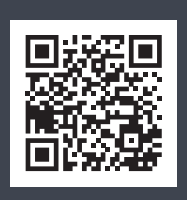

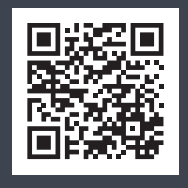

Mersis No.: 0-6300-0348-7100013

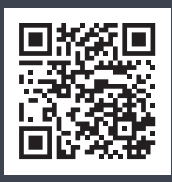

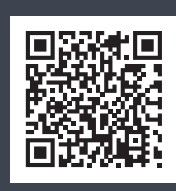

**in** /NebimYazilim **/1** /NebimYazilim **/0** /NebimYazilim **/1** /NebimYazilim **/2** /blog

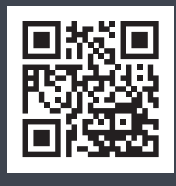

#### Nebim V3 BR2022-01\_EN Copyright © 2022 Nebim Neyir Computer Industry and Services Inc.

Nebim, Nebim V3, V3, Winner, Halogen, WinExtra, NebimExtra, Nebim logo, Nebim V3 logo are registered trademarks of Nebim. Other company, product and service names mentioned are registered trademarks of other companies. This document is for informational purposes only. The specifications it contains are subject to change without notice. www.nebim.com.tr